# THE ARION UNSTRUCTURED GRIDS CFD SOLVER: THEORETICAL AND USER'S MANUAL

Version 2.2 (Build 700-1049-gd14283f) ISCFDC Report 2023-06

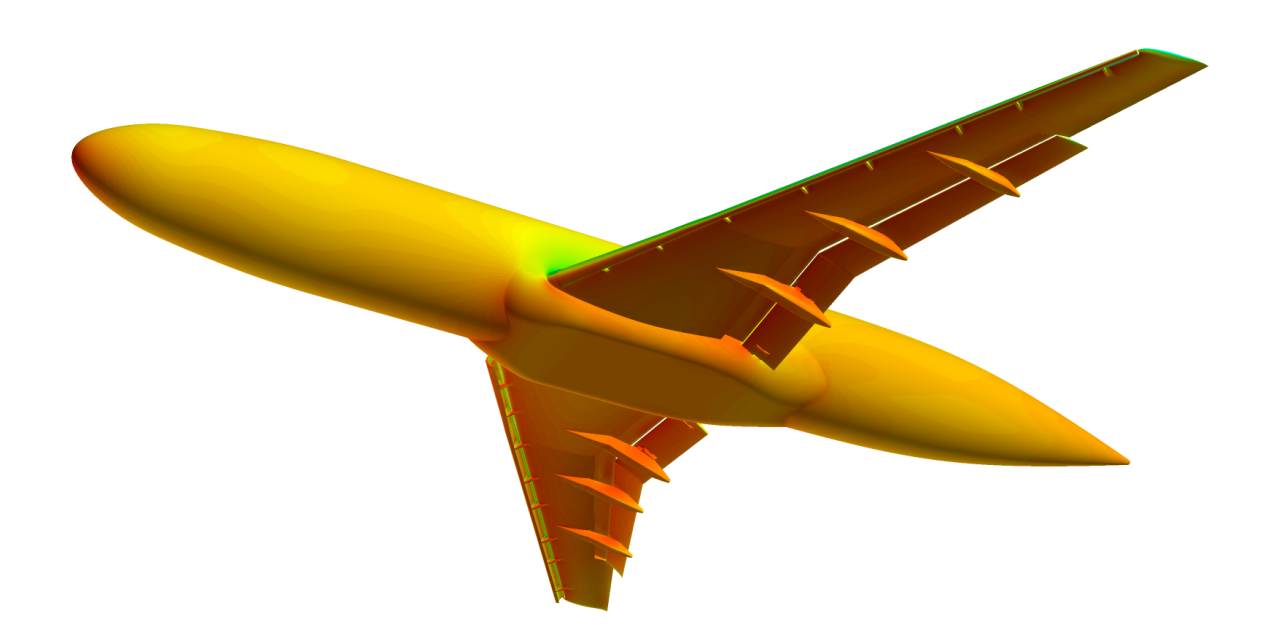

Prepared by Ya'eer Kidron and Yuval Levy

ISCFDC LTD

*COPYRIGHT © October 2023* by The authors and the Israeli CFD Center

## **Copyright and Trademark Information**

© 2022 ISCFDC LTD. All rights reserved. Unauthorized use, distribution or duplication is prohibited. See the legal information in the product license for the complete Legal Notice for ISCFDC proprietary software. If you are unable to access the Legal Notice, please contact ISCFDC.

## **Third-Party Software**

### **The PETSc Open Source Library**

This software makes use of the [PETSc](https://petsc.org) open-source library. The following is legal information pertaining to the use and redistribution of PETSc:

Copyright (c) 1991-2021, UChicago Argonne, LLC and the PETSc Development Team All rights reserved.

Redistribution and use in source and binary forms, with or without modification, are permitted provided that the following conditions are met:

- Redistributions of source code must retain the above copyright notice, this list of conditions and the following disclaimer.
- Redistributions in binary form must reproduce the above copyright notice, this list of conditions and the following disclaimer in the documentation and/or other materials provided with the distribution.

THIS SOFTWARE IS PROVIDED BY THE COPYRIGHT HOLDERS AND CON-TRIBUTORS "AS IS" AND ANY EXPRESS OR IMPLIED WARRANTIES, IN-CLUDING, BUT NOT LIMITED TO, THE IMPLIED WARRANTIES OF MER-CHANTABILITY AND FITNESS FOR A PARTICULAR PURPOSE ARE DIS-CLAIMED. IN NO EVENT SHALL THE COPYRIGHT OWNER OR CONTRIB-UTORS BE LIABLE FOR ANY DIRECT, INDIRECT, INCIDENTAL, SPECIAL,

Israeli Computational Fluid Dynamics Center LTD

EXEMPLARY, OR CONSEQUENTIAL DAMAGES (INCLUDING, BUT NOT LIM-ITED TO, PROCUREMENT OF SUBSTITUTE GOODS OR SERVICES; LOSS OF USE, DATA, OR PROFITS; OR BUSINESS INTERRUPTION) HOWEVER CAUSED AND ON ANY THEORY OF LIABILITY, WHETHER IN CONTRACT, STRICT LIABILITY, OR TORT (INCLUDING NEGLIGENCE OR OTHERWISE) ARISING IN ANY WAY OUT OF THE USE OF THIS SOFTWARE, EVEN IF AD-VISED OF THE POSSIBILITY OF SUCH DAMAGE.

### **The CGNS Library**

This software makes use of the [CGNS](https://http://cgns.github.io) (CFD General Notation System) library.

### **The HDF Library**

This software makes use of the HDF5 (Hierarchical Data Format 5) Software Library and Utilities Copyright 2006 by The HDF Group and the NCSA HDF5 (Hierarchical Data Format 5) Software Library and Utilities Copyright 1998-2006 by The Board of Trustees of the University of Illinois.

All rights reserved.

Redistribution and use in source and binary forms, with or without modification, are permitted for any purpose (including commercial purposes) provided that the following conditions are met:

- 1. Redistributions of source code must retain the above copyright notice, this list of conditions, and the following disclaimer.
- 2. Redistributions in binary form must reproduce the above copyright notice, this list of conditions, and the following disclaimer in the documentation and/or materials provided with the distribution.
- 3. Neither the name of The HDF Group, the name of the University, nor the name of any Contributor may be used to endorse or promote products derived from this software without specific prior written permission from The HDF Group, the University, or the Contributor, respectively.

DISCLAIMER: THIS SOFTWARE IS PROVIDED BY THE HDF GROUP AND THE CONTRIBUTORS "AS IS" WITH NO WARRANTY OF ANY KIND, EI-THER EXPRESSED OR IMPLIED. IN NO EVENT SHALL THE HDF GROUP OR THE CONTRIBUTORS BE LIABLE FOR ANY DAMAGES SUFFERED BY THE USERS ARISING OUT OF THE USE OF THIS SOFTWARE, EVEN IF AD-VISED OF THE POSSIBILITY OF SUCH DAMAGE.

You are under no obligation whatsoever to provide any bug fixes, patches, or upgrades to the features, functionality or performance of the source code ("Enhancements") to anyone; however, if you choose to make your Enhancements available either publicly, or directly to The HDF Group, without imposing a separate written license agreement for such Enhancements, then you hereby grant the following license: a non-exclusive, royalty-free perpetual license to install, use, modify, prepare derivative works, incorporate into other computer software, distribute, and sublicense such enhancements or derivative works thereof, in binary and source code form.

Limited portions of HDF5 were developed by Lawrence Berkeley National Laboratory (LBNL). LBNL's Copyright Notice and Licensing Terms can be found here: COPYING\_LBNL\_HDF5 file in this directory or at [COPYING\\_LBNL\\_HDF5](http://support.hdfgroup.org/ftp/HDF5/releases/COPYING_LBNL_HDF5).

Contributors: National Center for Supercomputing Applications (NCSA) at the University of Illinois, Fortner Software, Unidata Program Center (netCDF), The Independent JPEG Group (JPEG), Jean-loup Gailly and Mark Adler (gzip), and Digital Equipment Corporation (DEC).

Portions of HDF5 were developed with support from the Lawrence Berkeley National Laboratory (LBNL) and the United States Department of Energy under Prime Contract No. DE-AC02-05CH11231.

Portions of HDF5 were developed with support from Lawrence Livermore National Laboratory and the United States Department of Energy under Prime Contract No. DE-AC52-07NA27344.

Portions of HDF5 were developed with support from the University of California, Lawrence Livermore National Laboratory (UC LLNL). The following statement applies to those portions of the product and must be retained in any redistribution of source code, binaries, documentation, and/or accompanying materials:

This work was partially produced at the University of California, Lawrence Livermore National Laboratory (UC LLNL) under contract no. W-7405-ENG-48 (Contract 48) between the U.S. Department of Energy (DOE) and The Regents of the University of California (University) for the operation of UC LLNL.

DISCLAIMER: THIS WORK WAS PREPARED AS AN ACCOUNT OF WORK SPONSORED BY AN AGENCY OF THE UNITED STATES GOVERNMENT. NEITHER THE UNITED STATES GOVERNMENT NOR THE UNIVERSITY OF CALIFORNIA NOR ANY OF THEIR EMPLOYEES, MAKES ANY WARRANTY, EXPRESS OR IMPLIED, OR ASSUMES ANY LIABILITY OR RESPONSIBILITY FOR THE ACCURACY, COMPLETENESS, OR USEFULNESS OF ANY INFOR-MATION, APPARATUS, PRODUCT, OR PROCESS DISCLOSED, OR REPRE-SENTS THAT ITS USE WOULD NOT INFRINGE PRIVATELY- OWNED RIGHTS. REFERENCE HEREIN TO ANY SPECIFIC COMMERCIAL PRODUCTS, PRO-CESS, OR SERVICE BY TRADE NAME, TRADEMARK, MANUFACTURER, OR OTHERWISE, DOES NOT NECESSARILY CONSTITUTE OR IMPLY ITS EN-DORSEMENT, RECOMMENDATION, OR FAVORING BY THE UNITED STATES GOVERNMENT OR THE UNIVERSITY OF CALIFORNIA. THE VIEWS AND OPINIONS OF AUTHORS EXPRESSED HEREIN DO NOT NECESSARILY STATE OR REFLECT THOSE OF THE UNITED STATES GOVERNMENT OR THE UNI-VERSITY OF CALIFORNIA, AND SHALL NOT BE USED FOR ADVERTISING OR PRODUCT ENDORSEMENT PURPOSES.

#### **The METIS Library**

Copyright 1995-2013, Regents of the University of Minnesota

Licensed under the Apache License, Version 2.0 (the "License"); you may not use this file except in compliance with the License. You may obtain a copy of the License at [METIS License \(Apache License Version 2.0\).](http://www.apache.org/licenses/LICENSE-2.0)

Unless required by applicable law or agreed to in writing, software distributed under the License is distributed on an "AS IS" BASIS, WITHOUT WARRANTIES OR CONDITIONS OF ANY KIND, either express or implied. See the License for

the specific language governing permissions and limitations under the License.

# **Contents**

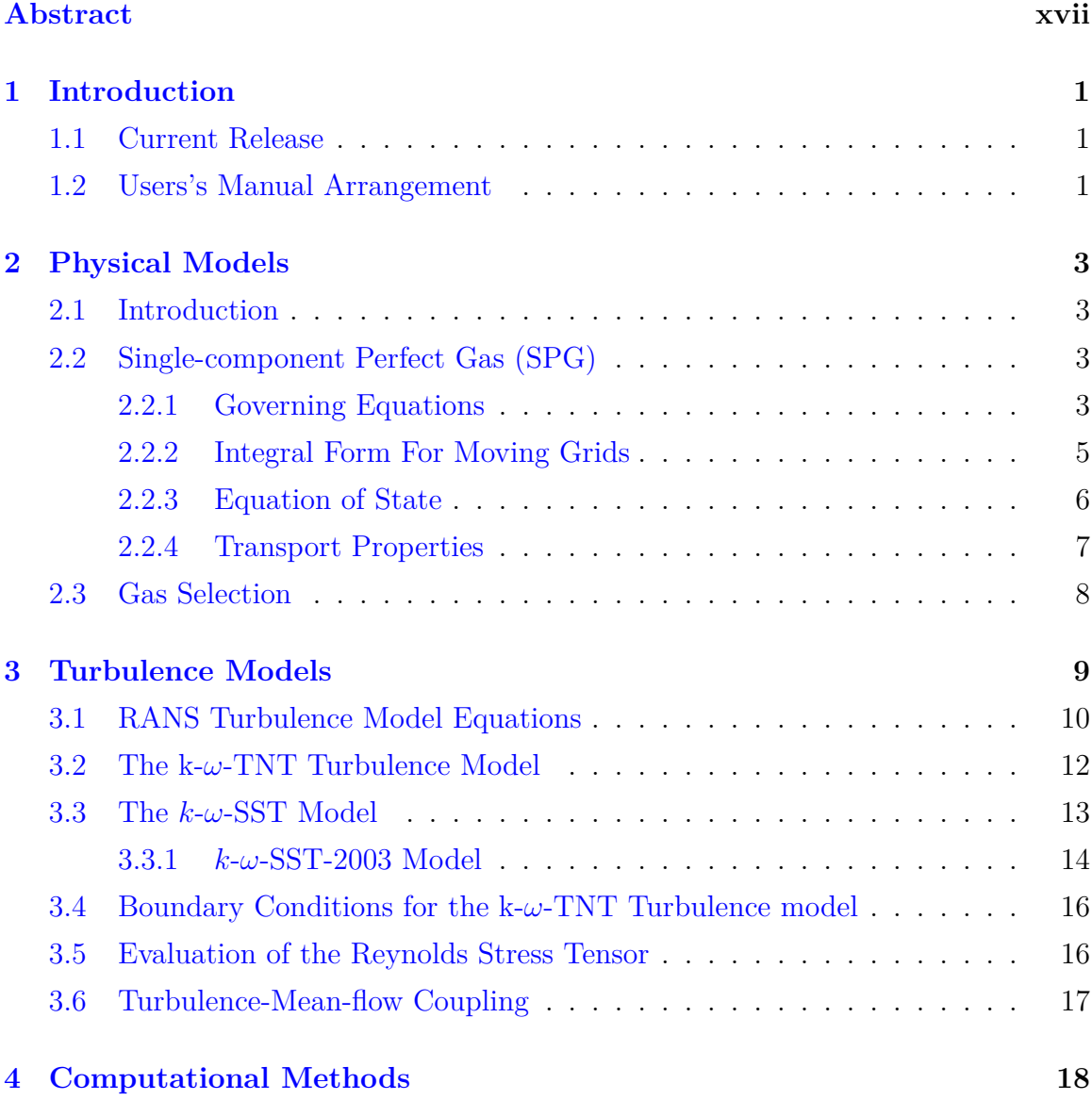

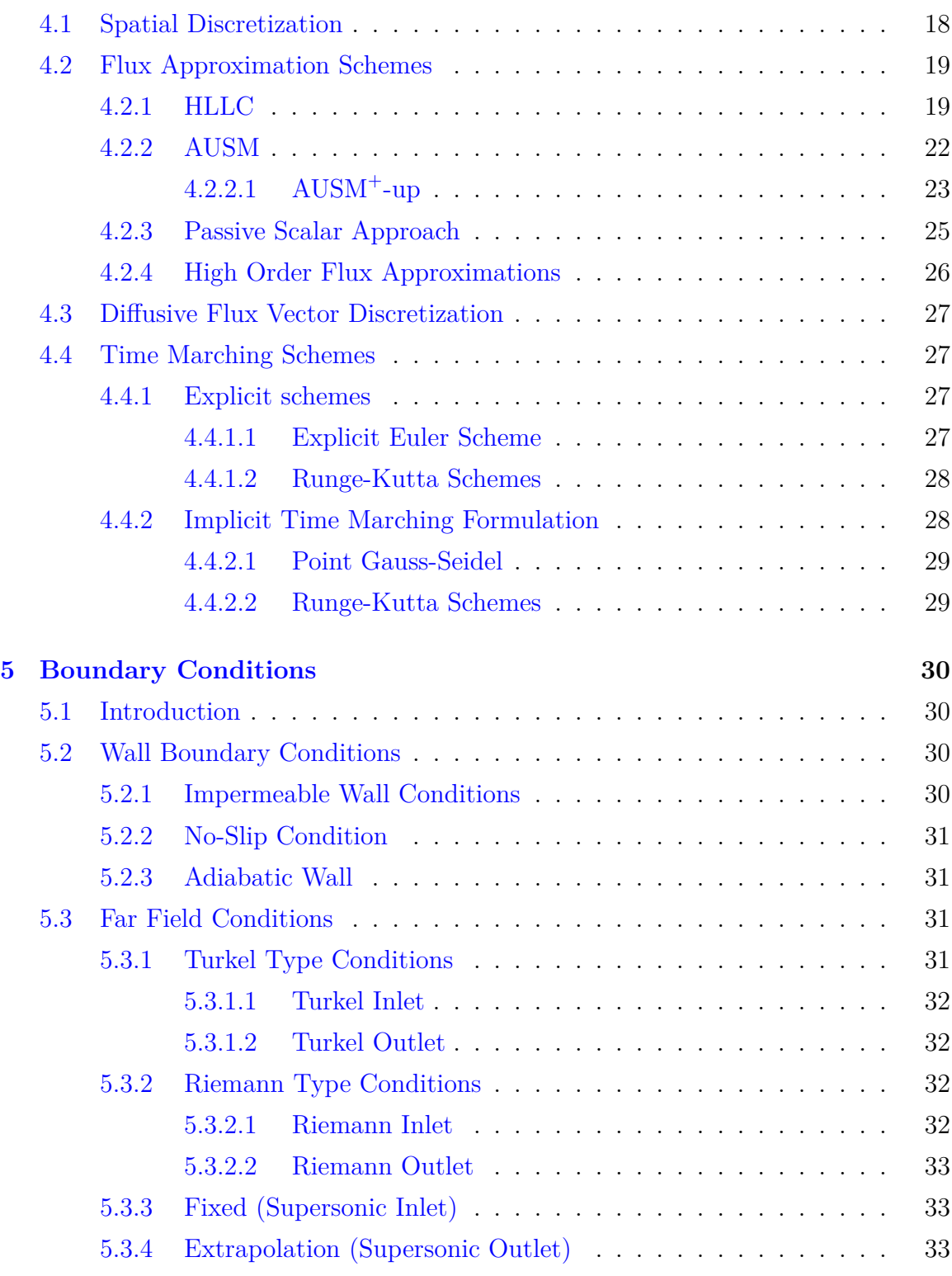

Israeli Computational Fluid Dynamics Center LTD

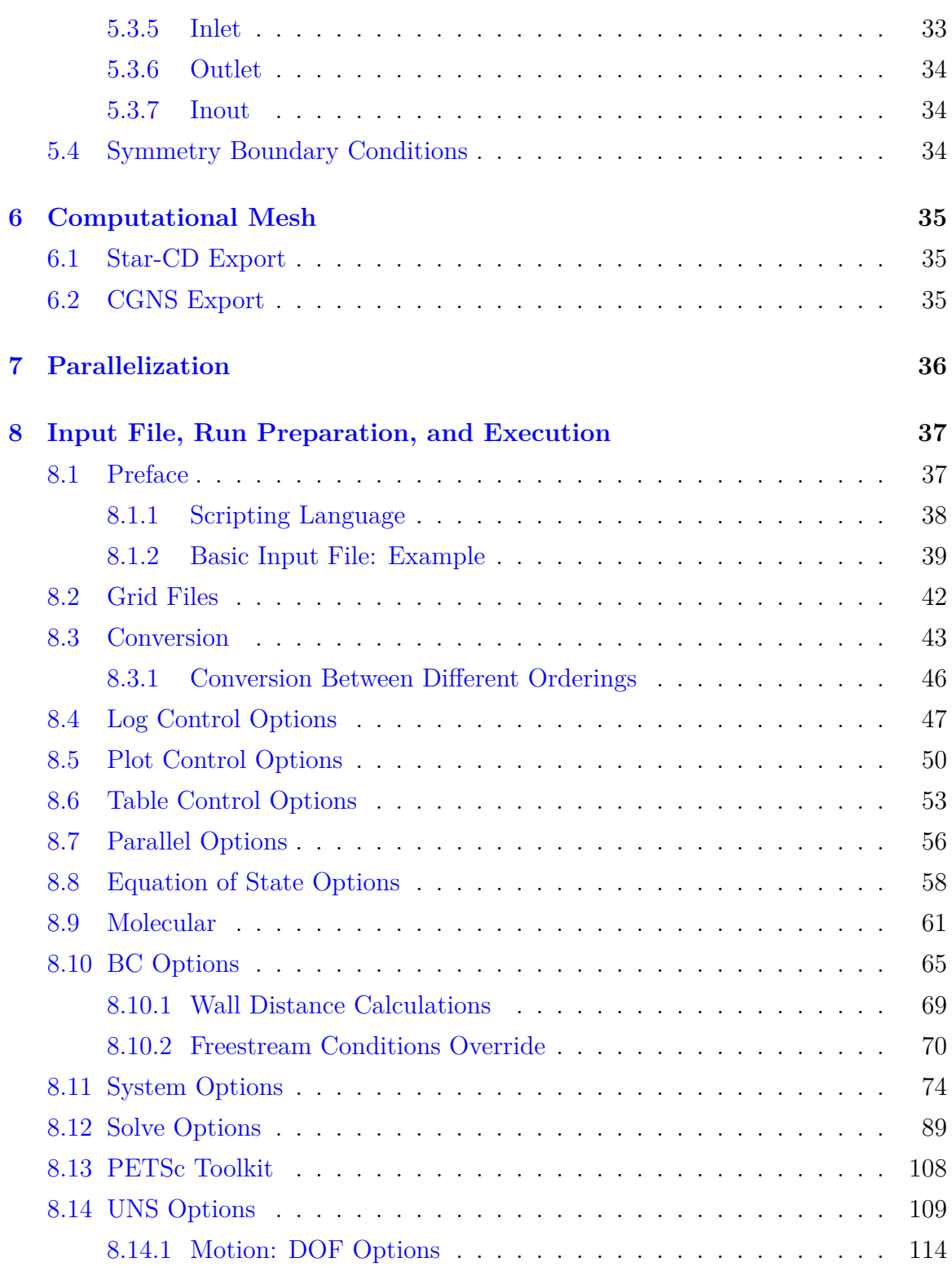

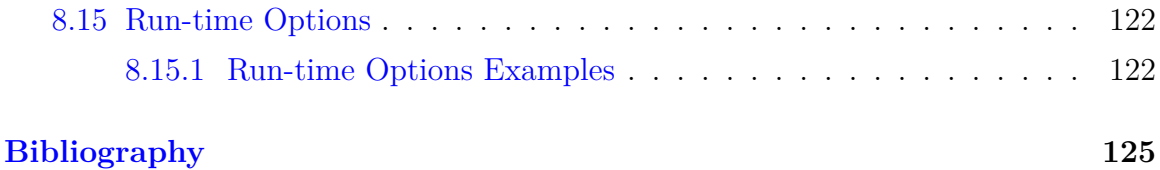

# **List of Figures**

[4.1 Wave structure of the HLLC approximate Riemann solver](#page-37-0)  $\ldots \ldots$  . 20

# **List of Tables**

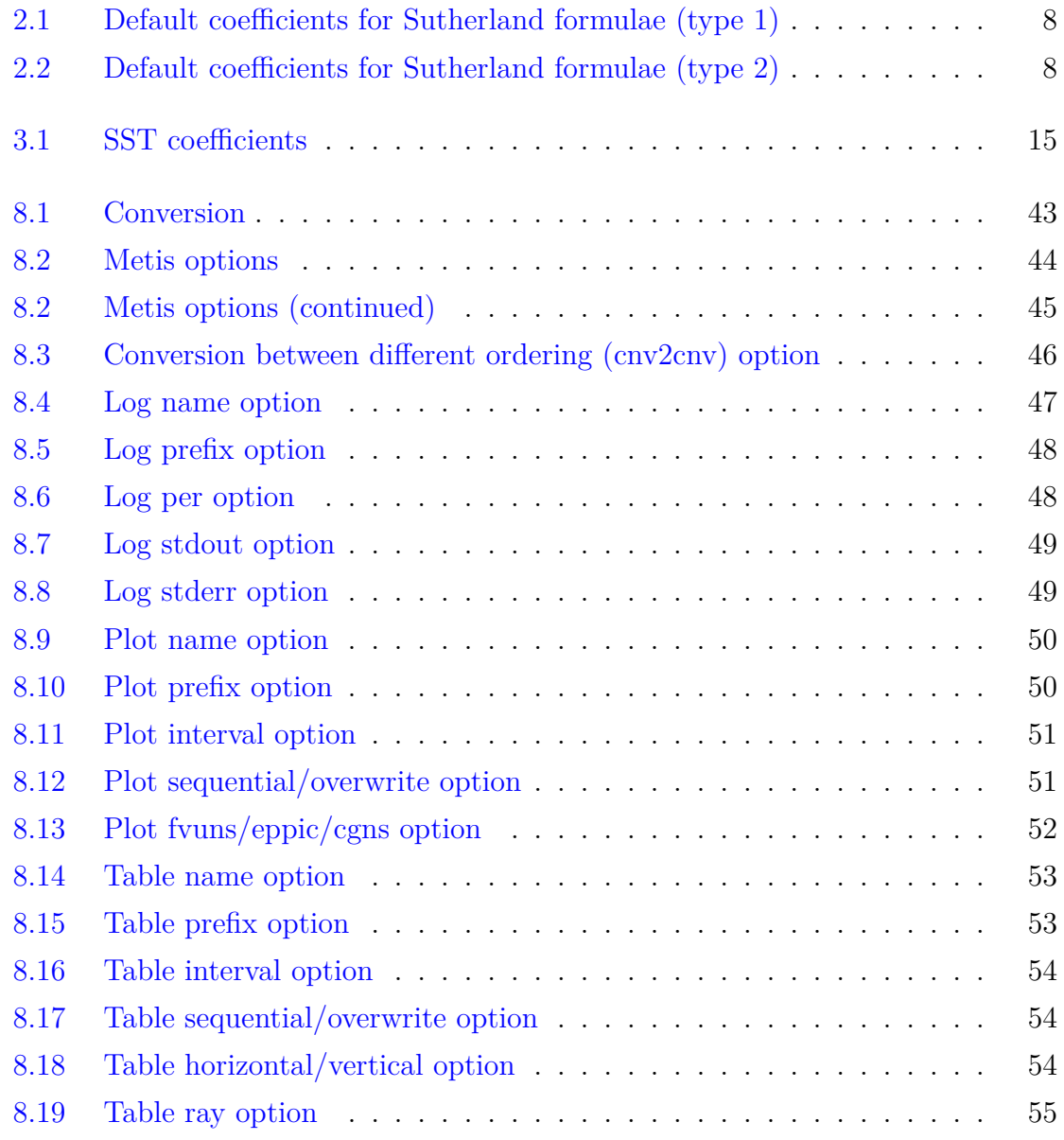

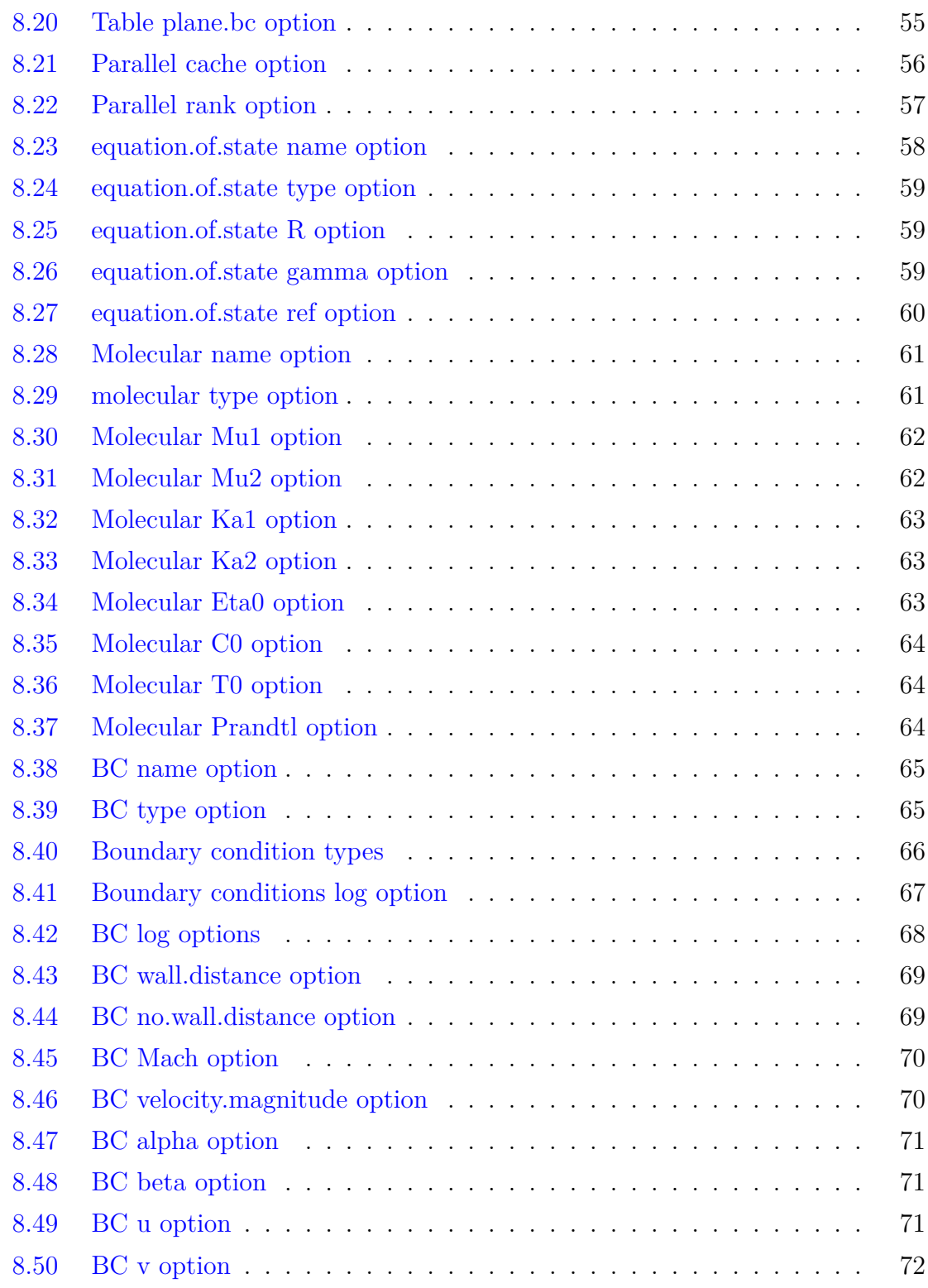

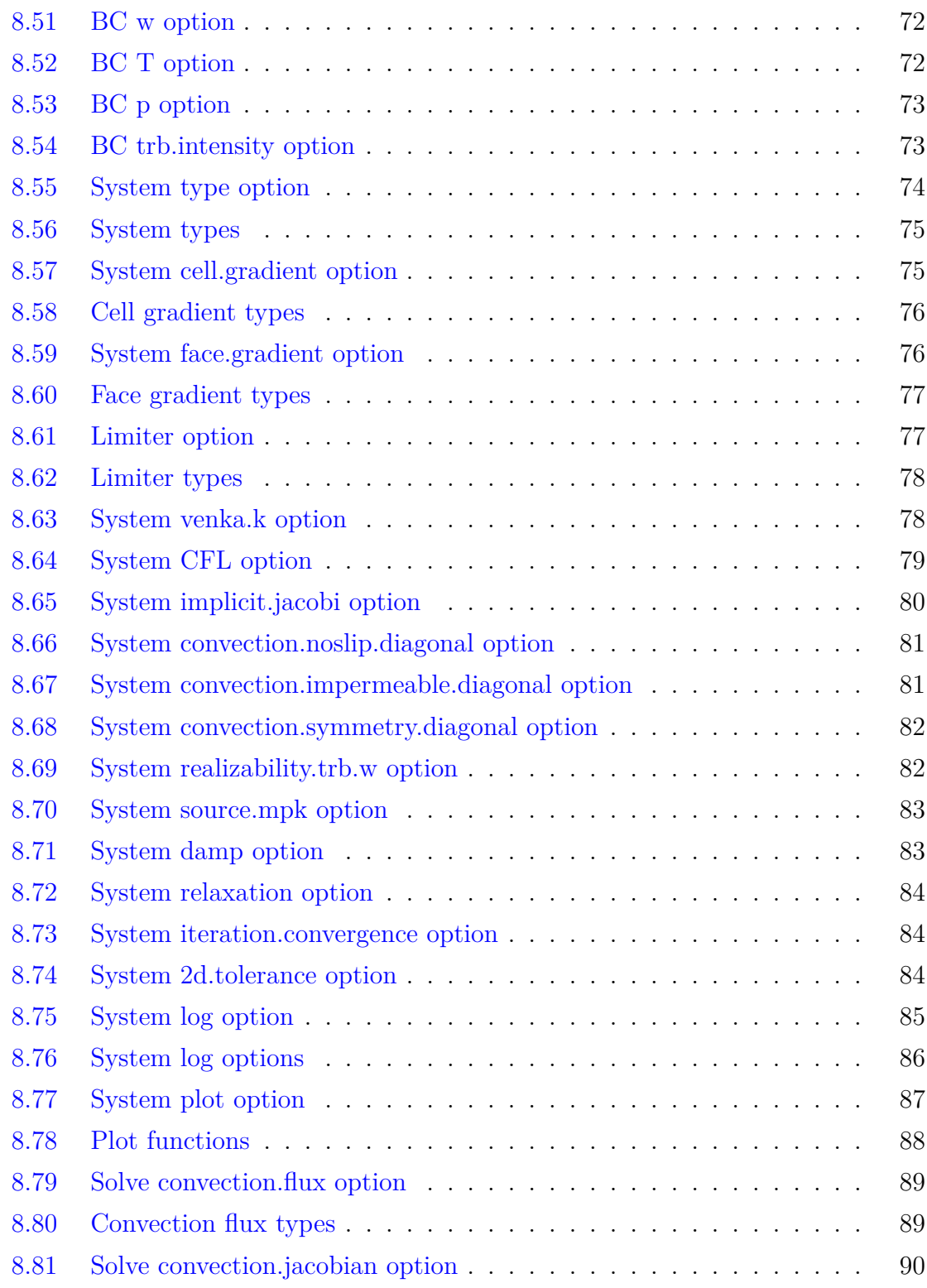

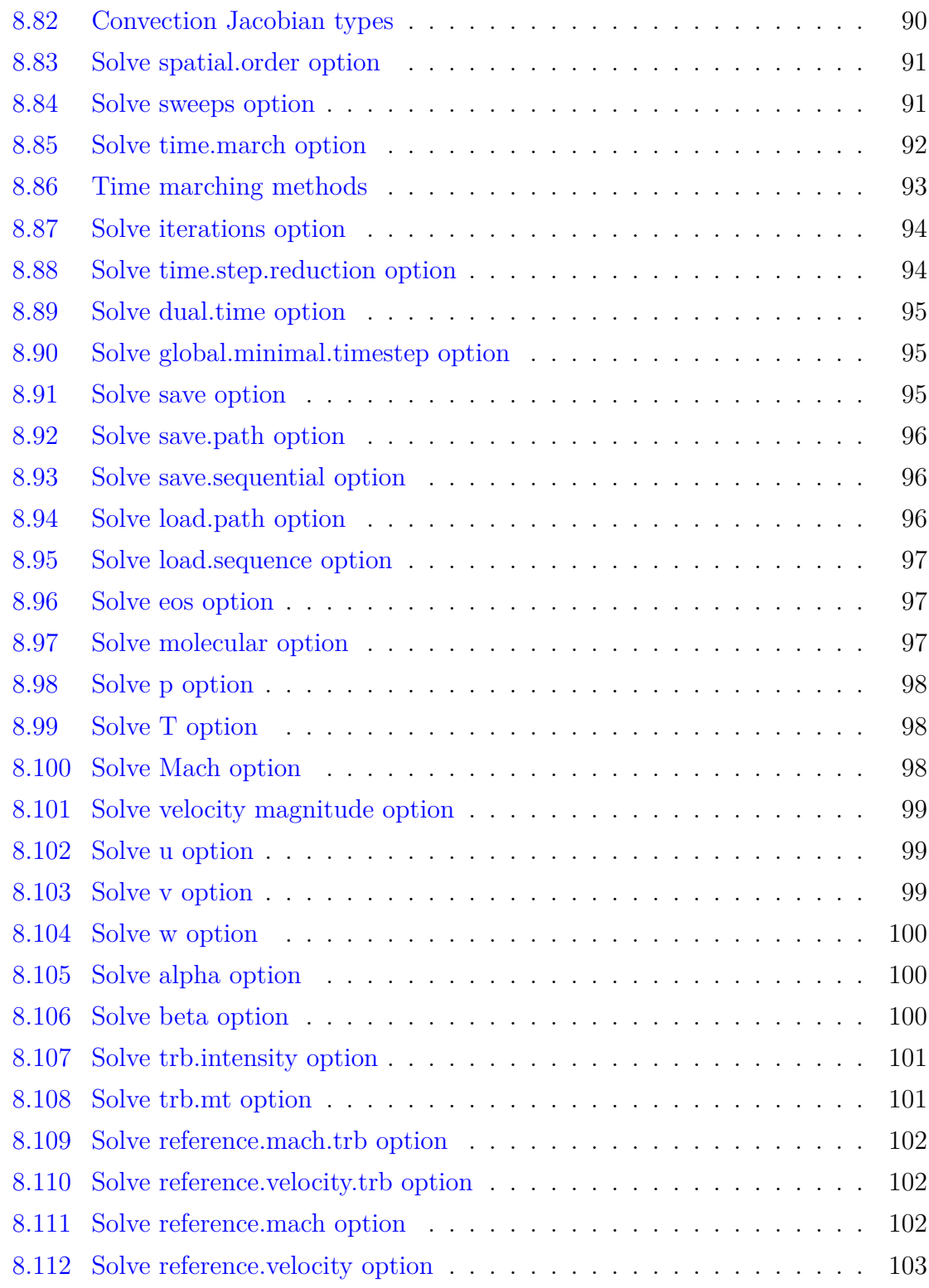

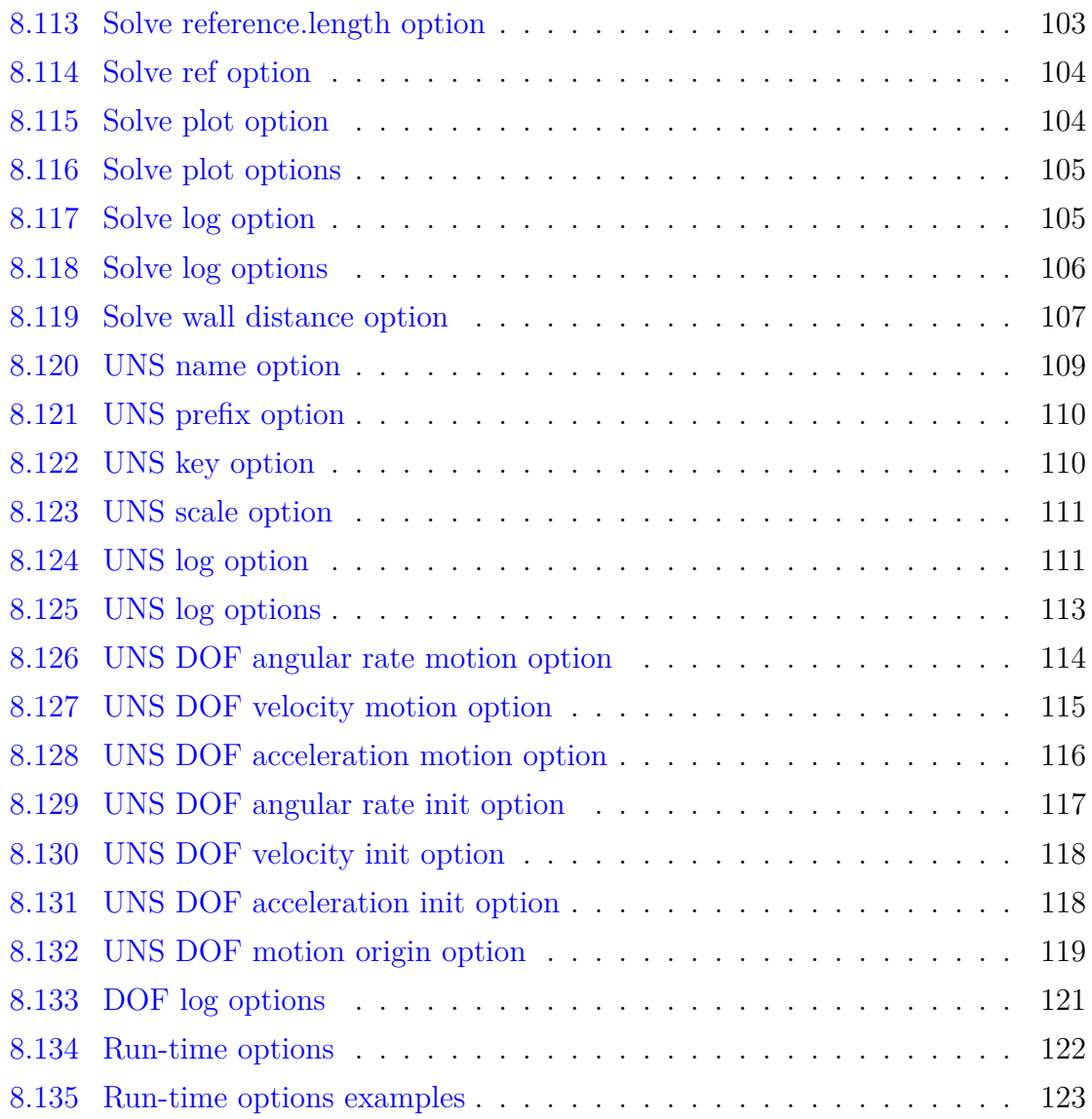

# **Listings**

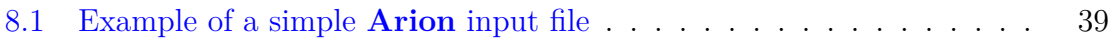

## <span id="page-17-0"></span>**Abstract**

This manual describes the algorithms, methods, and input and output files of the **Arion** code. In addition, the manual serves as the user's manual of the code. The current version of the code is the first release production version of the code, still undergoing continuous development efforts. As of the current revision, the code provides the capability to simulate inviscid, laminar, and turbulent steady flows. Currently, the flow solver contains the HLLC approximate Riemann solver, the AUSM<sup>+</sup>-up, or the AUSM-DV schemes for the approximation of the convective fluxes and the k*−ω*-TNT turbulence model. The code is fully parallel using a distributed architecture, as well as by shared memory (OpenMP) using hybrid architecture.

## <span id="page-18-0"></span>**Chapter 1**

## **Introduction**

This manual describes the algorithms, methods, and input/output files of the **Arion** code. In addition, the manual serves as the user's manual of the code.

## <span id="page-18-1"></span>**1.1 Current Release**

The current version of the code has gone through various changes. As of the current revision, the code provides the capability to simulate inviscid, laminar, and turbulent steady flows. Currently, the flow solver contains the HLLC approximate Riemann solver, the AUSM<sup>+</sup>-up scheme, or the AUSM-DV schemes for the approximation of the convective fluxes. Turbulence may be modeled using either the k*−ω*-TNT or the k*−ω*-SST turbulence models. The code is fully parallel using a distributed architecture. Domain decomposition is carried out using the Metis open source library.

### <span id="page-18-2"></span>**1.2 Users's Manual Arrangement**

The report is arranged in the following manner: Chapter [2](#page-20-0) contains a description of the available physical models while Chapter [3](#page-26-0) describes the turbulence models that are used in the code. Chapter [4](#page-35-0) is dedicated to a detailed description of the computational methods. Chapter [5](#page-47-0) briefly describes the boundary conditions while Chapter [6](#page-52-0) describes the type and format of unstructured meshes that the code supports. Chapter [7](#page-53-0) describes the parallelization of the code. Chapter [8](#page-54-0) contains a detailed description of the input file syntax, and actually serves as the code's reference manual.

## <span id="page-20-0"></span>**Chapter 2**

## **Physical Models**

## <span id="page-20-1"></span>**2.1 Introduction**

Computer simulations are generally based upon the numerical solution of the model equations in a discretized mode. The accuracy of the computations depends mainly on the physical modeling, the numerical algorithm, and the quality of the computational mesh. At its current developmental stage, the **Arion** code provides the capability to simulate only single-component perfect gas flows, in particular, air flows. This chapter contains a description of the physical models that are available in the solver.

### <span id="page-20-2"></span>**2.2 Single-component Perfect Gas (SPG)**

#### <span id="page-20-3"></span>**2.2.1 Governing Equations**

The equations governing single-component, perfect gas fluid flow are derived from the laws of conservation of mass, momentum, and total energy. The set of five partial differential equations is known as the Navier-Stokes equations and can be represented in a conservation-law form that is convenient for numerical simulations, namely

<span id="page-20-4"></span>
$$
\frac{\partial Q}{\partial t} + \frac{\partial (E_c - E_d)}{\partial x} + \frac{\partial (F_c - F_d)}{\partial y} + \frac{\partial (G_c - G_d)}{\partial z} = 0
$$
\n(2.1)

where *Q* is the vector of conserved mass, momentum, and energy

<span id="page-21-0"></span>
$$
Q = \begin{bmatrix} \rho \\ \rho u \\ \rho v \\ \rho w \\ E \end{bmatrix}
$$
 (2.2)

where the density is denoted by  $\rho$ , the Cartesian velocity vector components are denoted by *u*,*v* and *w*, and *E* denotes the total (internal and kinetic) energy of the gas. The inviscid flux vectors,  $E_c$ ,  $F_c$ , and  $G_c$ , are

$$
E_c = \begin{bmatrix} \rho u \\ \rho u^2 + p \\ \rho u v \\ \rho u w \\ u (E + p) \end{bmatrix}, \quad F_c = \begin{bmatrix} \rho v \\ \rho u v \\ \rho v^2 + p \\ \rho v w \\ \rho v w \\ v (E + p) \end{bmatrix}, \quad G_c = \begin{bmatrix} \rho w \\ \rho u w \\ \rho v w \\ \rho w^2 + p \\ w (E + p) \end{bmatrix}
$$
(2.3)

and the viscous flux vectors,  $E_d$ ,  $F_d$ , and  $G_d$ , are

<span id="page-21-1"></span>
$$
E_d = \begin{bmatrix} 0 \\ \tau_{xx} \\ \tau_{yx} \\ \tau_{zx} \\ \beta_x \end{bmatrix}, \quad F_d = \begin{bmatrix} 0 \\ \tau_{xy} \\ \tau_{yy} \\ \tau_{zy} \\ \beta_y \end{bmatrix}, \quad G_d = \begin{bmatrix} 0 \\ \tau_{xz} \\ \tau_{yz} \\ \tau_{zz} \\ \beta_z \end{bmatrix}
$$
(2.4)

where

<span id="page-22-1"></span>
$$
\tau_{xx} = \lambda \left( \frac{\partial u}{\partial x} + \frac{\partial v}{\partial y} + \frac{\partial w}{\partial z} \right) + 2\mu \frac{\partial u}{\partial x} \n\tau_{yy} = \lambda \left( \frac{\partial u}{\partial x} + \frac{\partial v}{\partial y} + \frac{\partial w}{\partial z} \right) + 2\mu \frac{\partial v}{\partial y} \n\tau_{zz} = \lambda \left( \frac{\partial u}{\partial x} + \frac{\partial v}{\partial y} + \frac{\partial w}{\partial z} \right) + 2\mu \frac{\partial w}{\partial z} \n\tau_{xy} = \tau_{yx} = \mu \left( \frac{\partial u}{\partial y} + \frac{\partial v}{\partial x} \right) \n\tau_{xz} = \tau_{zx} = \mu \left( \frac{\partial u}{\partial z} + \frac{\partial w}{\partial x} \right) \n\tau_{yz} = \tau_{zy} = \mu \left( \frac{\partial v}{\partial z} + \frac{\partial w}{\partial y} \right) \n\beta_x = u\tau_{xx} + v\tau_{xy} + w\tau_{xz} + \kappa \frac{\partial T}{\partial x} \n\beta_y = u\tau_{yx} + v\tau_{yy} + w\tau_{yz} + \kappa \frac{\partial T}{\partial y} \n\beta_z = u\tau_{zx} + v\tau_{zy} + w\tau_{zz} + \kappa \frac{\partial T}{\partial z}
$$

where *T* is the temperature. Stokes hypothesis,  $\lambda = -\frac{2}{3}$  $\frac{2}{3}\mu$ , is typically used to further simplify Equation [\(2.5](#page-22-1)).

Finally, in the perfect-gas model, the source-term vector, *S*, may only contain contributions from the turbulence model (see Chapter [3\)](#page-26-0).

#### <span id="page-22-0"></span>**2.2.2 Integral Form For Moving Grids**

For a three-dimensional flow through a finite volume  $\Omega$ , enclosed by the boundary surface  $\partial\Omega \equiv S$  that is moving with a grid velocity  $\overline{V}_g$ , the integral form of the conservation equations in an inertial frame of reference is given as:

<span id="page-22-2"></span>
$$
\frac{\partial}{\partial t} \int_{\Omega} Q d\Omega + \oint_{S} d\overline{S} \cdot \overline{H} = 0 \tag{2.6}
$$

where

<span id="page-22-3"></span>
$$
\overline{H} = (E_c - E_d)\hat{i} + (F_c - F_d)\hat{j} + (G_c - G_d)\hat{k}
$$
\n(2.7)

In Equation [\(2.6](#page-22-2)) the vector of dependent variables, *Q*, remains as in Equation ([2.2\)](#page-21-0).Similarly, the viscous flux vectors,  $E_d$ ,  $F_d$ , and  $G_d$ , appearing in Equation [\(2.7](#page-22-3)), remain as in Equations  $(2.4)$  $(2.4)$  and  $(2.5)$  $(2.5)$  (see Section [2.2.1](#page-20-3)). In contrast, the inviscid flux vectors

take a form that reflects the motion of the grid as follows:

$$
E_c = \begin{bmatrix} \rho (u - u_g) \\ \rho u (u - u_g) + p \\ \rho v (u - u_g) \\ \rho w (u - u_g) \\ \rho w (u - u_g) \end{bmatrix}
$$
  
\n
$$
F_c = \begin{bmatrix} \rho (v - v_g) \\ \rho (v - v_g) \\ \rho u (v - v_g) \\ \rho w (v - v_g) + p \\ \rho w (v - v_g) + v_g p \\ (E + p) (v - v_g) + v_g p \end{bmatrix}
$$
  
\n
$$
G_c = \begin{bmatrix} \rho (w - w_g) \\ \rho (w - w_g) \\ \rho u (w - w_g) \\ \rho w (w - w_g) + p \\ \rho w (w - w_g) + w_g p \end{bmatrix}
$$
\n(2.8)

where  $u_g$ ,  $v_g$ , and  $w_g$  are the Cartesian components of the grid velocity vector  $\overline{V}_g$ . Note that currently the grid velocity vector is set to  $\overline{V}_g \equiv 0$ .

#### <span id="page-23-0"></span>**2.2.3 Equation of State**

To close the system of fluid dynamics equations, it is necessary to establish relations between the thermodynamics variables,  $p$ ,  $\rho$ ,  $T$ , and the internal energy,  $e_I$ . Assuming a perfect gas, the pressure and temperature may be obtained from the following equation of state:

$$
p = \rho RT \tag{2.9}
$$

where *R* is the gas constant ( $R = 287.0$  for air). By assuming further that the gas is a calorically perfect gas (and hence the specific heats  $C_p$  and  $C_v$  are constant), the

Israeli Computational Fluid Dynamics Center LTD

equation of state takes the form:

$$
p = \rho \left(\gamma - 1\right) e_I \tag{2.10}
$$

where  $e_I$  is the internal energy of the gas, and  $\gamma$  is the (constant) ratio of specific heats  $(c_p/c_v)$ . In terms of the flow variables, the pressure and temperature are calculated using:

$$
p = (\gamma - 1) \left[ E - \frac{1}{2} \rho \left( u^2 + v^2 + w^2 \right) \right]
$$
  

$$
T = \frac{\gamma - 1}{R} \left[ e - \frac{1}{2} \left( u^2 + v^2 + w^2 \right) \right]
$$
 (2.11)

where  $e = \frac{E}{a}$  $\frac{E}{\rho}$  is the specific total energy.

#### <span id="page-24-0"></span>**2.2.4 Transport Properties**

In addition to the equation of state, it is also necessary to establish constitutive relations, namely, relations for the coefficient of viscosity,  $\mu$ , and the coefficient of thermal conductivity,  $\kappa$ . In the single-component perfect gas (SPG) model, the Sutherland formulae are exclusively used to evaluate these coefficients. The **Arion** code provides two different ways to evaluate  $\mu$  and  $\kappa$ .

The first (called "molecular.sutherland.air.1", see Table [8.29\)](#page-78-2) is based on the following relations:

<span id="page-24-1"></span>
$$
\mu = C_{\mu_1} \frac{T^{\frac{3}{2}}}{T + C_{\mu_2}}
$$
\n
$$
\kappa = C_{\kappa_1} \frac{T^{\frac{3}{2}}}{T + C_{\kappa_2}}
$$
\n(2.12)

The default of the coefficients  $C_{\mu_1}$ ,  $C_{\mu_2}$ ,  $C_{\kappa_1}$ , and  $C_{\kappa_2}$  correspond to air and are given in Table [2.1](#page-25-1). For the purpose of simulating a gas whose transport properties are different than air, the coefficients can be set by the user using the directives as described in Tables [8.30](#page-79-0), [8.31,](#page-79-1) [8.32,](#page-80-0) [8.33.](#page-80-1)

| Fluid type |                       |                                         |             |
|------------|-----------------------|-----------------------------------------|-------------|
| 1r         | $.458 \times 10^{-6}$ | 110.4   2.495 $\times$ 10 <sup>-3</sup> | $^1$ Q $_4$ |

Table 2.1: Default coefficients for Sutherland formulae (type 1)

<span id="page-25-1"></span>The second way to evaluate  $\mu$  and  $\kappa$  (called "molecular.sutherland.air.2", see Table [8.29\)](#page-78-2) is based on the following relations:

$$
\mu = \eta_0 \frac{T_0 - C_0}{T - C_0} \left(\frac{T}{T_0}\right)^{\frac{3}{2}}
$$
\n
$$
\kappa = \frac{c_p \mu}{Pr}
$$
\n(2.13)

where  $P_r$  is the Prandtl number. The default of the coefficients  $\eta_0$ ,  $T_0$ , and  $C_0$ correspond to air and are given in Table [2.2](#page-25-2). The coefficients can be set by the user using the directives as described in Tables [8.34](#page-80-2), [8.35](#page-81-0), [8.36](#page-81-1), and [8.37.](#page-81-2)

| Fluid type |                                   |                         |  |
|------------|-----------------------------------|-------------------------|--|
|            | $\pm 827 \times 10^{-5} + \cdots$ | $120$   $291.15$   0.72 |  |

<span id="page-25-2"></span>Table 2.2: Default coefficients for Sutherland formulae (type 2)

### <span id="page-25-0"></span>**2.3 Gas Selection**

As mentioned above, the **Arion** code provides the means to simulate the flow of any perfect gas. This is facilitated via a series of directives that allow to set the specific gas constant,  $(R, \text{see Table 8.25})$  $(R, \text{see Table 8.25})$  $(R, \text{see Table 8.25})$ , the the heat capacity ratio,  $(\gamma, \text{see Table 8.26}, \text{and})$  $(\gamma, \text{see Table 8.26}, \text{and})$  $(\gamma, \text{see Table 8.26}, \text{and})$ the Sutherland formulae coefficients as described in Section [2.2.4](#page-24-0).

## <span id="page-26-0"></span>**Chapter 3**

## **Turbulence Models**

The unsteady Navier-Stokes equations are generally considered to govern turbulent flows in the continuum flow regime. However, turbulent flow cannot be numerically simulated as easily as laminar flow. To resolve a turbulent flow by direct numerical simulation (DNS) requires that all relevant length scales be properly resolved. Such requirements place great demands on the computer resources, a fact that renders the possibility of conducting DNS analysis about complete aircraft configurations infeasible.

A practical approach to simulating turbulent flows is to solve the time-averaged Navier-Stokes equations. These equations are know as the "Reynolds averaged Navier-Stokes" (RANS) equations. The averaging of the equations of motion gives rise to new terms that are called the Reynolds stresses. To solve the averaged equations, the Reynolds stress tensor must be related to the flow variables through turbulence models. The models are used to "close" the system through an additional set of assumptions. The models are classified based on the number of additional partial differential equations that must be solved. The **Arion** code currently contains only one turbulence model, a two-equation model.

### <span id="page-27-0"></span>**3.1 RANS Turbulence Model Equations**

The **Arion** code treats the mean flow and turbulence models equations in a unified manner. To this end, the Navier-Stokes equation set is extended to include the turbulence model equations. Consequently, the discretization of the various fluxes can be conducted in the same manner.

The equations governing turbulent flows are obtained by Favre-averaging the Navier-Stokes equations and by modeling the Reynolds stress tensor. The unknown averaged Reynolds stress tensor is modeled either using the Boussinesq assumption via a linear eddy-viscosity model or by directly solving a transport equation for each of the Reynolds stress components via a second moment closure. The general form of the resulting Navier-Stokes equations and the turbulence model equations has the form (for simplicity of the representation, with no loss of generality, the formulation under the perfect gas physical model assumption is brought herein; it can be easily extended to any physical model):

<span id="page-27-1"></span>
$$
\frac{\partial Q}{\partial t} + \frac{\partial (E_c - E_d)}{\partial x} + \frac{\partial (F_c - F_d)}{\partial y} + \frac{\partial (G_c - G_d)}{\partial z} = S \tag{3.1}
$$

where *S* is the source term associated with the turbulence model only (once again, under the perfect gas physical model assumption). Hence, for turbulent flow simulations, Equation  $(3.1)$  $(3.1)$  replaces Equation  $(2.1)$  $(2.1)$ .

In what follows, the symbol  $\binom{ }{ }$  indicates non-weighted averaging, the symbol  $\binom{ }{ }$ signifies mass weighted Favre averaging, and the symbol ( *′′*) denotes Favre fluctuations. Depending on whether the turbulence model has one, two, or *m* equations, the vector of dependent variables, *Q*, and the vector of source terms *S* now take the form:

$$
Q = \begin{bmatrix} \bar{\rho} \\ \bar{\rho}\tilde{u} \\ \bar{\rho}\tilde{v} \\ \bar{\rho}\tilde{w} \\ \tilde{E} \\ \bar{\rho}q_1 \\ \cdots \\ \bar{\rho}q_m \end{bmatrix}, \qquad S = \begin{bmatrix} 0 \\ 0 \\ 0 \\ 0 \\ 0 \\ s1 \\ \cdots \\ s_m \end{bmatrix}
$$
(3.2)

where *q* is the vector of turbulence model dependent variables and *s*, is the source terms vector. Note that the source terms differ from model to model. The vectors  $E_c$ ,  $F_c$ , and  $G_c$  usually take the form:

$$
E_c = \begin{bmatrix} \bar{\rho}\tilde{u} \\ \bar{\rho}\tilde{u}^2 + \bar{p} \\ \bar{\rho}\tilde{u}\tilde{v} \\ \bar{\rho}\tilde{u}\tilde{w} \\ \tilde{u}(\tilde{E} + \bar{p}) \\ \bar{\rho}\tilde{u}q_1 \\ \cdots \\ \bar{\rho}\tilde{u}q_m \end{bmatrix}, \quad F_c = \begin{bmatrix} \bar{\rho}\tilde{v} \\ \bar{\rho}\tilde{u}\tilde{v} \\ \bar{\rho}\tilde{v}\tilde{w} \\ \bar{\rho}\tilde{v}\tilde{w} \\ \bar{\rho}\tilde{v}\tilde{w} \\ \tilde{v}(\tilde{E} + \bar{p}) \\ \bar{\rho}\tilde{v}q_1 \\ \cdots \\ \bar{\rho}\tilde{v}q_m \end{bmatrix}, \quad G_c = \begin{bmatrix} \bar{\rho}\tilde{w} \\ \bar{\rho}\tilde{w}\tilde{w} \\ \bar{\rho}\tilde{v}\tilde{w} \\ \bar{\rho}\tilde{w}\tilde{w} \\ \bar{\rho}\tilde{w}q_1 \\ \cdots \\ \bar{\rho}\tilde{w}q_m \end{bmatrix}
$$
(3.3)

Similarly, the vectors,  $E_d$ ,  $F_d$ , and  $G_d$ , usually take the form:

$$
E_d = \begin{bmatrix} 0 \\ \bar{\tau}_{xx} - \overline{\rho u''u''} \\ \bar{\tau}_{yx} - \overline{\rho v''u''} \\ \bar{\tau}_{zx} - \overline{\rho w''u''} \\ \bar{\beta}_x \\ e_{d_1} \\ \vdots \\ e_{d_m} \end{bmatrix}, \quad F_d = \begin{bmatrix} 0 \\ \bar{\tau}_{xy} - \overline{\rho u''v''} \\ \bar{\tau}_{yy} - \overline{\rho v''v''} \\ \bar{\tau}_{zy} - \overline{\rho w''v''} \\ \bar{\beta}_y \\ \bar{\beta}_y \\ f_{d_1} \\ \vdots \\ f_{d_m} \end{bmatrix}, \quad G_d = \begin{bmatrix} 0 \\ \bar{\tau}_{xz} - \overline{\rho u''w''} \\ \bar{\tau}_{zz} - \overline{\rho w''w''} \\ \bar{\tau}_{zz} - \overline{\rho w''w''} \\ \bar{\beta}_z \\ g_{d_1} \\ g_{d_1} \\ \vdots \\ g_{d_m} \end{bmatrix} \quad (3.4)
$$

Israeli Computational Fluid Dynamics Center LTD

where the vectors  $e_d$ ,  $f_d$ , and  $g_d$  differ from model to model and

$$
\bar{\beta}_x = \tilde{u} \left( \bar{\tau}_{xx} - \overline{\rho u''u''} \right) + \tilde{v} \left( \bar{\tau}_{xy} - \overline{\rho u''v''} \right) + \tilde{w} \left( \bar{\tau}_{xz} - \overline{\rho u''w''} \right) + (\bar{\kappa} + \bar{\kappa}_t) \frac{\partial \bar{T}}{\partial x} \n\bar{\beta}_y = \tilde{u} \left( \bar{\tau}_{yx} - \overline{\rho v''u''} \right) + \tilde{v} \left( \bar{\tau}_{yy} - \overline{\rho v''v''} \right) + \tilde{w} \left( \bar{\tau}_{yz} - \overline{\rho v''w''} \right) + (\bar{\kappa} + \bar{\kappa}_t) \frac{\partial \bar{T}}{\partial y} \n\bar{\beta}_z = \tilde{u} \left( \bar{\tau}_{zx} - \overline{\rho w''u''} \right) + \tilde{v} \left( \bar{\tau}_{zy} - \overline{\rho w''v''} \right) + \tilde{w} \left( \bar{\tau}_{zz} - \overline{\rho w''w''} \right) + (\bar{\kappa} + \bar{\kappa}_t) \frac{\partial \bar{T}}{\partial z}
$$
\n(3.5)

The terms  $\bar{\kappa}$  and  $\bar{\kappa}_t$  are the averaged molecular and turbulent heat conductivities, respectively. The molecular heat conductivity is calculated using Sutherland's law (see Equation ([2.12](#page-24-1))) while the turbulent heat conductivity is calculated using

$$
\bar{\kappa}_t = \frac{c_p \bar{\mu}_t}{Pr_t} \tag{3.6}
$$

where  $\bar{\mu}_t$  denotes the turbulent viscosity. The term  $c_p$  is the specific heat capacity at constant pressure,  $Pr$  is the Prandtl number set to  $Pr = 0.72$ , and  $Pr_t$  is the turbulent Prandtl number set to  $Pr_t = 0.9$ . The average turbulent viscosity,  $\bar{\mu}_t$  differs from model to model.

### <span id="page-29-0"></span>**3.2 The k-***ω***-TNT Turbulence Model**

The TNT turbulence model has two clear advantages over other two-equation turbulence models: it uses a topology-free approach, and it is insensitive to the specific turbulence dissipation rate free-stream boundary condition. The source term of the model is given by:

$$
S = \begin{Bmatrix} 0 \\ 0 \\ 0 \\ 0 \\ 0 \\ P_k - \beta_k \bar{\rho} k\omega \\ \alpha_\omega \frac{\omega}{k} P_k - \beta_\omega \bar{\rho} \omega^2 + m a x(\mathcal{E}, 0) \end{Bmatrix}
$$
(3.7)

The production term is denoted by *P<sup>k</sup>* and it is based on the Boussinesq approximation while  $\mathcal E$  is the cross diffusion term. The turbulent viscosity is defined as

$$
\mu_t = \frac{\overline{\rho}k}{\omega} \tag{3.8}
$$

The remaining model constants are  $\sigma_k = 1.5$ ,  $\sigma_\omega = 2.0$ ,  $\sigma_d = 0.5$ ,  $\beta_\omega = 0.075$ ,  $\beta_k = 0.09, \ \alpha_\omega = \frac{\beta}{\beta^*} - \frac{\sigma_\omega \kappa^2}{\sqrt{\beta^*}}, \text{ with } \ \kappa = 0.41.$ 

A description of the boundary conditions appears in Section [3.4.](#page-33-0)

## <span id="page-30-0"></span>**3.3 The** *k***-***ω***-SST Model**

There are numerous suggestions in the literature for two-equation turbulence models, many being variations of a few baseline models. As most two equation models contain one equation for the turbulence kinetic energy,  $k$ , one important issue is the quantity chosen to represent the length scale. While  $\epsilon$  is the most obvious and popular option, it is one that causes significant problems in practice, especially in near-wall flows approaching separation. In computational aerodynamics, the most popular alternative to  $\epsilon$  itself is the turbulent specific dissipation rate,  $\omega$ . The attraction of  $\omega$ -based models is rooted in the observation that it gives a superior representation of the near-wall behavior, especially in adverse pressure gradient regions. On the other hand, one serious flaw exhibited by  $\omega$  based models is the extreme sensitivity to the value of  $\omega$  at irrotational boundaries of shear flows and, by implication, also to the value in weak-shear regions within a complex shear flow. This, as well as other defects, have led Menter [\[1](#page-141-1)] to formulate a hybrid model which blends the *k*-*ω* model near-wall regions with the  $k$ - $\epsilon$  model in regions that are far from walls. In recent years, this model has become the most popular two-equation model in aeronautical CFD practice, especially in weakly separated flows. Again, over the years several variations and modifications to the original *k*-*ω*-SST model have appeared. The *k*-*ω*-SST-2003 (following the naming convention from the [TMR website](http://turbmodels.larc.nasa.gov)) has been chosen and implemented in the EZAir suite.

#### <span id="page-31-0"></span>**3.3.1** *k***-***ω***-SST-2003 Model**

The transport form of the compressible *k*-*ω*-SST-2003 turbulence model contains two transport equations. A transport equation for the turbulence kinetic energy, *k*, and a second transport equation for the turbulent specific dissipation rate,  $\omega$ . These transport equations take the following form:

$$
\frac{\partial \rho k}{\partial t} + \frac{\partial \rho u_j k}{\partial x_j} = \frac{\partial}{\partial x_j} \left[ (\mu + \sigma_k \mu_t) \frac{\partial k}{\partial x_j} \right] + P_k - \beta^* \rho \omega k \tag{3.9}
$$

$$
\frac{\partial \rho \omega}{\partial t} + \frac{\partial \rho u_j \omega}{\partial x_j} = \frac{\partial}{\partial x_j} \left[ (\mu + \sigma_\omega \mu_t) \frac{\partial \omega}{\partial x_j} \right] + \frac{\gamma_\omega}{\mu_t} \rho P_k - \beta \rho \omega^2 \n+ 2 (1 - F_1) \frac{\rho \sigma_{\omega 2}}{\omega} \frac{\partial k}{\partial x_j} \frac{\partial \omega}{\partial x_j}
$$
\n(3.10)

where *t* denotes the time and  $x_j = [x,y,z]$  denote the Cartesian coordinates. The fluid density is denoted by  $\rho$  while the Cartesian velocity vector components are denoted by  $u_j = [u, v, w]$ . The production term, denoted by  $P_k$ , is defined as

$$
P_k = \Re_{ij} \frac{\partial u_i}{\partial x_j} \tag{3.11}
$$

where  $\Re_{ij} = \rho u''_i u''_j$  are the Reynolds stress tensor components.

The coefficient  $\beta^*$  is a constant equal to  $\beta^* = 0.09$ . The rest of the model coefficients,  $\phi_c = (\sigma_k, \sigma_\omega, \gamma_\omega, \beta)$  are blended according to

$$
\phi_c = F_1 \phi_1 + (1 - F_1) \phi_2 \tag{3.12}
$$

where the coefficients  $\phi_1$  and  $\phi_2$  are given in Table [3.1.](#page-32-0)

The  $F_1$  function, proposed by Menter  $[1]$  himself, is given as:

$$
F_1 = \tanh\left(\mathfrak{Z}_1^4\right) \tag{3.13}
$$

Israeli Computational Fluid Dynamics Center LTD

|             | $\sigma_k$ | $\sigma_{\omega}$ | $\sim$<br>ιω |        |
|-------------|------------|-------------------|--------------|--------|
| $\varphi_1$ | 0.856      | $0.5\,$           | 5/9          | 0.075  |
| $\varphi_2$ | $1.0\,$    | 0.856             | 0.44         | 0.0828 |

<span id="page-32-0"></span>Table 3.1: SST coefficients

with the argument  $\mathfrak{Z}_1$  given by:

$$
\mathfrak{Z}_{1} = \min \left[ \max \left( \frac{\sqrt{k}}{\beta^{*} \omega d}, \frac{500 \mu}{\rho \omega d^{2}} \right), \frac{4 \sigma_{\omega 2} \rho k}{\max \left( 2 \sigma_{\omega 2} \frac{\rho}{\omega} \frac{\partial k}{\partial x_{j}} \frac{\partial \omega}{\partial x_{j}}, 10^{-10} \right) d^{2} \right]
$$
(3.14)

The turbulent viscosity is defined as

$$
\mu_t = \frac{a_1 \rho k}{\max\left(a_1 \omega, SF_2\right)}\tag{3.15}
$$

where *S* is:

$$
S = \sqrt{2S_{ij}S_{ij}}\tag{3.16}
$$

with

$$
S_{ij} = \frac{1}{2} \left( \frac{\partial u_i}{\partial x_j} + \frac{\partial u_j}{\partial x_i} \right) \tag{3.17}
$$

and the function  $F_2$  is defined as follow:

$$
F_2 = \tanh\left(\mathfrak{Z}_2^2\right) \tag{3.18}
$$

with

$$
\mathfrak{Z}_2 = \max\left(2\frac{\sqrt{k}}{\beta^*\omega d}, \frac{500\nu}{\omega d^2}\right) \tag{3.19}
$$

In the  $k-\omega$ -SST-2003 version, the production term,  $P_k$  is limited as follows

$$
P_k = \min\left(P_k, 10\beta^* \rho \omega k\right) \tag{3.20}
$$

A description of the boundary conditions appears in Section [3.4.](#page-33-0)

## <span id="page-33-0"></span>**3.4 Boundary Conditions for the k-***ω***-TNT Turbulence model**

To close the solution of any of the  $k-\omega$  models, the boundary conditions should be specified. The no-slip wall boundary conditions of  $k$  and  $\omega$ , denoted by  $k_{wall}$  and  $\omega_{wall}$ , respectively, are specified as follows:

$$
k_{wall} = 0 \tag{3.21}
$$

$$
\omega_{wall} = 10 \frac{6\nu}{\beta_1 \left(\Delta d_1\right)^2} \tag{3.22}
$$

where  $\Delta d_1$  denotes the distance between the center of the first cell neighboring the wall and the wall. The inflow boundary condition of  $k$ , denoted by  $k_{\infty}$  for external flows is

$$
k_{\infty} = \frac{3}{2} \left( T_u \cdot U_{\infty} \right)^2 \tag{3.23}
$$

where  $Tu$  represents the turbulence intensity and  $U_{\infty}$  is the magnitude of the inflow velocity. The inflow boundary condition of  $\omega$ , denoted as  $\omega_{\infty}$  is specified as follows:

$$
\omega_{\infty} = \frac{\bar{\rho}_{\infty} k_{\infty}}{(\mu_t)_{\infty}} \tag{3.24}
$$

with the recommended values of  $(\mu_t)_{\infty}$  for external flows are as follows:

$$
0.01 < \frac{(\mu_t)_{\infty}}{(\mu)_{\infty}} < 1.0 \tag{3.25}
$$

### <span id="page-33-1"></span>**3.5 Evaluation of the Reynolds Stress Tensor**

The TNT model is a linear eddy viscosity model (LEVM), and therefore the Reynolds stress tensor that is added to the mean flow equations is defined based on the Boussinesq assumption, namely:

$$
\mathfrak{R}_{ij} = \mathfrak{R}_{ij}^{LEVM} \tag{3.26}
$$

where

$$
\mathfrak{R}_{ij}^{LEVM} = 2\mu_t \left( S_{ij} - \frac{1}{3} \frac{\partial u_k}{\partial x_k} \delta_{ij} \right) - \frac{2}{3} \bar{\rho} k \delta_{ij} \tag{3.27}
$$

and

$$
S_{ij} = \frac{1}{2} \left( \frac{\partial u_i}{\partial x_j} + \frac{\partial u_j}{\partial x_i} \right) \tag{3.28}
$$

Note that the turbulence kinetic energy *k* is not available with the SA-Edwards model, therefore the term  $\frac{2}{5}$  $\frac{2}{3}\bar{\rho}k\delta_{ij}$  is neglected when using the SA-Edwards model.

## <span id="page-34-0"></span>**3.6 Turbulence-Mean-flow Coupling**

In eddy-viscosity-based models, the coefficients of viscosity  $\mu$  and thermal conductivity  $\kappa$  are replaced by the relations

$$
\mu = \bar{\mu}_l + \bar{\mu}_t \n\kappa = \bar{\kappa}_l + \frac{C_p \bar{\mu}_t}{Pr_t}
$$
\n(3.29)

to account for the effects of turbulence on the mean-flow. The turbulent Prandtl number is assumed constant  $(Pr_t = 0.9)$ .

Israeli Computational Fluid Dynamics Center LTD

## <span id="page-35-0"></span>**Chapter 4**

## **Computational Methods**

### <span id="page-35-1"></span>**4.1 Spatial Discretization**

A conservative cell-centered finite volume methodology is employed to discretize the governing equations. The computational domain is a unstructured hybrid grid that is discretized into  $N_{cv}$  non-overlapping control volumes. A control volume,  $C_v$  is defined by a grid volume element and  $\partial \Gamma$  is the volume control surface, with  $\mathbf{n} = [n_x, n_y, n_z]^T$ being the outward-pointing, unit normal vector to *∂*Γ. Therefore, Equation ([2.6\)](#page-22-2) for a control volume *C<sup>v</sup>* can be expressed as:

$$
\frac{\partial}{\partial t} \int_{C_v} QdV + \int_{\partial \Gamma} HdS = 0 \tag{4.1}
$$

where  $H$  is the rotated flux, namely,

$$
H = H_c + H_d
$$
  
\n
$$
H_c = E_c n_x + F_c n_y + G_c n_z
$$
  
\n
$$
H_d = E_d n_x + F_d n_y + G_d n_z
$$
\n(4.2)
The term  $H_c$  is the convective part of the flux while  $H_d$  is the diffusive part of the flux. The semi-discrete form of Equation([4.1\)](#page-35-0) for a non-deforming cell *i* is given by:

<span id="page-36-0"></span>
$$
V_i \frac{dQ_i}{dt} = -\sum_{j \in N(i)} H_{ij} S_{ij} = R_i
$$
\n(4.3)

where  $V_i$  denotes the cell volume,  $Q_i$  is the vector of cell-averaged conservative dependent variables,  $N(i)$  denotes the set of cell *i* neighbors,  $H_{ij}$  is the rotated flux vector normal to the interface  $ij$  shared by cell  $i$  and cell  $j$ , and  $S_{ij}$  is the interface area. The number of cell neighbors, *N* (*i*), depends on the type of the cell element. For example, a tetrahedron has 4 neighbors and therefore  $N(i) = 4$  whereas for a hexahedron it is  $N(i) = 6$ . The term  $R_i$  signifies the residual of the equations. In what follows, the subscript "*i*" is dropped for compactness of the representation.

### **4.2 Flux Approximation Schemes**

In flux difference splitting, the problem of computing the cell-face fluxes for a control volume is viewed as a series of one-dimensional Riemann problems along the direction normal to the control-volume faces. Because some of the details of the exact solution, obtained at considerable cost, are lost in the cell-averaged representation of the data, the solution of the full Riemann problem is usually replaced by methods referred to as approximate Riemann solvers. In what follows, the currently employed HLLC scheme is described in detail.

#### **4.2.1 HLLC**

The concept of average-state approximations was introduced by Harten, Lax and van-Leer [[2](#page-141-0)] in 1983. The Harten, Lax and van-Leer (HLL) scheme is attractive because of its robustness, conceptual simplicity, and ease of coding, but it has the serious flaw of a diffusive contact surface. This is mainly because the HLL solver reduces the exact Riemann problem to two pressure waves and therefore neglects the contact surface. Toro *et al* [[3\]](#page-141-1) discussed this limitation, and proposed a modified three wave

<span id="page-37-0"></span>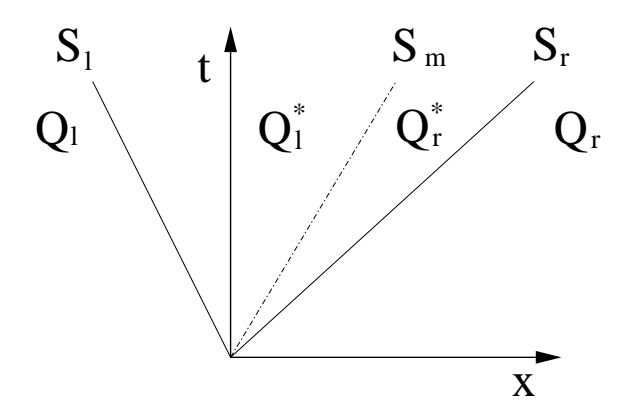

Figure 4.1: Wave structure of the HLLC approximate Riemann solver

solver, named HLLC, where the contact discontinuity is explicitly present. The HLLC scheme is found to have the following properties:

- 1. Exact preservation of isolated contact discontinuities and shear waves.
- 2. Positivity preserving of a scalar quantity.
- 3. Enforcement of the entropy condition.

The resulting scheme greatly improves contact discontinuity resolution and has been successfully used to compute compressible viscous and turbulent flows [\[4](#page-141-2)].

The HLLC approximate Riemann solver that is implemented in the **Arion** code is as proposed by Batten *et al* [[4\]](#page-141-2). The HLLC scheme assumes two intermediate states,  $\mathbf{Q}_l^*$  and  $\mathbf{Q}_r^*$  within the region bounded by the left moving wave,  $S_l$ , and the right moving wave,  $S_r$  (the subscripts "*l*" and "*r*" denote the left and right states of the approximate Riemann problem, respectively). The states  $\mathbf{Q}_l^*$  and  $\mathbf{Q}_r^*$  are split by the contact discontinuity, which moves with the velocity  $S_m$  (see Figure [4.1](#page-37-0)).

Two wave speed estimates can be used. In the first, the wave speeds *S<sup>l</sup>* and *S<sup>r</sup>* are computed according to Einfeldt *et al* [[5\]](#page-141-3) as follows:

$$
S_l = \min[\lambda_{min}, \lambda_{min}^{Roe}] \tag{4.4}
$$

$$
S_r = \max[\lambda_{max}, \lambda_{max}^{Roe}] \tag{4.5}
$$

where  $\lambda_{min}$  is the smallest eigenvalue and  $\lambda_{max}$  is the largest eigenvalue, evaluated at the interface. Similarly,  $\lambda_{min}^{Roe}$  and  $\lambda_{max}^{Roe}$  are the smallest and largest eigenvalues of Roe's average matrix [[6\]](#page-141-4), respectively. In the second, the wave speeds  $S_l$  and  $S_r$  are computed according to Davis [[7\]](#page-141-5) as follows:

$$
S_{l} = \min[\lambda_{min}(L), \lambda_{min}(R)] \tag{4.6}
$$

$$
S_r = \max[\lambda_{max}(L), \lambda_{max}(R)] \tag{4.7}
$$

The normal velocity to the interface, denoted by *q*, is defined as:

$$
q = (u - u_g) n_x + (v - v_g) n_y + (w - w_g) n_z
$$
\n(4.8)

The contact discontinuity speed  $S_m$  is evaluated according to Batten *et al* [[4\]](#page-141-2) by

$$
S_m = \frac{\rho_r q_r (S_r - q_r) - \rho_l q_l (S_l - q_l) + p_l - p_r}{\rho_r (S_r - q_r) - \rho_l (S_l - q_l)}
$$
(4.9)

This choice of  $S_m$  enforces the equality of the two star pressures, *i.e.*,  $p^* = p_l^* = p_r^*$ which is obtained from

$$
p^* = \rho_l (q_l - S_l) (q_l - S_m) + p_l = \rho_r (q_r - S_r) (q_r - S_m) + p_r
$$
 (4.10)

Introducing the intermediate left state vector

<span id="page-38-0"></span>
$$
\mathbf{Q}_{l}^{*} = \begin{Bmatrix} \rho_{l}^{*} \\ (\rho u)_{l}^{*} \\ (\rho v)_{l}^{*} \\ (\rho w)_{l}^{*} \\ E_{l}^{*} \end{Bmatrix} = \Omega_{l} \begin{Bmatrix} \rho_{l} (S_{l} - q_{l}) \\ (S_{l} - q_{l}) (\rho u)_{l} + (p^{*} - p_{l}) n_{x} \\ (S_{l} - q_{l}) (\rho v)_{l} + (p^{*} - p_{l}) n_{y} \\ (S_{l} - q_{l}) (\rho w)_{l} + (p^{*} - p_{l}) n_{z} \\ (S_{l} - q_{l}) E_{l} - p_{l} q_{l} + p^{*} S_{m} \end{Bmatrix}
$$
(4.11)

where  $\Omega_l \equiv (S_l - S_m)^{-1}$ . The left state flux vector becomes

<span id="page-39-0"></span>
$$
\mathbf{H}_{c_l}^* \equiv \mathbf{H}_c \left( \mathbf{Q}_l^* \right) = \mathbf{Q}_l^* S_m + \begin{Bmatrix} 0 \\ p^* n_x \\ p^* n_y \\ p^* n_z \\ p^* S_m \end{Bmatrix} \tag{4.12}
$$

and the corresponding intermediate right state vector and right flux vector are ob-tained from Equations (4.[11\)](#page-38-0), (4.[12](#page-39-0)) by interchanging the subscripts  $l \rightarrow r$ . Finally, the numerical HLLC flux is defined as follow

$$
\mathbf{H}_{c}(\mathbf{Q}_{l},\mathbf{Q}_{r}) = \begin{cases} \mathbf{H}_{c}(\mathbf{Q}_{l}) & \text{if } S_{l} > 0 \\ \mathbf{H}_{c}(\mathbf{Q}_{l}^{*}) & \text{if } S_{l} \leq 0 < S_{m} \\ \mathbf{H}_{c}(\mathbf{Q}_{r}^{*}) & \text{if } S_{m} \leq 0 \leq S_{r} \\ \mathbf{H}_{c}(\mathbf{Q}_{r}) & \text{if } S_{r} < 0 \end{cases}
$$
\n
$$
(4.13)
$$

where  $\mathbf{H}_c(\mathbf{Q}_l)$  and  $\mathbf{H}_c(\mathbf{Q}_r)$  are the left and right analytic flux vectors, respectively.

#### **4.2.2 AUSM**

The advection upstream splitting method (AUSM) was first introduced in the year 1993 by Liou and Steffen [[8\]](#page-141-6). The development of the AUSM was motivated by the desire to combine the efficiency of flux vector splitting methods (FVS) and the accuracy of flux differencing splitting methods (FDS). The key idea behind AUSM schemes is the the fact that the inviscid flux vector consists of two physically distinct parts, namely the *convective* terms and the *pressure* terms. The convective terms can therefore be considered as passive scalar quantities convected by a suitably defined velocity. On the other hand, the pressure flux terms are governed by the acoustics wave speeds.

#### **4.2.2.1 AUSM**<sup>+</sup> **-up**

Although AUSM schemes enjoy a demonstrated improvement in accuracy, efficiency, and robustness over existing schemes, they have been found to have deficiencies in some cases. In the year 1996, Liou improved the original AUSM, termed now the AUSM<sup>+</sup> [[9\]](#page-142-0). Among the improvement features of the original AUSM scheme are the following properties: (1) exact resolution of a one-dimensional contact discontinuity and shock discontinuities, (2) positivity preserving of scalar quantities, (3) free of "carbuncle phenomenon".

In the year 2006, Liou introduced a sequel scheme to the  $AUSM<sup>+</sup>$  called the  $\text{AUSM}^+$ -up [[10](#page-142-1)] extended for all speed flows. The  $\text{AUSM}^+$ -up is implemented in the **Arion** code and it is given as follows:

$$
\mathbf{F}_c \left( \mathbf{Q}_l, \mathbf{Q}_r \right) = \mathbf{p}_{1/2} + \dot{m}_{1/2} \begin{Bmatrix} \boldsymbol{\psi}_l & \text{if } M_{1/2} > 0 \\ \boldsymbol{\psi}_r & \text{otherwise} \end{Bmatrix}
$$
(4.14)

where

$$
\boldsymbol{\psi}_{l/r} = \begin{cases} 1 \\ u_{l/r} \\ v_{l/r} \\ w_{l/r} \\ H_{l/r} \end{cases}, \qquad (4.15)
$$

the mass flux,  $\dot{m}_{1/2}$  is defined as

$$
\dot{m}_{1/2} = a_{1/2} M_{1/2} \begin{Bmatrix} \rho_l & \text{if } M_{1/2} > 0 \\ \rho_r & \text{otherwise} \end{Bmatrix}
$$
 (4.16)

Israeli Computational Fluid Dynamics Center LTD

and the pressure flux,  $\mathbf{p}_{1/2}$  is given as

$$
\mathbf{p}_{1/2} = \begin{Bmatrix} 0 \\ p_{1/2}n_x \\ p_{1/2}n_y \\ p_{1/2}n_z \\ 0 \end{Bmatrix}
$$
 (4.17)

where

$$
p_{1/2} = \mathcal{P}_{(5)}^{+}(M_l)p_l + \mathcal{P}_{(5)}^{-}(M_r)p_r - K_u \mathcal{P}_{(5)}^{+}(M_l)\mathcal{P}_{(5)}^{-}(M_r)(\rho_l + \rho_r)(f_a a_{1/2})(q_r - q_l) \tag{4.18}
$$

is the interface pressure. The interface-normal velocity is denoted by *q*, *H* denotes the specific total enthalpy, and  $K_u$  is a constant that equals 0.75. The remaining functions are given below. The left/right Mach number at the interface,  $M_{l/r}$ , is defined as follows:

$$
M_{l/r} = \frac{q_{l/r}}{a_{1/2}}\tag{4.19}
$$

where  $a_{1/2}$  is the speed of sound at the interface and it may be calculated by a simple average of  $a_l$  and  $a_r$ :

$$
a_{1/2} = \frac{a_l + a_r}{2} \tag{4.20}
$$

Next, the Mach number at the interface,  $M_{1/2}$  is calculated as follows:

$$
\overline{M}^2 = \frac{q_l^2 + q_r^2}{2a_{1/2}^2}
$$
\n
$$
M_o^2 = \min\left(1, \max\left(\overline{M}^2, M_\infty^2\right)\right)
$$
\n
$$
f_a(M_o) = M_o(2 - M_o)
$$
\n
$$
\rho_{1/2} = \frac{\rho_l + \rho_r}{2}
$$
\n
$$
M_{1/2} = \mathcal{M}_{(4)}^+(M_l) + \mathcal{M}_{(4)}^-(M_r) - \frac{K_p}{f_a} \max\left(1 - \sigma \overline{M}^2, 0\right) \frac{p_r - p_l}{\rho_{1/2} a_{1/2}^2} \tag{4.21}
$$

with the constants  $K_p = 0.25$  and  $\sigma = 1.0$ . The split Mach numbers  $\mathcal{M}_m^{+/-}$  are

polynomial functions of degree  $m$  (=1,2,4) of the Mach number, *M*, given as follows:

$$
\mathcal{M}_{1}^{\pm} = \frac{1}{2} (M \pm |M|)
$$
  
\n
$$
\mathcal{M}_{2}^{\pm} = \pm \frac{1}{4} (M \pm 1)^{2}
$$
  
\n
$$
\mathcal{M}_{(4)}^{\pm}(M) = \begin{cases} \mathcal{M}_{(1)}^{\pm} & if |M| > 0 \\ \mathcal{M}_{(2)}^{\pm}(1 \mp 16\beta \mathcal{M}_{(2)}^{\mp}) & otherwise \end{cases}
$$
\n(4.22)

with the constant  $\beta = 1/8$ . Finally, the pressure polynomials are given as:

$$
\mathcal{P}_{(5)}^{\pm}(M) = \begin{cases} \frac{1}{M}\mathcal{M}_{(1)}^{\pm} & \text{if } |M| \ge 1\\ \mathcal{M}_{(2)}^{\pm}[(\pm 2 - M) \mp 16\alpha M \mathcal{M}_{(2)}^{\mp}) & \text{otherwise} \end{cases}
$$
(4.23)

with the function  $\alpha = \frac{3}{16}$  $\frac{6}{16}(-4+5f_a^2).$ 

#### **4.2.3 Passive Scalar Approach**

The **Arion** code implements the passive scalar approach [[4\]](#page-141-2) in spatial discretization of the various model equations (*e.g.*, turbulence, finite-rate chemistry, etc.). The passive scalar approach enables to treat the extended governing equation set (including the model equations) in a similar manner to that presented for the Navier-Stokes equations. For example, when using any of the  $k - \omega$  models with the HLLC scheme, the left and right state vectors are extended as follows:

$$
\mathbf{Q}_{l}^{*} = \begin{Bmatrix} \rho_{l}^{*} \\ (\rho u)_{l}^{*} \\ (\rho v)_{l}^{*} \\ (\rho w)_{l}^{*} \\ E_{l}^{*} \\ (\rho k)^{*} \\ (\rho \phi)^{*} \end{Bmatrix} = \Omega_{l} \begin{Bmatrix} \rho_{l} (S_{l} - q_{l}) \\ (S_{l} - q_{l}) (\rho u)_{l} + (p^{*} - p_{l}) n_{x} \\ (S_{l} - q_{l}) (\rho v)_{l} + (p^{*} - p_{l}) n_{y} \\ (S_{l} - q_{l}) (\rho w)_{l} + (p^{*} - p_{l}) n_{z} \\ (S_{l} - q_{l}) E_{l} - p_{l} q_{l} + p^{*} S_{m} \\ \rho k \\ \rho \phi \end{Bmatrix}
$$
(4.24)

The HLLC inviscid flux is then easily evaluated using:

$$
\mathbf{H}_{c_l}^* \equiv \mathbf{H}_c \left( \mathbf{Q}_l^* \right) = \mathbf{Q}_l^* S_m + \begin{Bmatrix} 0 \\ p^* n_x \\ p^* n_y \\ p^* n_z \\ p^* S_m \\ 0 \\ 0 \end{Bmatrix} \tag{4.25}
$$

#### **4.2.4 High Order Flux Approximations**

For a first-order-accurate approximation, the left and right state vectors are simply calculated from cell-center values left and right of the interface, respectively. To obtain a higher order flux approximation, the left and right state vectors of the convective flux are evaluated using a linear reconstruction using Green's theorem or a Taylor series expansion and least squares method. A cell-wise gradient of the primitive variables is constructed, followed by a second order Taylor series expansion, the left and right states are reconstructed. Let the vector  $\mathbf{W} = (W_m; m = 1, \dots, 7)$  denote the primitive variables vector (for a general  $k - \omega$  turbulence model),

$$
\boldsymbol{W} = [\bar{\rho}, \widetilde{u}, \widetilde{v}, \widetilde{w}, \bar{p}, k, \omega] \tag{4.26}
$$

then the left and right primitive variables are reconstructed as follows:

$$
(W_m)_L = (W_m)_i + (\psi_m)_i (\nabla W_m)_i \cdot \mathbf{d}_i^{ij} \tag{4.27a}
$$

$$
(W_m)_R = (W_m)_j + (\psi_m)_j (\nabla W_m)_j \cdot \mathbf{d}_j^{ij} \tag{4.27b}
$$

where  $\boldsymbol{d}^{ij}_{i}$  $_i^{ij}$   $(\bm{d}^{ij}_j$  $j$ ) is the distance vector from the mid-point of face *ij* to the center of cell *i* (*j*), and  $\psi_m$  is the cell limiter that is used to suppress oscillations in the solution.

# **4.3 Diffusive Flux Vector Discretization**

The diffusive flux vector normal to the interface,  $\mathcal{H}_d$ , is a function of the primitive variables vector,  $W$ , evaluated at the mid-point of face *ij*,  $W_{ij}$ , and of its derivatives. The vector  $\mathcal{W}_{ij}$  is calculated by averaging of adjacent cell-center values (*i.e.*,  $\mathcal{W}_i$  and  $W_i$ ).

# **4.4 Time Marching Schemes**

The **Arion** code provides various possibilities for advancing Equation [\(4.3](#page-36-0)) in time. This section contains a brief description of the available schemes. The schemes may be classified as follows:

- 1. Explicit (single and multi stage) schemes
	- (a) Explicit Euler
	- (b) Third and fourth order Runge-Kutta schemes
- 2. Implicit schemes
	- (a) Point Gauss-Seidel
- 3. Multi-stage implicit schemes
	- (a) Third fourth and fifth order Runge-Kutta implicit schemes

#### **4.4.1 Explicit schemes**

#### **4.4.1.1 Explicit Euler Scheme**

Consider the semi-discrete equation<sup>[1](#page-44-0)</sup>:

<span id="page-44-1"></span>
$$
V\frac{dQ}{dt} = R\tag{4.28}
$$

<span id="page-44-0"></span><sup>1</sup>Equation  $(4.3)$  $(4.3)$  without the index

A simple, first-order Euler explicit time marching scheme is given by:

$$
\Delta Q^n = \frac{\Delta t}{V} R^n \tag{4.29}
$$

where  $\Delta Q^n$  is the increment of the solution between time levels, namely,

$$
\Delta Q^n = Q^{n+1} - Q^n \tag{4.30}
$$

#### <span id="page-45-0"></span>**4.4.1.2 Runge-Kutta Schemes**

**Arion** provides the choice of third or fourth order Runge-Kutta schemes. Consider the semi-discrete formulation as presented in Equation [\(4.28\)](#page-44-1), the Runge-Kutta scheme formulation is as follows:

$$
Q^{(0)} = Q^n
$$
  
\n
$$
Q^{(k)} = Q^n + \alpha_k \frac{\Delta t}{V} R^{(k-1)}, \quad k = 1, ..., K
$$
  
\n
$$
Q^{n+1} = Q^{(K)}
$$
\n(4.31)

where k is the Runge-Kutta sub-step number,  $K = 3$  for third order and  $K = 4$  for fourth order, and  $\alpha_k$  are the appropriate weights.

#### **4.4.2 Implicit Time Marching Formulation**

The fine grid spacing required to resolve the normal viscous terms close to the body surface requires in turn very small time steps and therefore it rules out the use of explicit methods. In explicit time-marching schemes the maximum time step is proportional to the minimum grid spacing. As a result the time-step limit imposed by stability is very small. In contrast, even though the operation count per time step is high, it is more efficient to use implicit methods. The development of a non-iterative implicit algorithm for the solution of the Navier-Stokes equations requires a time linearization of the nonlinear vectors  $(R)$ . The linearization procedure is simple since the equations are written in conservation-law form. Applying the first order Euler implicit method and utilizing the Delta form of the equations results in the following implicit scheme:

<span id="page-46-0"></span>
$$
\left(\frac{V}{\Delta t}I - \frac{\partial R}{\partial Q}\right)^n \Delta Q^n = R^n \tag{4.32}
$$

where  $R^n$  is the residual at time level *n* as define by Equation  $(4.3)$  $(4.3)$ , *I* is the identity matrix,  $\Delta t$  is the time increment between levels *n* and  $n + 1$ , the term  $\frac{\partial R}{\partial Q}$  is the Jacobian matrix. Note that the Jacobian matrix is first order and that it may be altered to improve stability.

Applying Equation [\(4.32](#page-46-0)) at every grid point results in a block-hepta-diagonal matrix in three dimensions. The inversion of the matrix, or its approximation, may be conducted in various manners, resulting in a wide variety of implicit time marching schemes.

#### <span id="page-46-1"></span>**4.4.2.1 Point Gauss-Seidel**

The exact, first order Jacobian matrix is retained only for the diagonal elements and the off diagonal Jacobian matrices are linearized based on the previous time step as follows:

$$
\frac{\partial R}{\partial Q} \Delta Q \approx \left(\frac{\partial R}{\partial Q}\right)^n \Delta Q^n \tag{4.33}
$$

Consequently, they can be moved to the right hand side.

#### **4.4.2.2 Runge-Kutta Schemes**

Runge-Kutta implicit schemes combine the explicit Runge-Kutta schemes as described in Section [4.4.1.2](#page-45-0) with the PGS scheme that is described in Section [4.4.2.1](#page-46-1) to form a robust implicit, multi-stage time marching scheme. note that this scheme requires the matrix inversions warranted by the PGS scheme at each stage and therefore requires more computer time per iteration.

# **Boundary Conditions**

# **5.1 Introduction**

The **Arion** code contains a wide variety of boundary conditions. Being an unstructured finite volume code, the notion of a ghost cell is utilized throughout. However, in certain cases the Jacobian and flux are explicitly dictated rather than calculated based on the ghost. In particular, the convection Jacobian and flux. In what follows, the subscript "*g*" signifies a ghost cell, the subscript "*r*" signifies a real cell where the flow is solved (a "real" cell), and the subscript "*f*" signifies the face (prescribed) value.

# **5.2 Wall Boundary Conditions**

#### **5.2.1 Impermeable Wall Conditions**

Let  $\hat{n}$  be a unit vector normal to the face of a boundary cell, whose components are  $(n_x, n_y, n_z)$ , and let  $t^1$  and  $t^2$  be the two unit vectors tangent to the face of a boundary cell, the velocity components in the ghost cell are calculated by solving the system:

$$
\begin{bmatrix}\nn_x & n_y & n_z \\
t_x^1 & t_y^1 & t_z^1 \\
t_x^2 & t_y^2 & t_z^2\n\end{bmatrix}\n\begin{pmatrix}\nu_g \\
v_g \\
w_g\n\end{pmatrix} =\n\begin{pmatrix}\n2\overline{V}_f \cdot \hat{n} - \overline{V}_r \cdot \hat{n} \\
\overline{V}_r \cdot \hat{t}^1 \\
\overline{V}_r \cdot \hat{t}^2\n\end{pmatrix}
$$
\n(5.1)

The prescribed velocity vector  $\overline{V}_f$  includes any motion of the boundary surface.

#### **5.2.2 No-Slip Condition**

The no-slip condition is much easier to implement:

$$
\overline{V}_g = 2\overline{V}_f - \overline{V}_r \tag{5.2}
$$

#### **5.2.3 Adiabatic Wall**

The temperature is set using:

$$
T_g = T_r \tag{5.3}
$$

while the pressure is set using

$$
p_g = p_r \tag{5.4}
$$

The density is evaluated using the equation of state.

# **5.3 Far Field Conditions**

#### **5.3.1 Turkel Type Conditions**

The characteristic relations that are due-to Turkel are utilized. For supersonic inflow, the flow quantities at the inflow boundary are set based on the current values of the corresponding boundary:

#### **5.3.1.1 Turkel Inlet**

$$
\rho_g = \rho_\infty \tag{5.5}
$$

$$
\overline{V}_g = \overline{V}_{\infty} \tag{5.6}
$$

$$
p_g = \frac{\rho_{\infty}}{\rho_r} p_r \tag{5.7}
$$

#### **5.3.1.2 Turkel Outlet**

$$
\rho_g = \rho_r + \frac{p_{\infty} - p}{a_{\infty}^2} \tag{5.8}
$$

$$
\overline{V}_g = \overline{V}_r \tag{5.9}
$$

$$
p_g = p_\infty \tag{5.10}
$$

#### **5.3.2 Riemann Type Conditions**

Let  $q$  be the normal to the boundary face velocity. The Riemann invariants are calculated based on the following:

$$
R^{+} = q_{r} - \frac{2}{\gamma - 1} a_{\infty}
$$
  

$$
R^{-} = q_{\infty} - \frac{2}{\gamma - 1} a_{r}
$$
 (5.11)

The ghost Riemann invariants are obtained using:

$$
R_g = \frac{1}{2} \left( R^+ + R^- \right) \tag{5.12}
$$

#### **5.3.2.1 Riemann Inlet**

$$
\rho_g = \frac{\rho_{\infty}}{a_{\infty}^{\frac{1}{\gamma - 1}}} \left\{ \underbrace{\left[ \frac{\gamma - 1}{4} \left( R^- - R^+ \right) \right]^{\frac{1}{\gamma - 1}}}_{a_g} \right\}^2
$$
\n
$$
p_g = \sqrt{a_g} \rho_g \gamma
$$
\n(5.13)

#### **5.3.2.2 Riemann Outlet**

Let *s* be the entropy, the relations for  $\rho_g$  and  $p_g$  are given by:

$$
s = \frac{\rho^{\gamma}}{\gamma p}
$$
  
\n
$$
\rho_g = (a_g^2 s)^{\frac{1}{\gamma - 1}}
$$
  
\n
$$
p_g = \sqrt{a_g} \rho_g \gamma
$$
\n(5.14)

#### **5.3.3 Fixed (Supersonic Inlet)**

$$
\overline{V}_g = \overline{V}_{\infty}
$$
  
\n
$$
p_g = p_{\infty}
$$
  
\n
$$
T_g = T_{\infty}
$$
\n(5.15)

#### **5.3.4 Extrapolation (Supersonic Outlet)**

$$
\overline{V}_g = \overline{V}_r
$$
  
\n
$$
p_g = p_r
$$
  
\n
$$
T_g = T_r
$$
\n(5.16)

#### **5.3.5 Inlet**

These boundary conditions use extrapolation for the pressure and set to "Fixed" the rest of the variables.

$$
(\rho, u, v, w)_g = (\rho, u, v, w)_\infty
$$
  

$$
p_g = p_r
$$
 (5.17)

Israeli Computational Fluid Dynamics Center LTD

#### **5.3.6 Outlet**

These boundary conditions use a "Fixed" value for the pressure and use extrapolation for the rest of the variables.

$$
(\rho, u, v, w)_g = (\rho, u, v, w)_r
$$
  

$$
p_g = p_\infty
$$
 (5.18)

#### **5.3.7 Inout**

These boundary conditions are specific to low subsonic flows. With the exception of the pressure, these boundary conditions set "Fixed" conditions for inlet and "Extrapolation" conditions for outlet. Namely,

• **Inlet :**

$$
(\rho, u, v, w)_g = (\rho, u, v, w)_\infty
$$
  

$$
p_g = p_r
$$
 (5.19)

• **Outlet :**

$$
(\rho, u, v, w)_g = (\rho, u, v, w)_r
$$
  

$$
p_g = p_\infty
$$
 (5.20)

# **5.4 Symmetry Boundary Conditions**

Symmetric boundary conditions are treated exactly as an adiabatic impermeable wall.

# <span id="page-52-0"></span>**Computational Mesh**

The **Arion** code is considered a hybrid code since it supports various cell element types. The code supports tetrahedra, hexahedra, prism, and pyramids. Mesh generation may be conducted by any unstructured grid generator, however, users must export the mesh using a Star-CD export or a CGNS export.

# **6.1 Star-CD Export**

The Star-CD export results in three files. The first, a file containing the vertex information, having the extension ".vrt." The second, a file containing the cell elements, having the extension ".cel." And finally, a file containing the boundary elements (triangles or quads), having the extension ".bnd." The ".bnd" file contains the boundary elements as well as a name for each element. The naming is conducted by the user using the grid generation package (*e.g.,* Pointwise). The code supports two variations of the Star-CD format, the export by Pointwise and the export by CENTAUR (only 3-D export is supported).

### **6.2 CGNS Export**

The CGNS export results in a single file. The file extension of the CGNS file is ".cgns."

Israeli Computational Fluid Dynamics Center LTD

# **Parallelization**

The **Arion** flow solver is designed to work in a distributed memory architecture using the MPI interface. The design of the code distinguishes between managing a simulation and solving the flow field. Within the distributed MPI universe, the first rank is responsible for managing the simulation and henceforth named 'manager rank'. The rest of the ranks are responsible for the flow solution and are named 'worker ranks'. The manager rank responsibility starts with the input analysis, and continuing with reading the initial geometric problem (the grid files), splitting the computational domain into parts and sending those parts to the worker ranks. Therefore, the worker ranks know only part of the computational domain, and pass boundary data among themselves. The manager rank is responsible for the the assembly of the 'restart' files, for timing all the worker threads, and for log output. Since there is a distinction between the manager rank and the worker ranks, one must have at least two ranks running, even if they reside on a single shared memory machine.

36

# **Input File, Run Preparation, and Execution**

## **8.1 Preface**

The **Arion** code is driven through the command line with optionally additional input files having a certain syntax. An input file may be constructed using a simple text editor. The solver is invoked by typing the MPI command (depending on the MPI version of the actual machine): "mpirun [mpi options]... arion [*−−*f input\_file] [command-line arguments]"

The input file is made of groups of directives, each group is marked by two consecutive *−* signs. Each group has a series of options, with each option marked with one *−* sign. Within the input file the sign ! means a remark until the end of the line. A brief help of all the options may be printed to the screen by using the *−−*h option. The latest additions to the code may be printed to the screen using the *−−*new option.

#### **8.1.1 Scripting Language**

The input file is a simple ASCII file with certain important rules. This chapter contains a detailed description of all the available command-line options. The syntax of each of the input options, or input file lines, follows the proceeding rules:

- The "#" symbol means that there is a comment until the next option. One may use as many comment lines as necessary.
- Each group of directives starts with two consecutive *−* signs, *i.e.*, *−−* followed by the group name and a series of options.
- Each option is marked with one *−* sign.
- An option may have no parameters, one parameter, or a few parameters.
- Parameters may be assigned values.

The proceeding description of the input options, or input file lines, makes use of the following symbols:

- The " $\mathcal{F}$ " symbol signifies a string input.
- The "#" symbol signifies a numerical input.
- The "|" symbol signifies a choice selection.
- The "..." symbol signifies an option that can be repeated.
- Input entries that are enclosed by curly brackets, *{ }*, are required.
- Input entries that are enclosed by square brackets,  $\lceil \cdot \rceil$ , are optional.

### **8.1.2 Basic Input File: Example**

Listing [8.1](#page-56-0) contains a simple, basic input file for a simple simulation of the ideal-gas flow about a two-dimensional airfoil.

```
--equation.of.state
  -name air
  -type eos.ideal.gas
  -ref.p 101325
  -ref.T 288
--bc
  -name RIE_FREE
  -type riemann
--bc
  -name IWALL
  -type impermeable.wall
--bc
  -name XZSYM
  -type 2d
--system
  -name ideal.gas.mf.inviscid
  -type ideal.gas.mf.inviscid
  -time.step 5 100 cfl.exponential 250
      -cell.gradient green.gauss.node
      -limiter mlp.2d
  -log convergence cfl residual log.residual
```

```
--solve
  -time.march implicit.rk3.R.pgs
  -convection.flux hllc.roe
  -convection.jacobian hllc.roe
  -sweeps 4
  -spatial.order 2
  -iterations 2000
  -save 100
  -save.path ./save/
  -eos air
  -p 101325
  -T 288
  -Mach 0.8
  -alpha 1.25
  -beta 0
  -log convergence iter
--log
  -name convergence
  -prefix ./logs/convergence
  -per iter
  -screen
--plot
  -name naca0012
  -prefix ./plots/plot
```
*-interval 100*

```
--uns
      -name naca0012-j129-uns-regular
      -prefix naca0012-j129-uns-regular/naca0012-j129-uns-regular
      -log convergence cl cd
--table
      -name P_table
      -prefix ./tables/table
      -interval 10
      -plane.bc 0 0 0 0 0.5 0 IWALL
```
Listing 8.1: Example of a simple **Arion** input file

## **8.2 Grid Files**

Currently, **Arion** supports the Star-CD and CGNS Version 3.4 exports only. A detailed description of the files is given in Chapter [6](#page-52-0). Starting from Version 1.31, **Arion** uses the Metis open source library to convert the Star-CD or CGNS export to binary format. In addition, Metis assists in decomposing the computational domain into several partitions for the purpose of efficient parallel computations. The following section describes the use of the Metis library for conversion of the files to binary format. The conversion results in a new set of files with "+32" added to all file extensions, signifying that the integers are 32 bit wide.

The new set of files now contains 5 files. The vertex information has the extension".vrt+32." The cell elements file has the extension ".cel+32." The boundary elements file has the extension ".bnd+32." In addition, two new files are generated, one with the extension "nam+32" and the other with the extension "fac+32." As a result, the grid is read by the code in a fast manner.

Israeli Computational Fluid Dynamics Center LTD

# **8.3 Conversion**

The conversion is conducted using the *−−*star2metis or *−−*cgns2metis directive as described in Table [8.1.](#page-60-0) Note that the Metis options that are described in Tables [8.1](#page-60-0) and [8.2](#page-61-0) are taken directly from the Metis runtime help. For further information the user is referred to the complete Metis User's Manual.

The conversion generates a new set of files, replacing the original files that were generated by the grid generation software package (*e.g.*, Pointwise). The actual files are not split but are reordered in a manner that prepares the files for a parallel read that is efficient in terms of domain decomposition.

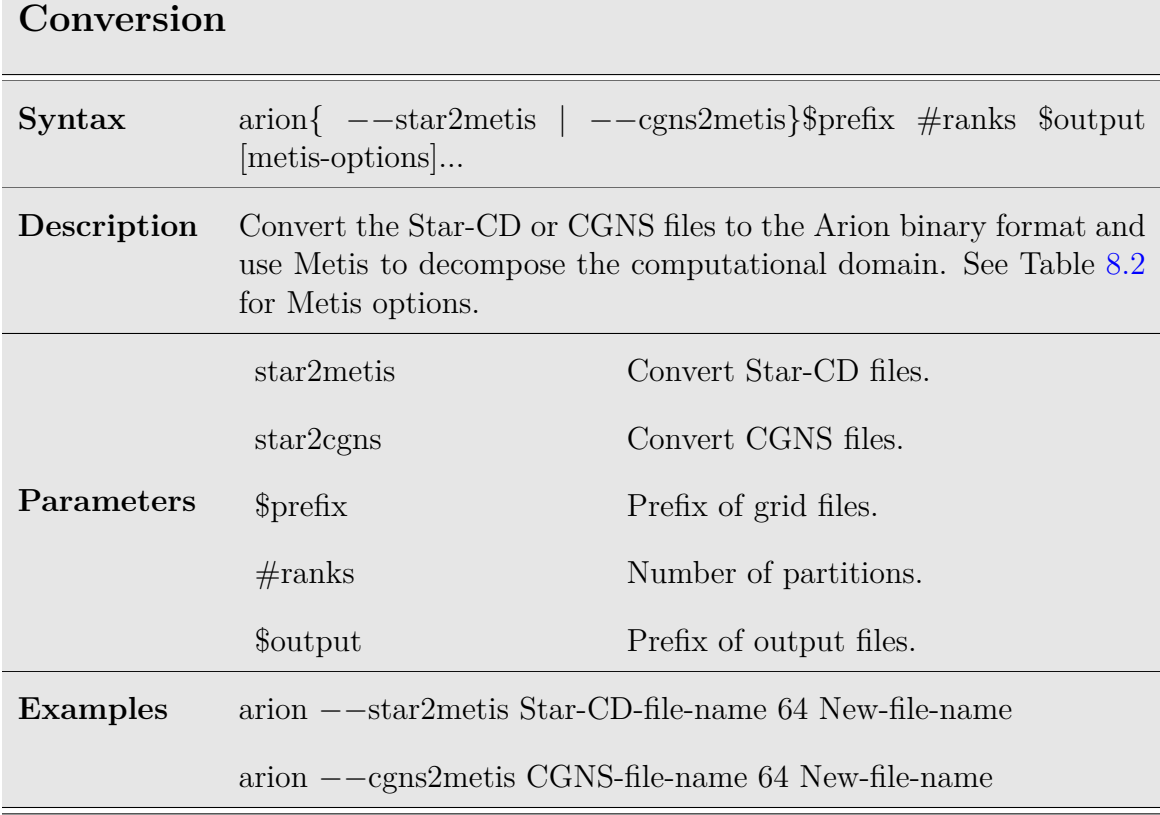

Table 8.1: Conversion

<span id="page-60-0"></span>Israeli Computational Fluid Dynamics Center LTD

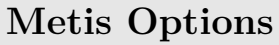

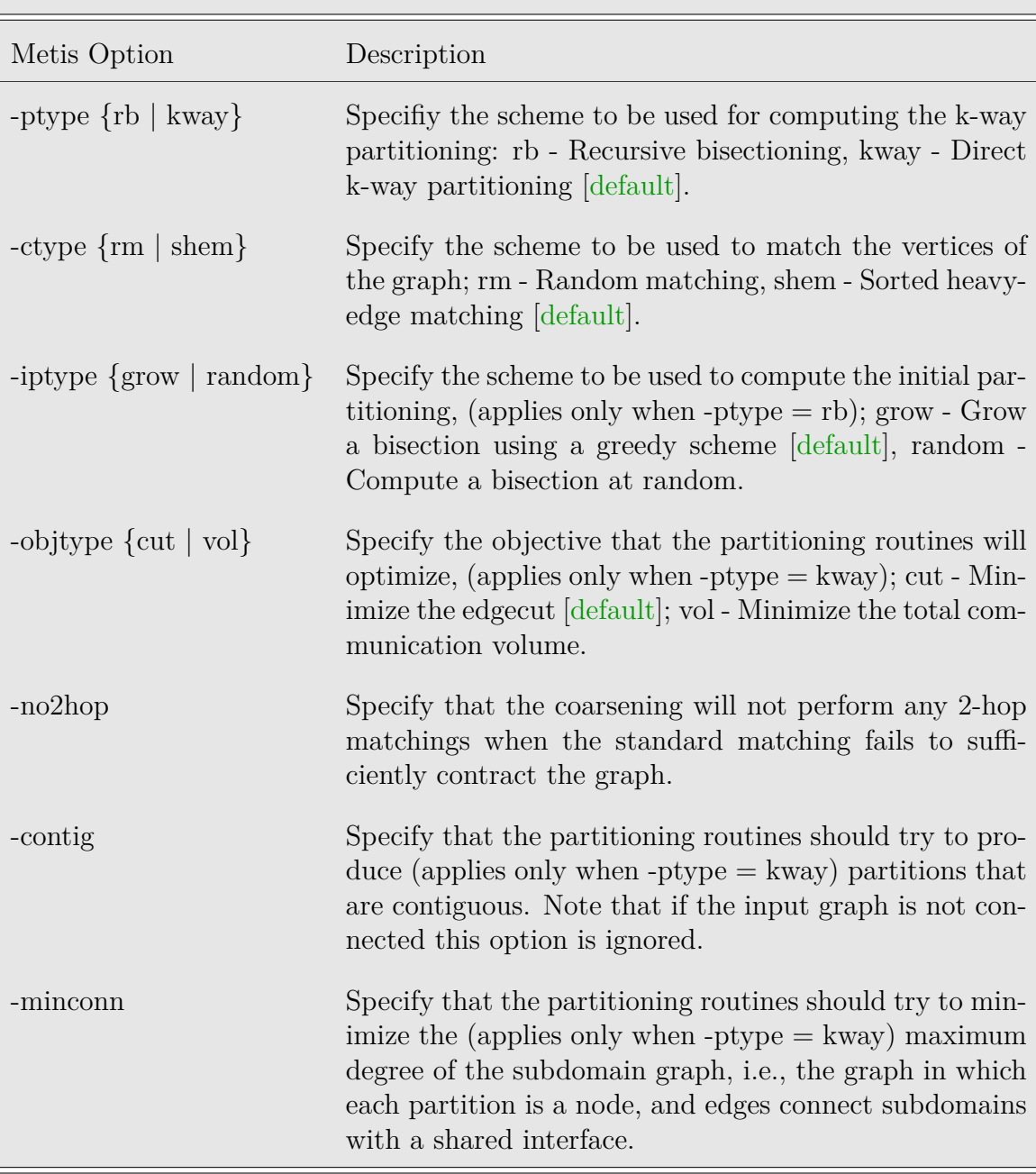

<span id="page-61-0"></span>Table 8.2: Metis options

# **Metis Options (continued)**

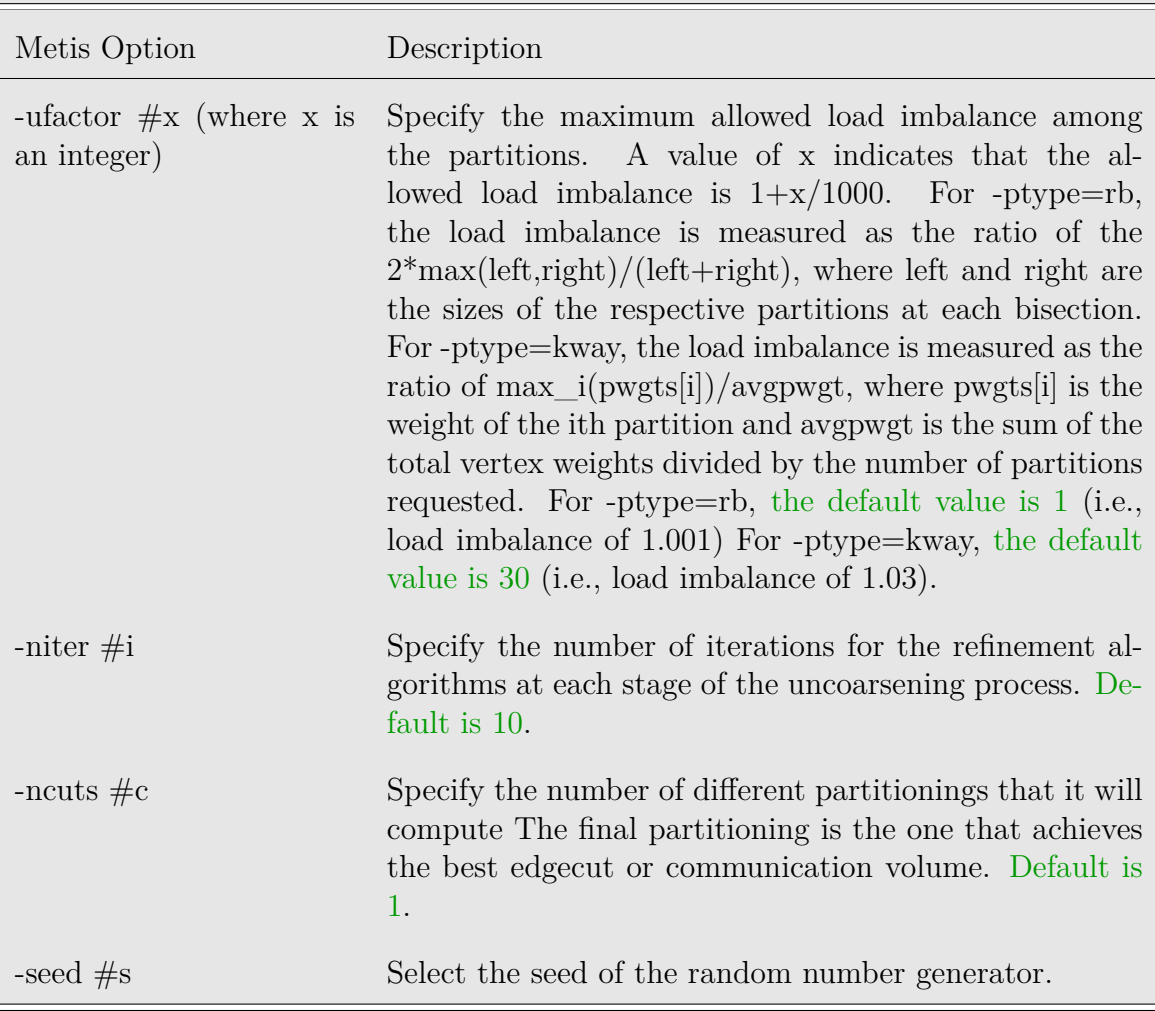

Table 8.2: Metis options (continued)

### **8.3.1 Conversion Between Different Orderings**

**Arion** provides the capabilities to start a simulation from a certain ordering and continue the simulation with a different ordering. This is conducted using the *−−*cnv2cnv directive as described in Table [8.3](#page-63-0).

#### **cnv2cnv**

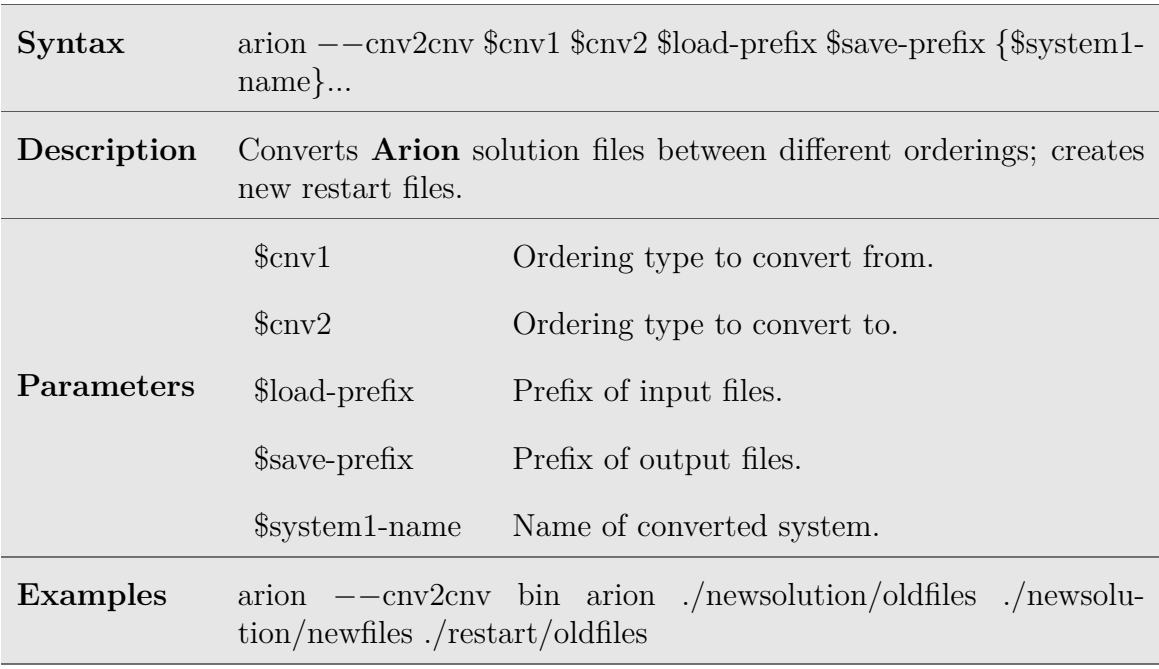

<span id="page-63-0"></span>Table 8.3: Conversion between different ordering (cnv2cnv) option

# **8.4 Log Control Options**

Log control options are used to set up the log outputs. For example, the options are used to set up the log file name. The log control options section starts with the *−−*log directive, followed by a series of options that are described in the following tables. It is important to note that the number of logs (and thus generated log files) is unlimited.

**Name**

| <b>Syntax</b>   | -name \$name                                                                                                    |           |
|-----------------|----------------------------------------------------------------------------------------------------|-----------|
| Description     | Sets the name of the log. This name is referred to by the specific<br>$-\log$ options. It can be the predefined keywords: 'stdout', 'screen',<br>or 'display': where it will be only shown on the screen. It can also<br>be: 'stderr' where it will be only directed to the standard error<br>stream. |           |
| Parameters      | \$name                                                                                                    | Log name. |
| <b>Examples</b> | -name convergence                                                                                                    |           |

Table 8.4: Log name option

Israeli Computational Fluid Dynamics Center LTD

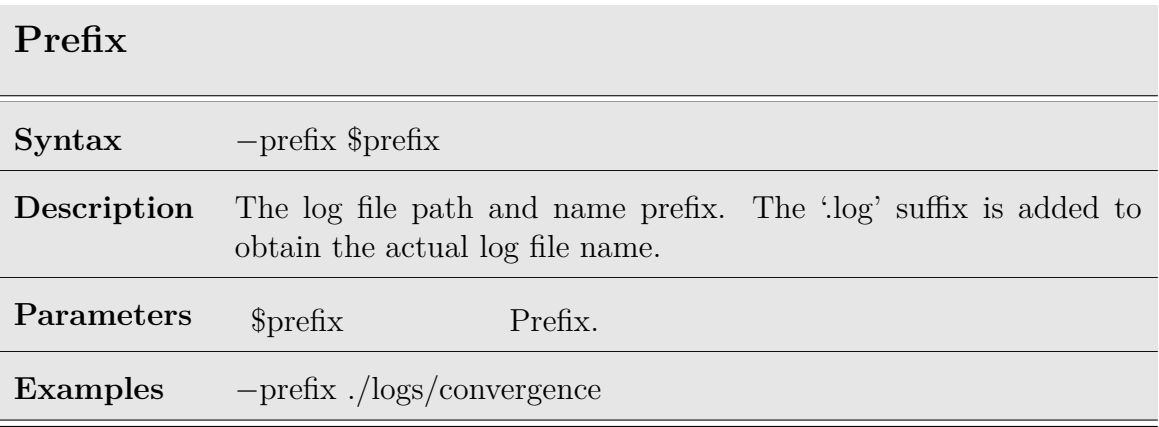

Table 8.5: Log prefix option

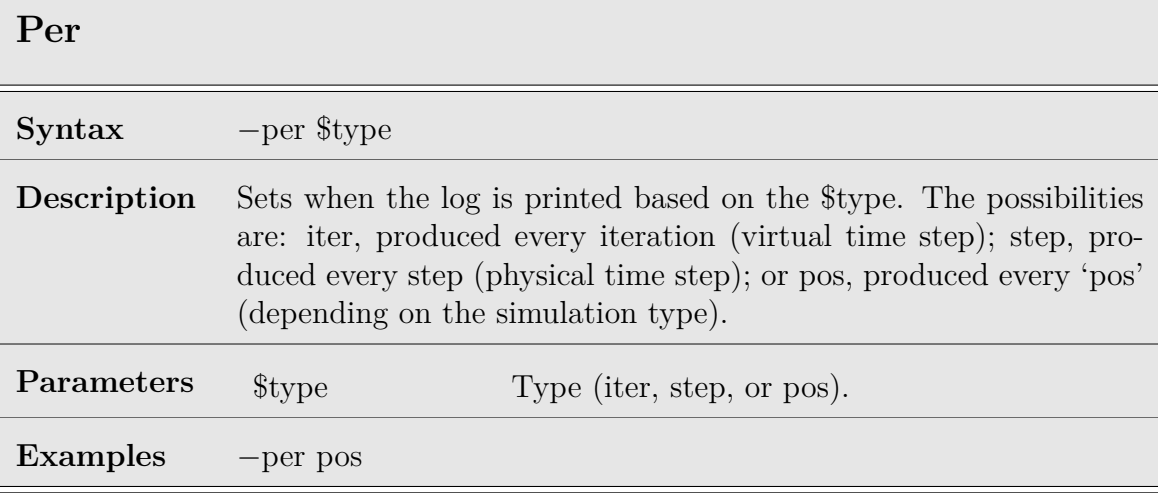

Table 8.6: Log per option

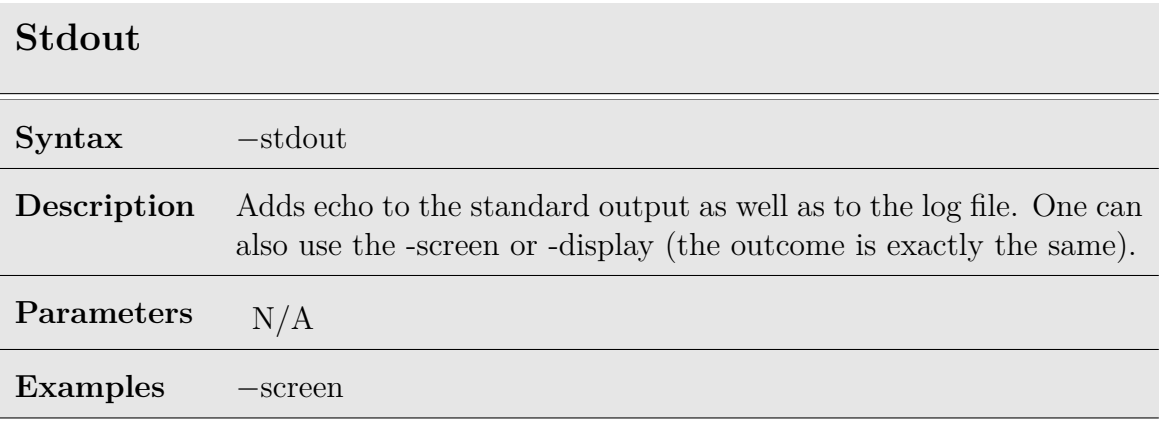

Table 8.7: Log stdout option

# **Stderr**

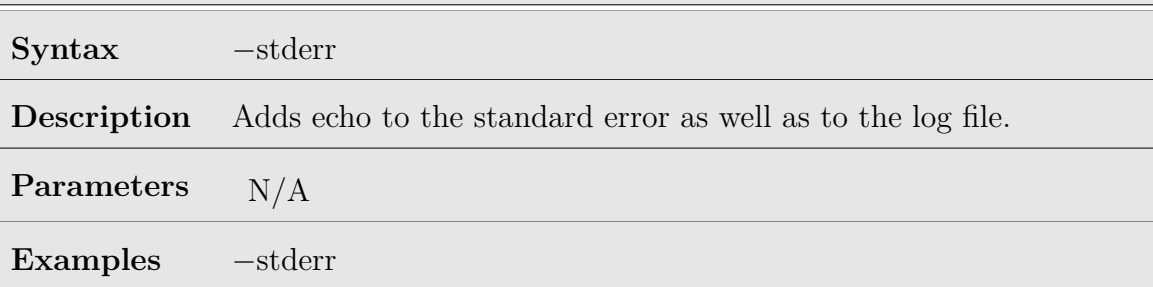

Table 8.8: Log stderr option

# **8.5 Plot Control Options**

Plot control options are used to set up the plot outputs. The plot control options section starts with the *−−*plot directive, followed by a series of options that are described in the following tables.

#### **Name**

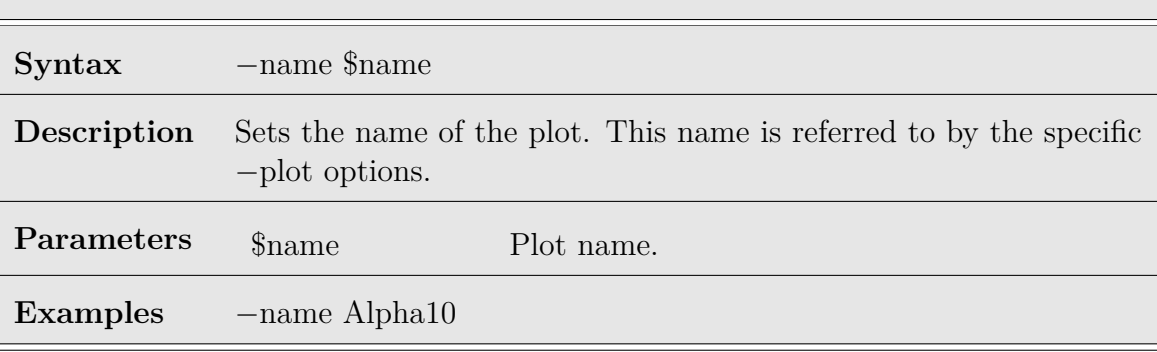

Table 8.9: Plot name option

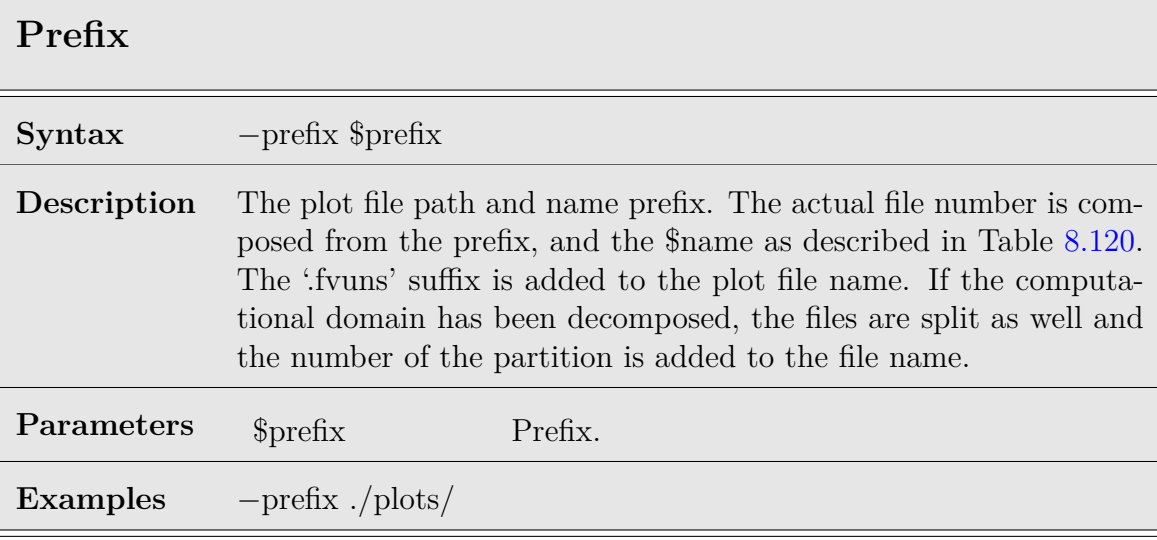

Table 8.10: Plot prefix option

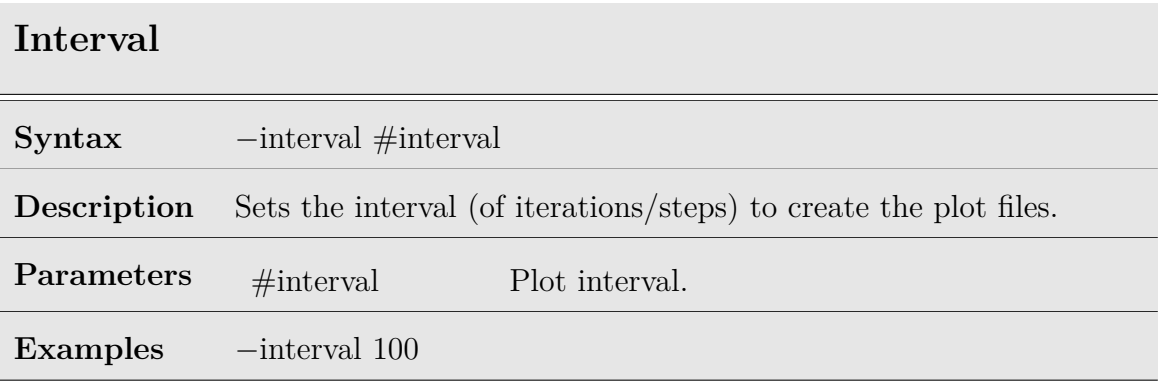

Table 8.11: Plot interval option

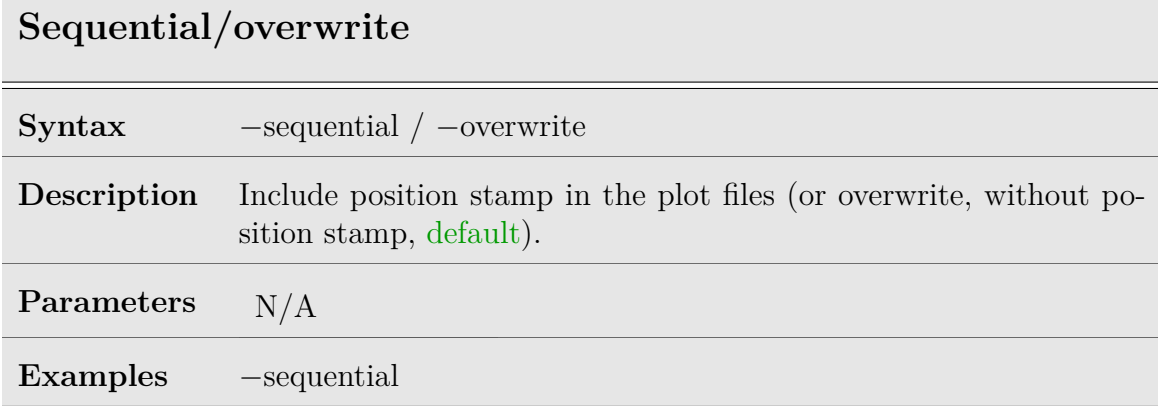

Table 8.12: Plot sequential/overwrite option

# **FVUNS/EPPIC/CGNS**

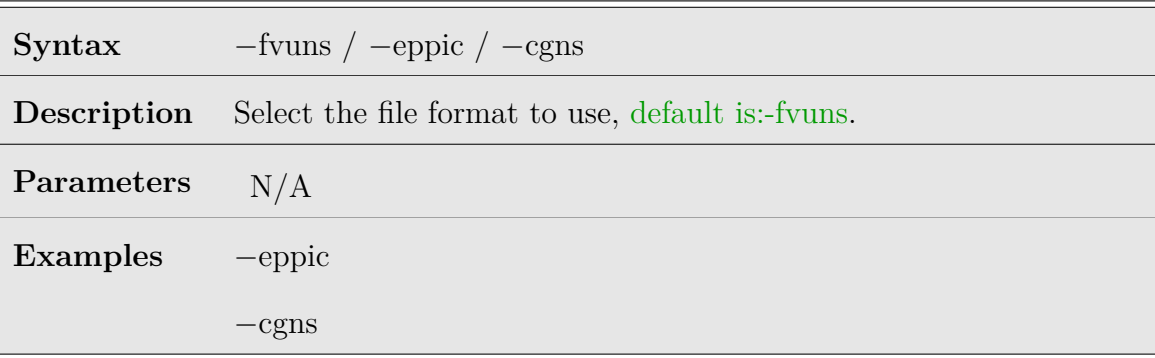

Table 8.13: Plot fvuns/eppic/cgns option

# **8.6 Table Control Options**

Table control options are used to set up the table outputs. The table control options section starts with the *−−*table directive, followed by a series of options that are described in the following tables.

### **Name**

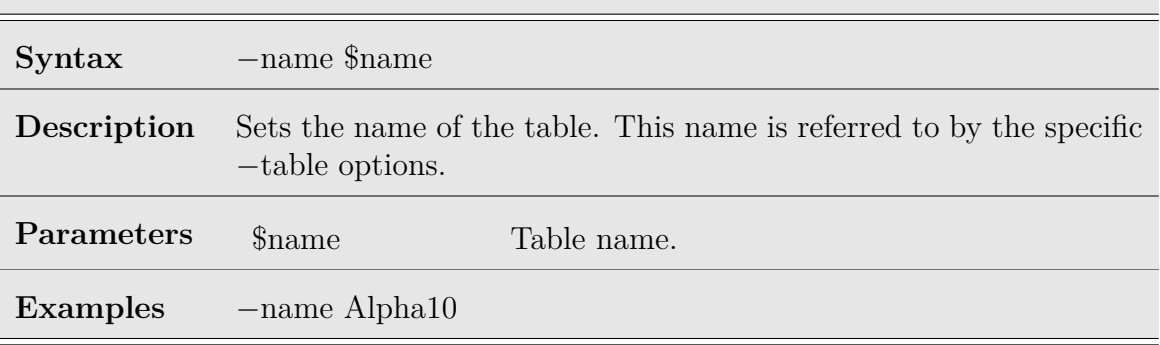

Table 8.14: Table name option

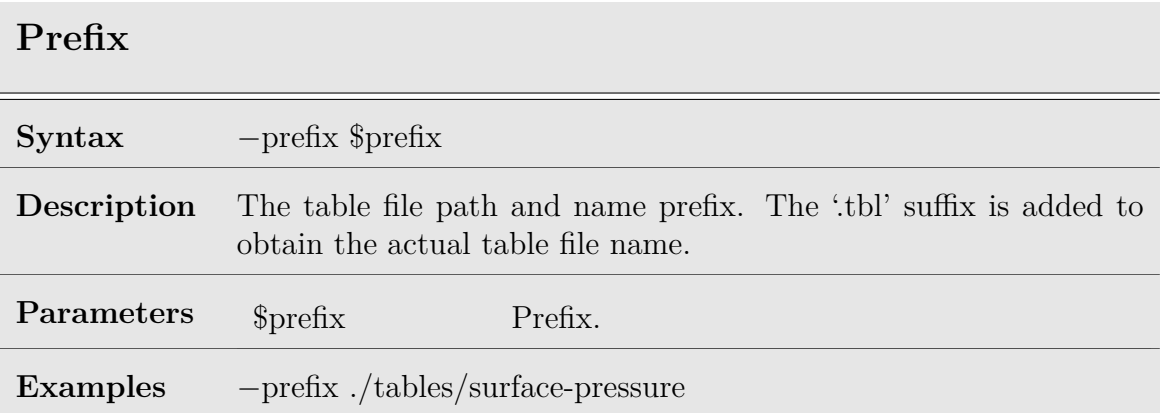

Table 8.15: Table prefix option

Israeli Computational Fluid Dynamics Center LTD

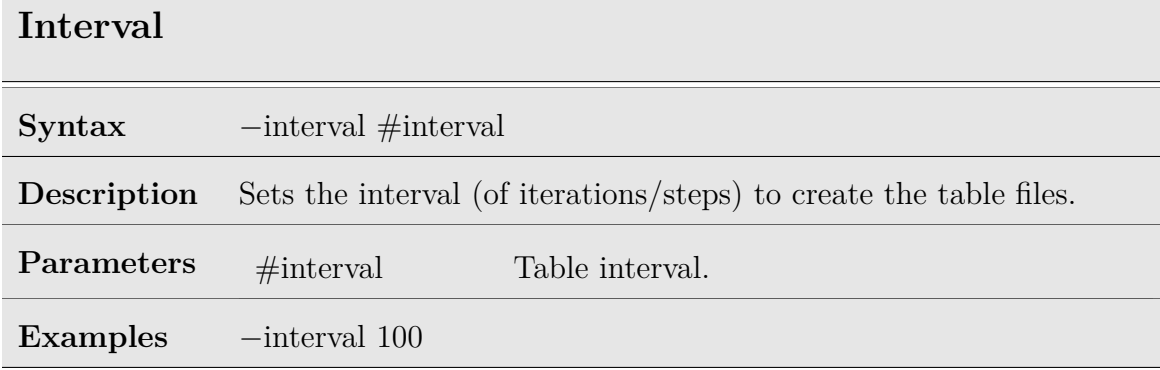

Table 8.16: Table interval option

# **Sequential/overwrite**

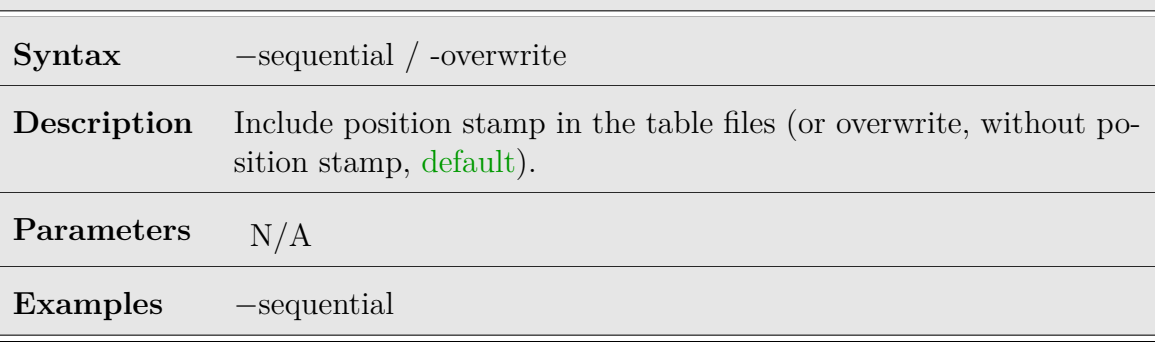

Table 8.17: Table sequential/overwrite option

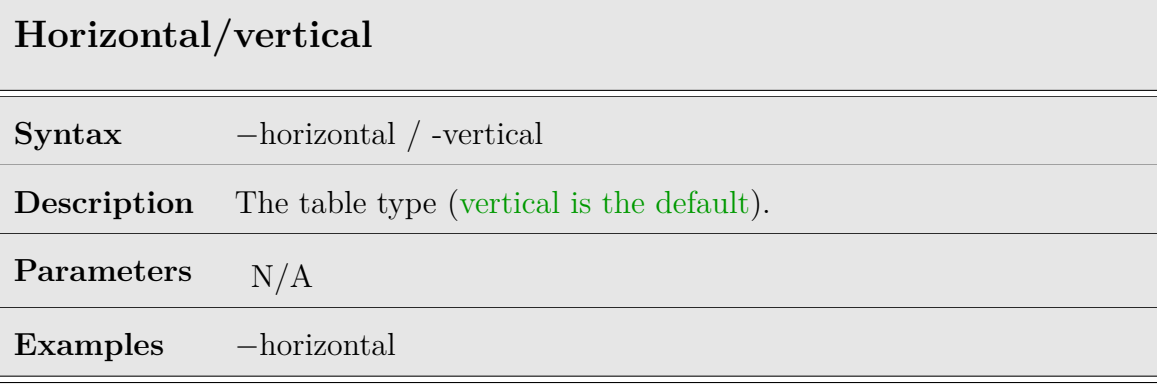

Table 8.18: Table horizontal/vertical option
| Ray             |                                          |                |
|-----------------|------------------------------------------|----------------|
| <b>Syntax</b>   | $-\text{ray \#x \#y \#z \#vx \#vy \#vz}$ |                |
| Description     | Create a table along a predefined ray.   |                |
| Parameters      | $\#x \#y \#z$                            | Ray origin.    |
|                 | $\#$ vx $\#$ vy $\#$ vz                  | Ray direction. |
| <b>Examples</b> | $-\text{ray } 000111$                    |                |

Table 8.19: Table ray option

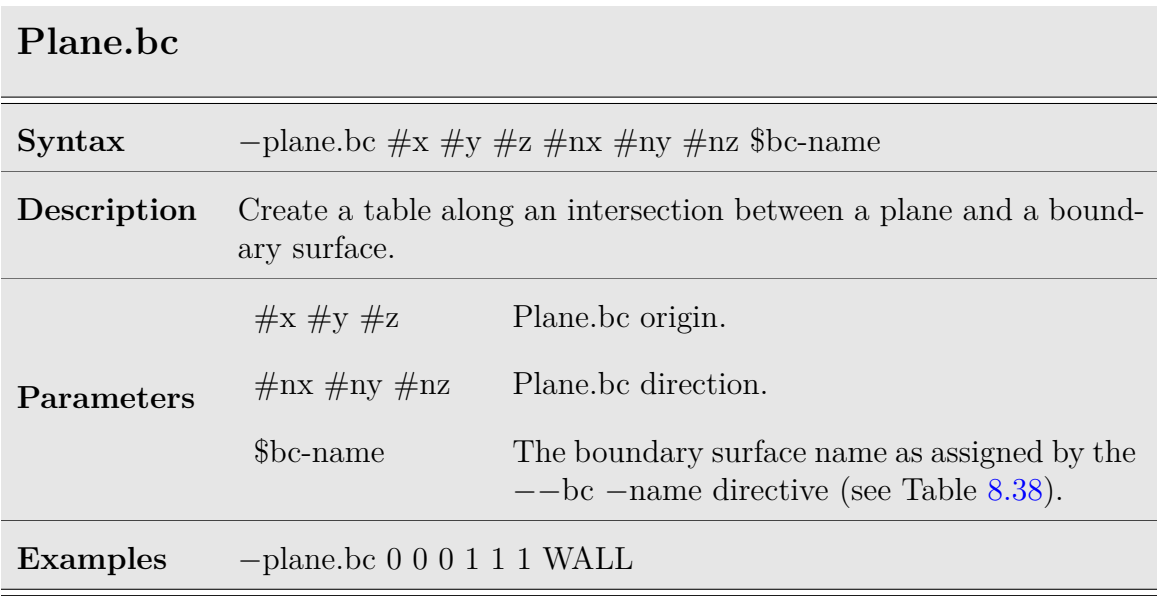

Table 8.20: Table plane.bc option

## **8.7 Parallel Options**

The parallel input options section starts with the *−−*parallel directive, followed by a series of parallel options.

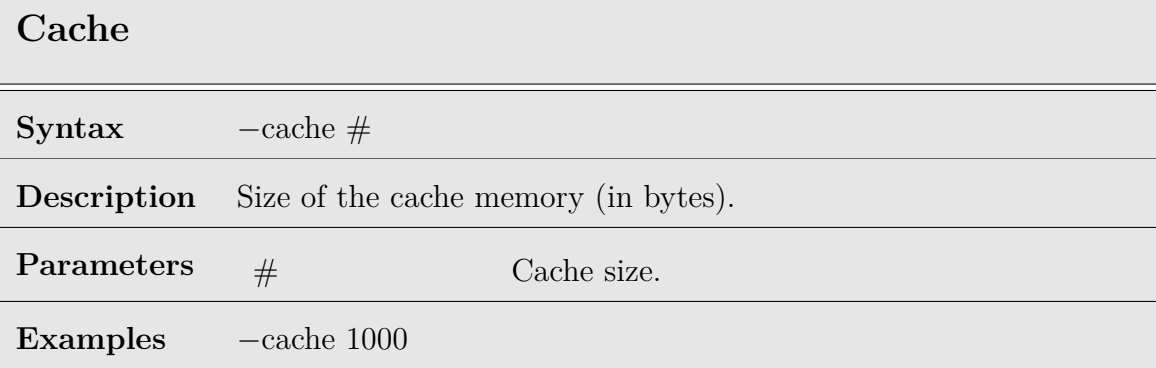

Table 8.21: Parallel cache option

Israeli Computational Fluid Dynamics Center LTD

| Rank            |                                                                                                    |                                                                                                    |  |
|-----------------|----------------------------------------------------------------------------------------------------|----------------------------------------------------------------------------------------------------|--|
| Syntax          | $\left[ \{-\text{rank} \# \text{rank} \} \right]$ -all.ranks} $\{-\text{threads} \}$ -parts $\left[ -\text{load} \} \right]$ -read.threads}<br>$#$ ] |                                                                                                    |  |
| Description     | Define how many OpenMP threads will be open on each rank.                                                                                            |                                                                                                    |  |
|                 | #rank                                                                                                    | Rank number.                                                                                                    |  |
|                 | -threads                                                                                                    | Number of threads for the current rank.                                                                                                    |  |
|                 | -all.ranks                                                                                                    | Means that all subsequent options hold for all<br>the ranks.                                                                                                    |  |
|                 | -threads                                                                                                    | Sets the number of solver threads on a specific<br>(or all) rank.                                                                                                    |  |
| Parameters      | -read.threads                                                                                                    | Use when memory is insufficient to read all<br>the part in parallel (a significant amount of<br>memory is needed to read a zone part, that is<br>deallocated at the end of the read). |  |
|                 | -parts                                                                                                    | Number of partitions.                                                                                                    |  |
|                 | -load                                                                                                    | Changes the load of a rank, by default all<br>ranks have load 1.                                                                                                    |  |
|                 | #                                                                                                    | Load level for the current rank.                                                                                                    |  |
| <b>Examples</b> | $-rank$ 1 -threads 1                                                                                                    |                                                                                                    |  |
|                 | -rank $2$ -threads $8$                                                                                                    |                                                                                                    |  |
|                 | -all.ranks -threads 48                                                                                                    |                                                                                                    |  |
|                 | -rank 2 -load 4                                                                                                    |                                                                                                    |  |

Table 8.22: Parallel rank option

## **8.8 Equation of State Options**

The "Equation of State" input options sections start with the *−−*equation.of.state directive, followed by a series of equation.of.state input options. Each section is used to declare a specific fluid with its equation of state and constitutive laws (*e.g.'* Sutherland's law). There could be more than one section, one per fluid type. It is first assigned a name to be used by the user. The current version of **Arion** provides the means to solve only a single fluid and therefore only a single equation of state is concurrently supported. If nothing is set then the default ideal gas parameters of air are used.

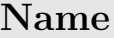

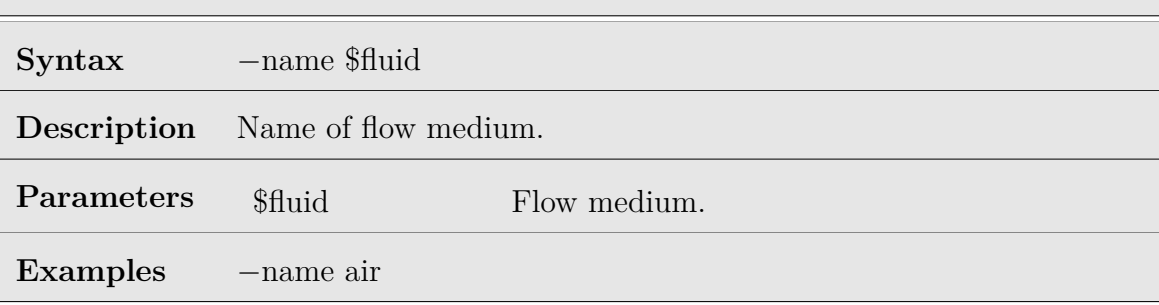

Table 8.23: equation.of.state name option

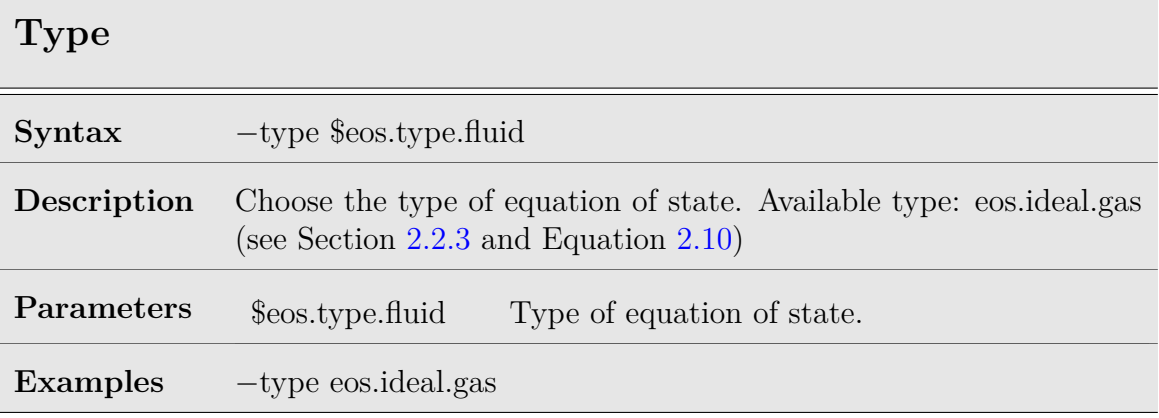

Table 8.24: equation.of.state type option

#### **R**

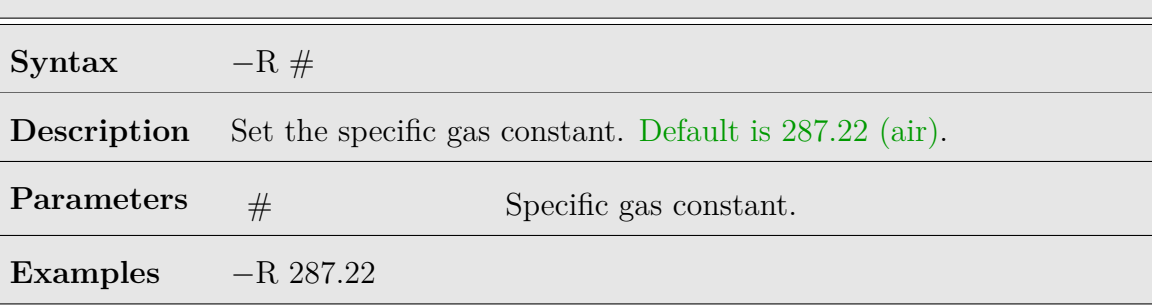

Table 8.25: equation.of.state R option

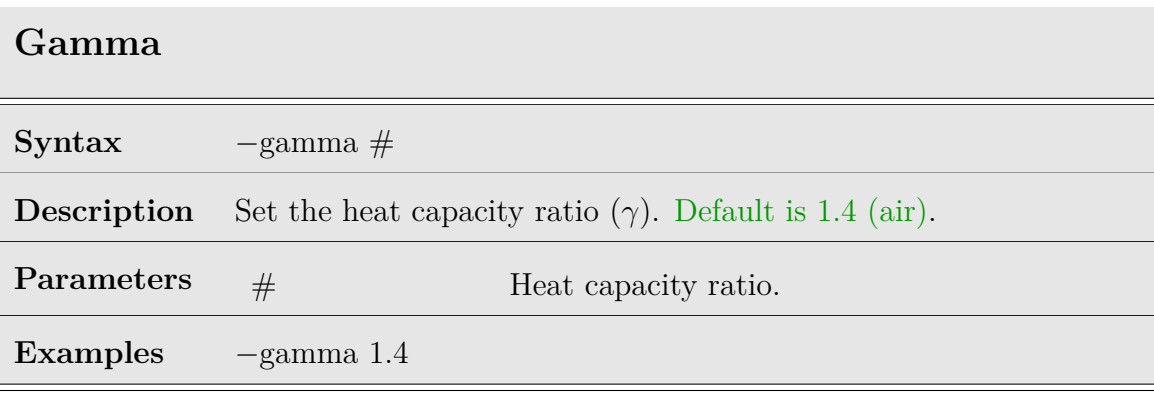

Table 8.26: equation.of.state gamma option

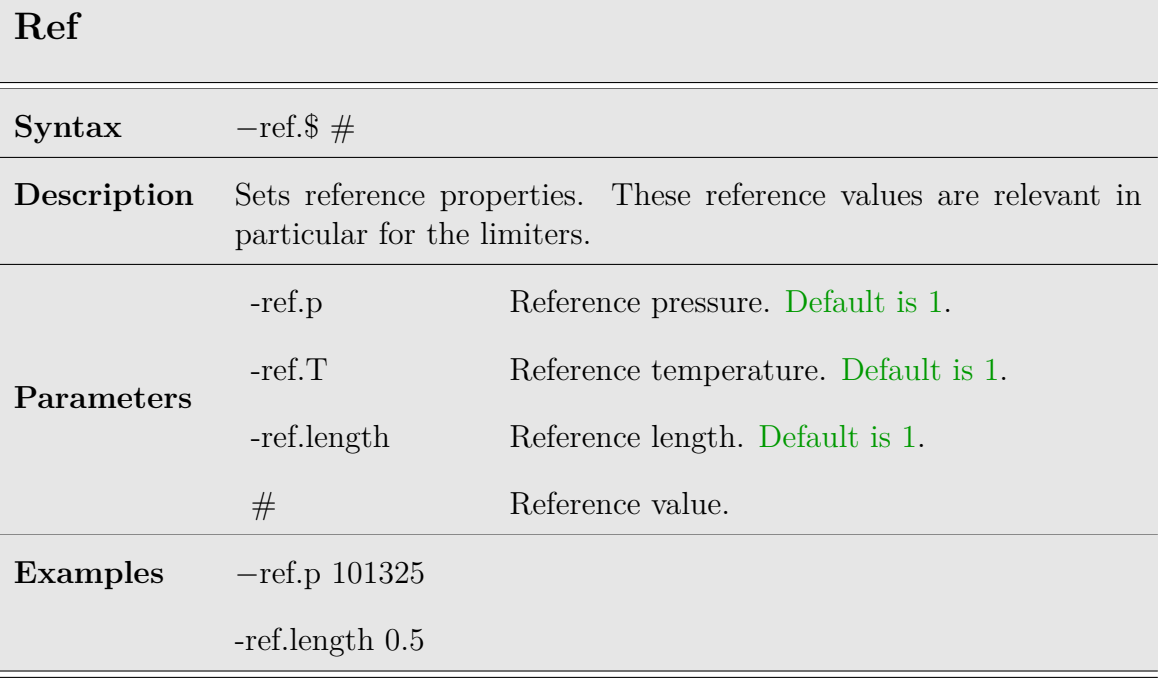

Table 8.27: equation.of.state ref option

## **8.9 Molecular**

The "Molecular" input options sections start with the *−−*molecular directive, followed by a series of molecular input options. Each section is used to declare specific type or constants for Sutherland's law. The Sutherland formulae can be set in two ways: The fist way, called molecular.sutherland.air.1, is direct coefficients for  $\mu$  and  $\kappa$  (see Equation [2.12](#page-24-1))

#### **Name**

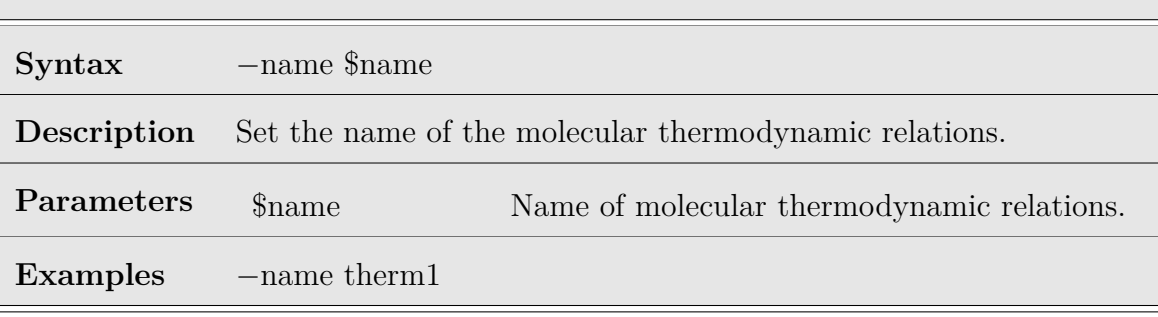

Table 8.28: Molecular name option

#### **Type**

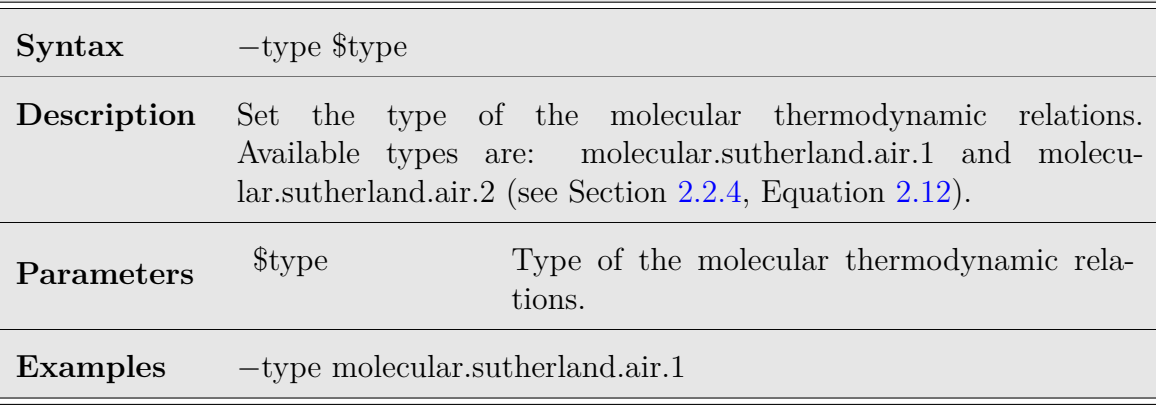

Table 8.29: molecular type option

Israeli Computational Fluid Dynamics Center LTD

### **Mu1**

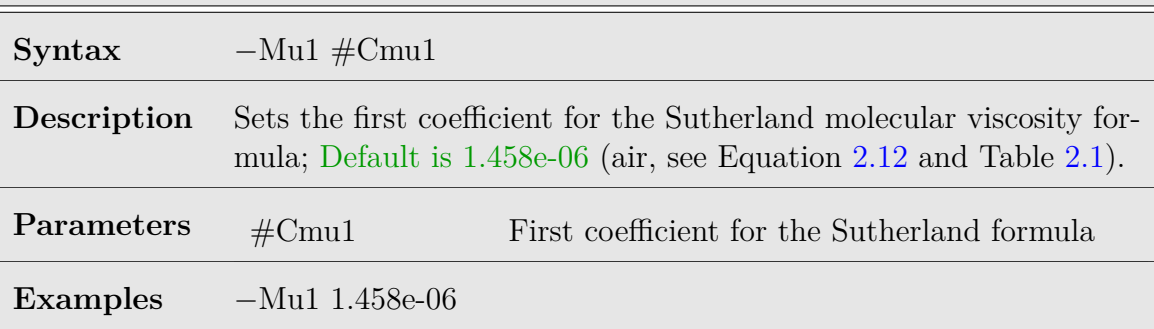

Table 8.30: Molecular Mu1 option

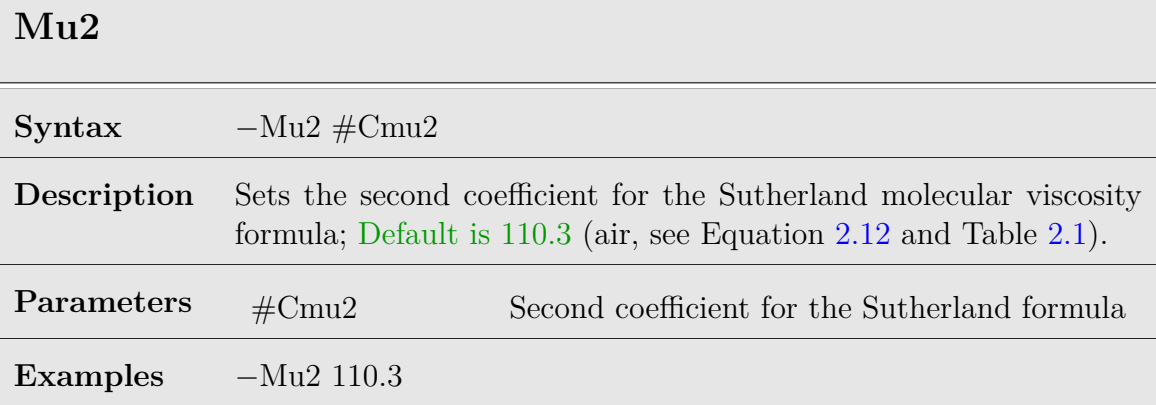

Table 8.31: Molecular Mu2 option

#### **Ka1**

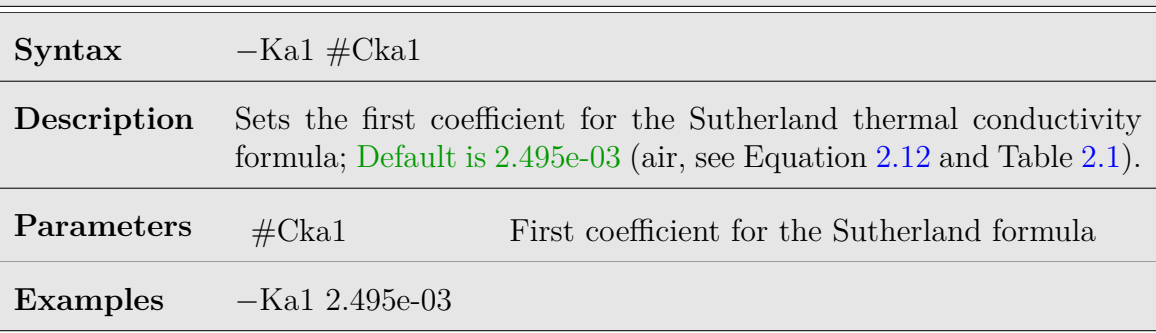

#### Table 8.32: Molecular Ka1 option

#### **Ka2**

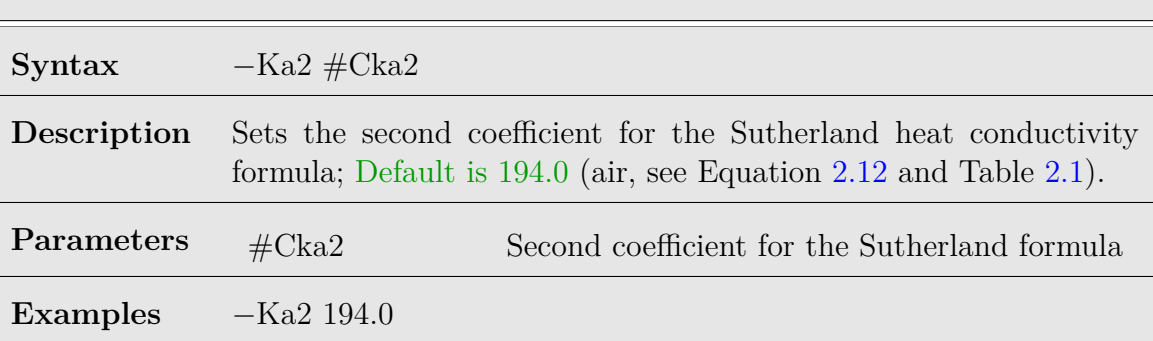

#### Table 8.33: Molecular Ka2 option

## **Eta0**

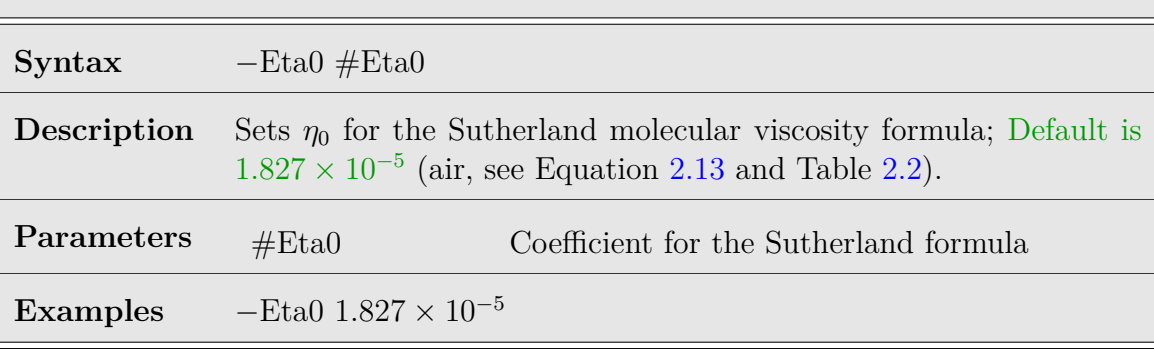

Table 8.34: Molecular Eta0 option

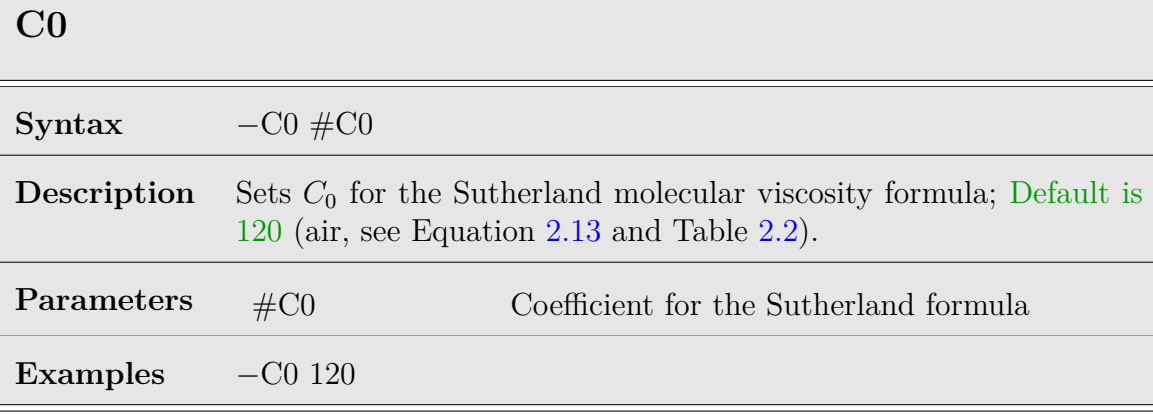

Table 8.35: Molecular C0 option

#### **T0**

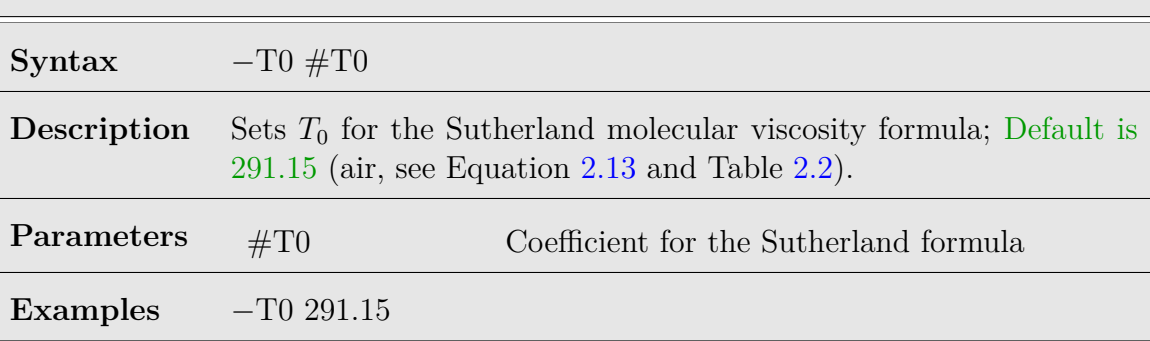

Table 8.36: Molecular T0 option

## **Prandtl**

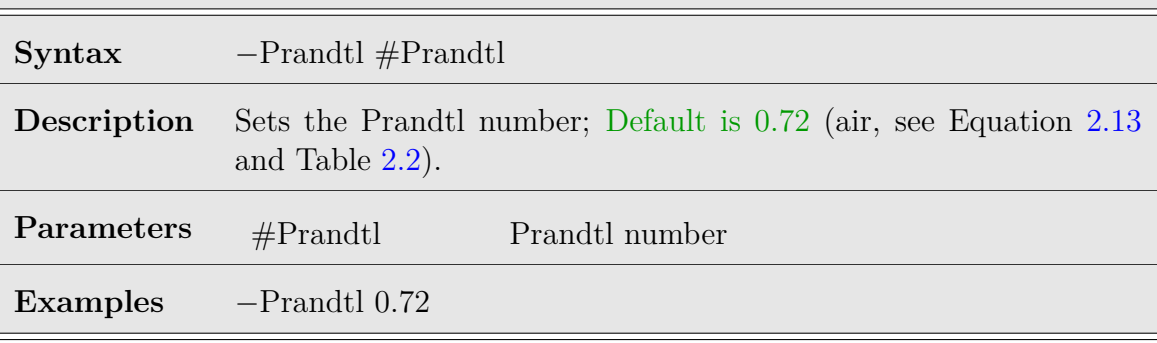

Table 8.37: Molecular Prandtl option

### **8.10 BC Options**

Boundary conditions are set for each boundary cell, based on the name that has been assigned by the user (see Chapter [6\)](#page-52-0). For each name, representing a group of boundary cells, the boundary conditions are set in two steps. First, assign the name, and second, assign the type. Each group starts with the *−−*bc directive, followed by the name and type as follows:.

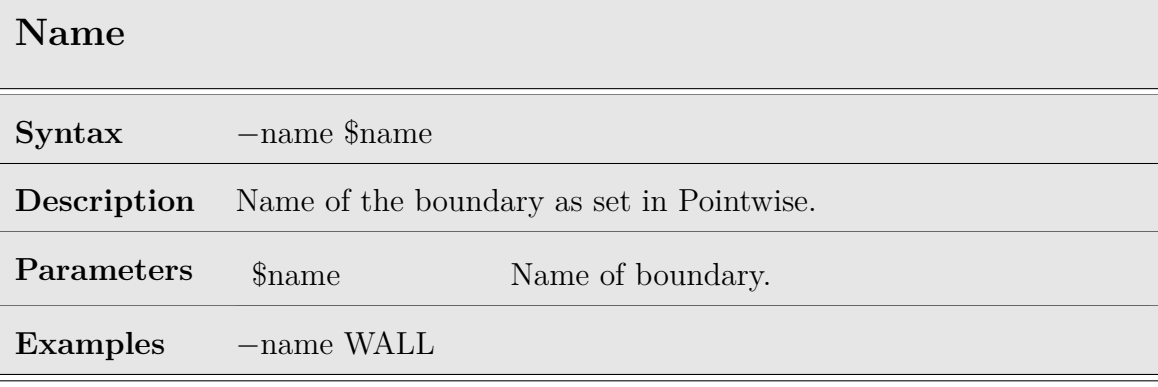

Table 8.38: BC name option

<span id="page-82-0"></span>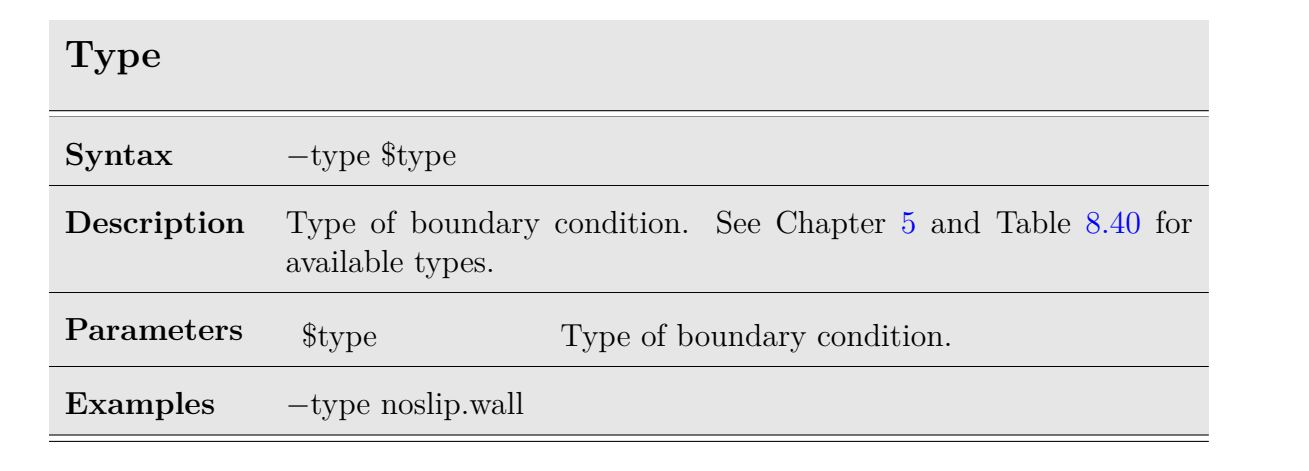

Table 8.39: BC type option

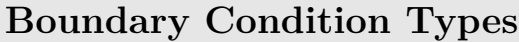

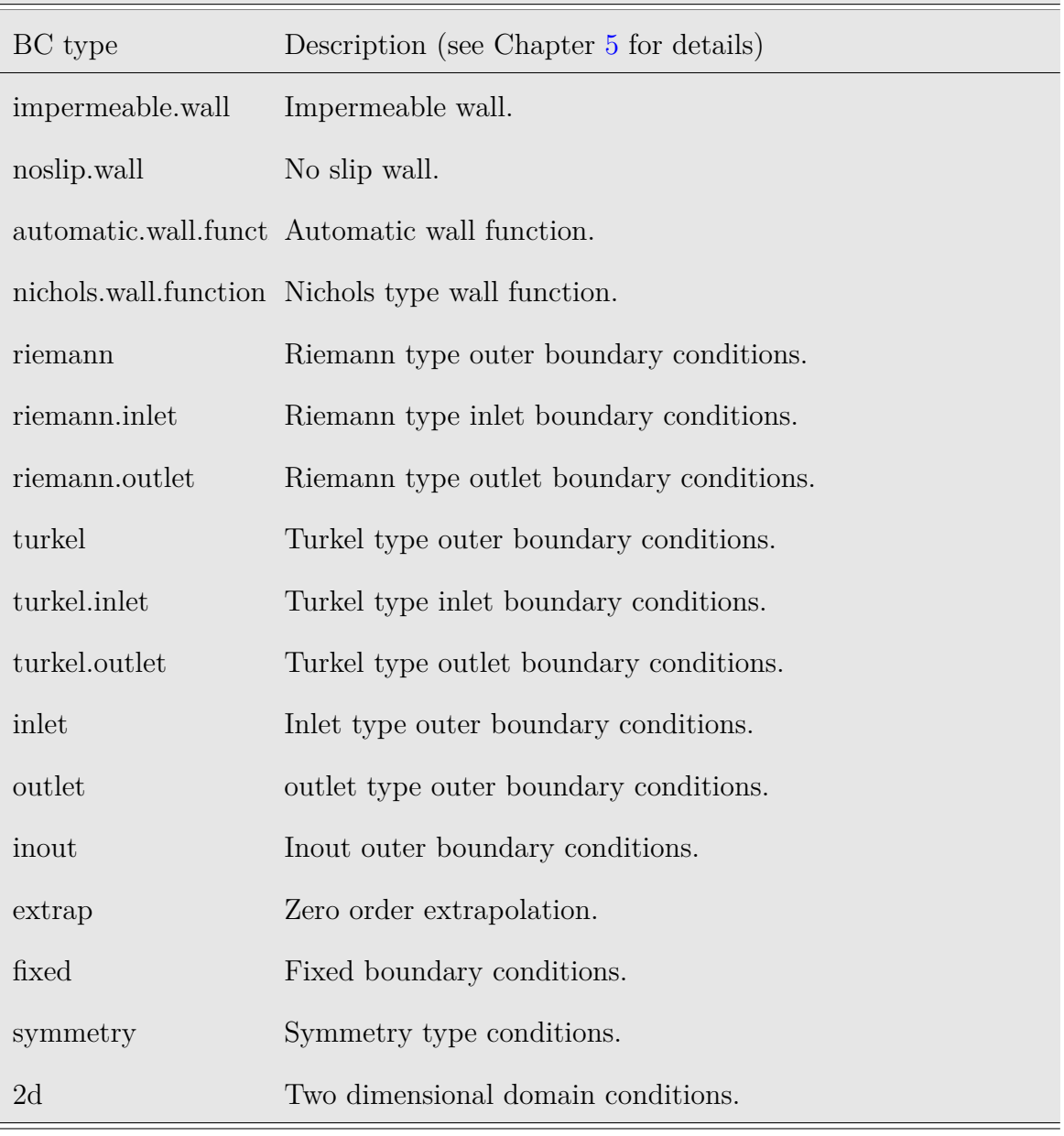

<span id="page-83-0"></span>Table 8.40: Boundary condition types

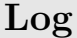

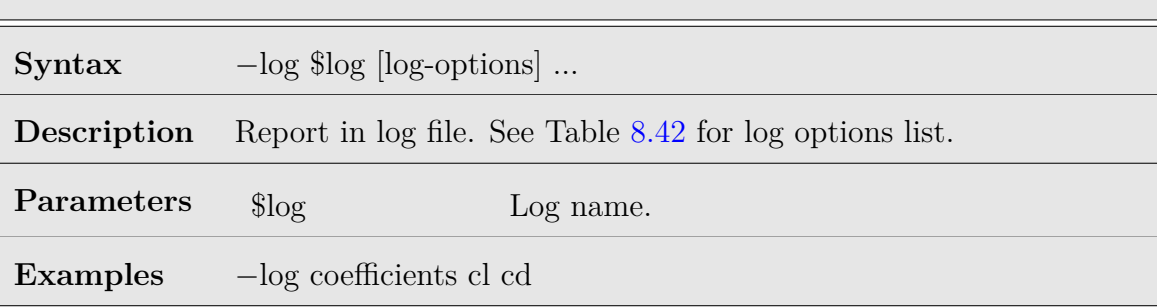

Table 8.41: Boundary conditions log option

## <span id="page-84-0"></span>**BC Log Options**

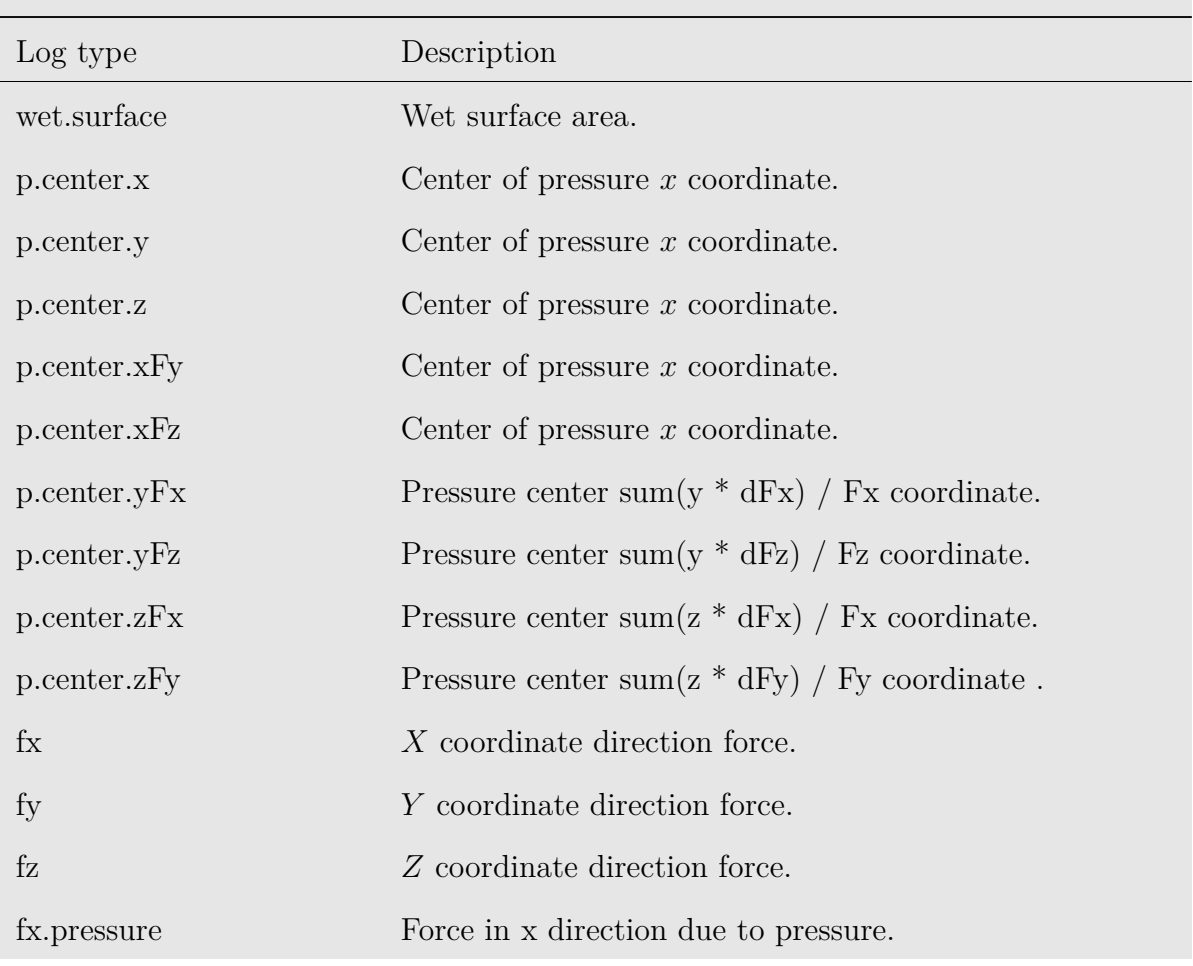

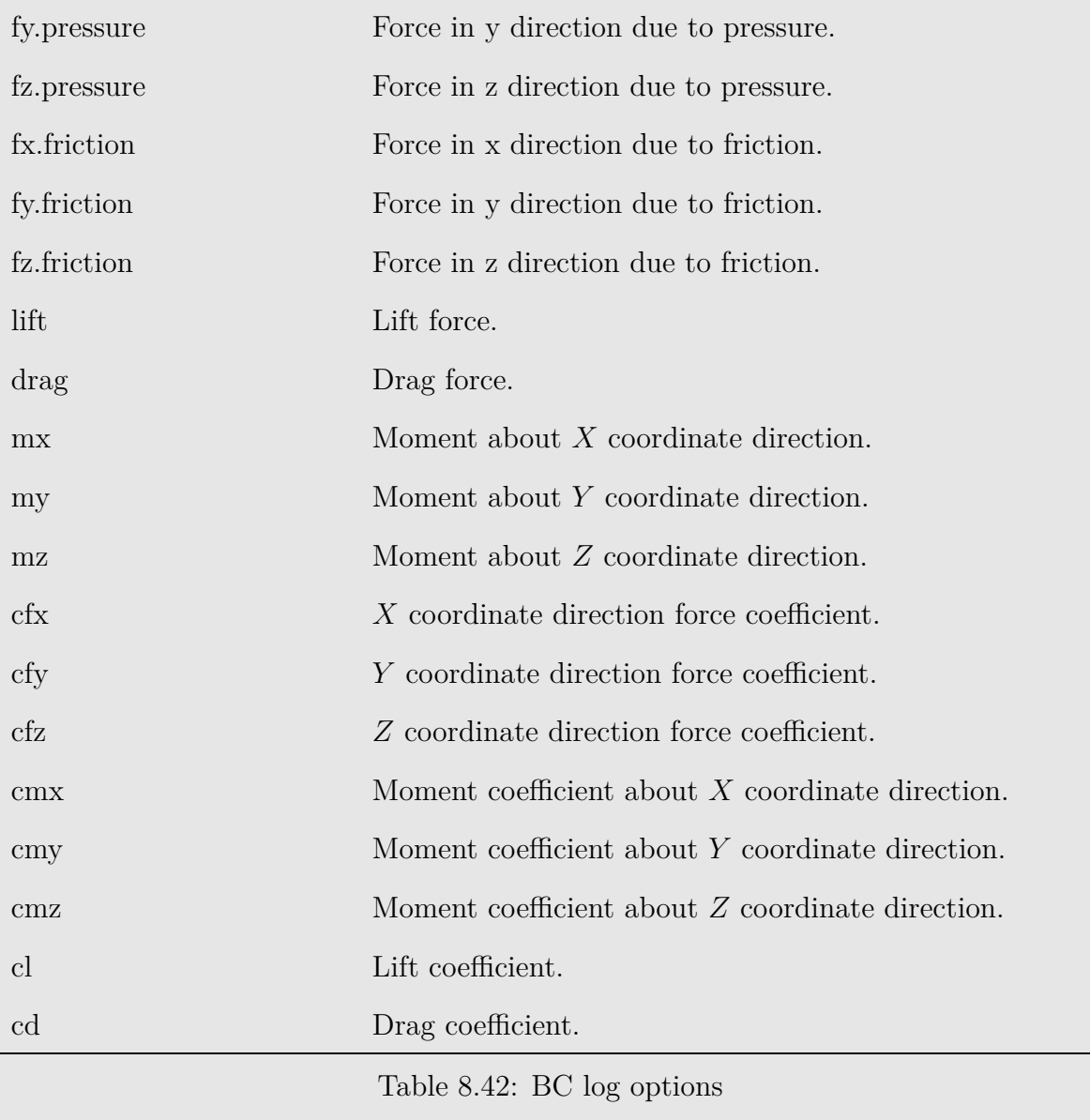

#### **8.10.1 Wall Distance Calculations**

The following directives pertain to wall type boundary conditions. Normally, one would like to calculate wall distance based on whether a specific boundary has been assigned wall conditions. However, sometimes it is required to override this default. Note that the wall distance is used only for turbulence models that require wall distance. The following two directives are exactly for that. They should be used along with a wall boundary condition.

#### **Wall.distance**

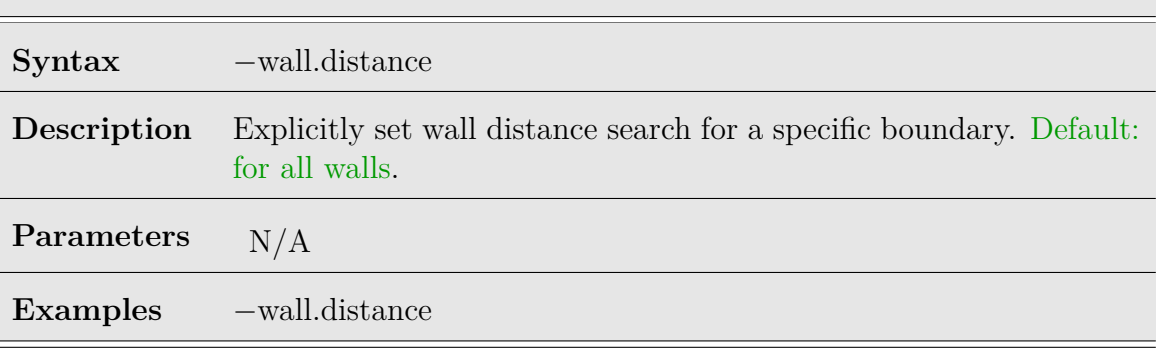

Table 8.43: BC wall.distance option

## **No.wall.distance**

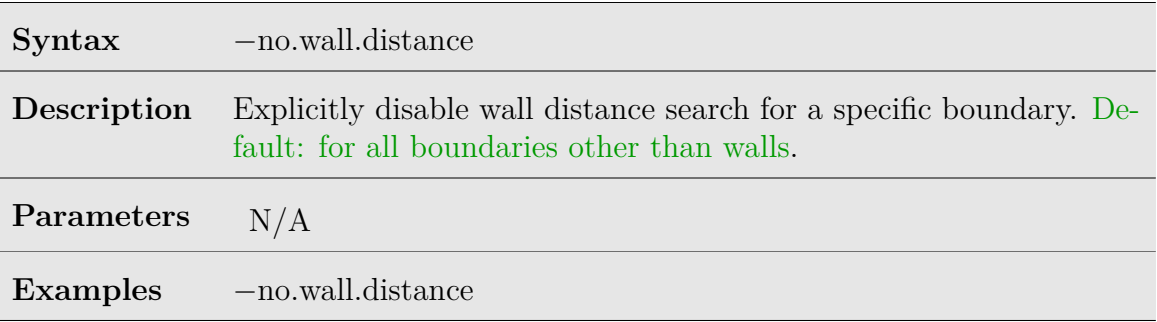

Table 8.44: BC no.wall.distance option

#### **8.10.2 Freestream Conditions Override**

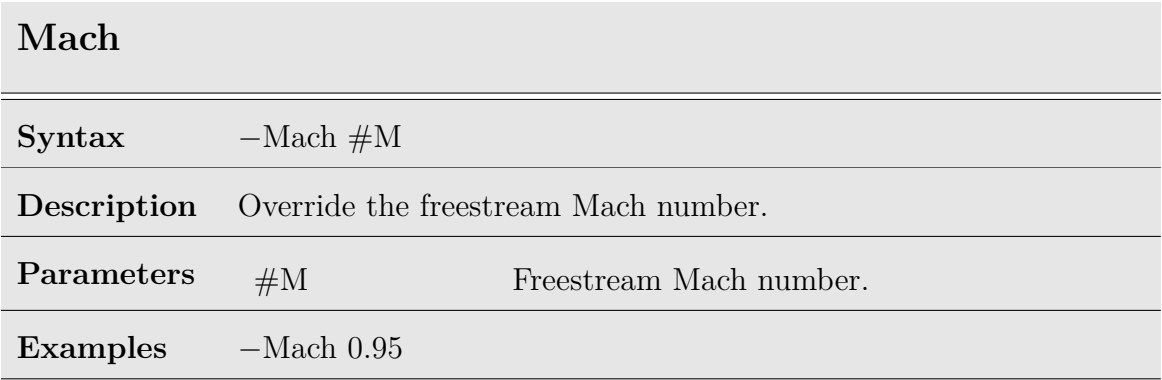

Table 8.45: BC Mach option

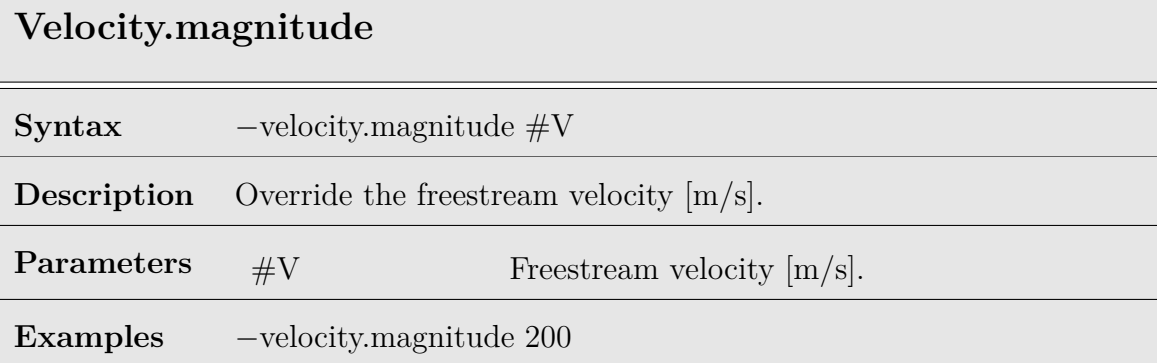

Table 8.46: BC velocity.magnitude option

| Alpha           |                                                    |                                       |
|-----------------|----------------------------------------------------|---------------------------------------|
| <b>Syntax</b>   | $-\alpha$ lpha #aoa                                |                                       |
| Description     | Override the freestream angle of attack [degrees]. |                                       |
| Parameters      | $\#\text{aoa}$                                     | Freestream angle of attack [degrees]. |
| <b>Examples</b> | $-\alpha$ lpha 5                                   |                                       |

Table 8.47: BC alpha option

#### **Beta**

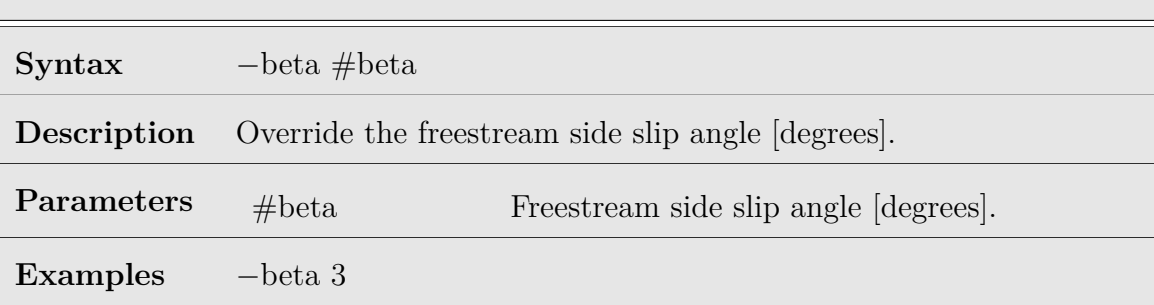

#### Table 8.48: BC beta option

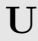

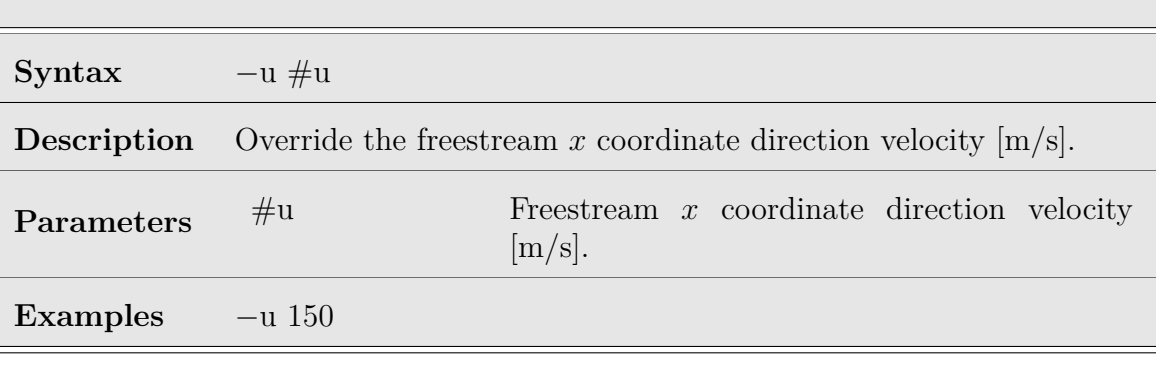

Table 8.49: BC u option

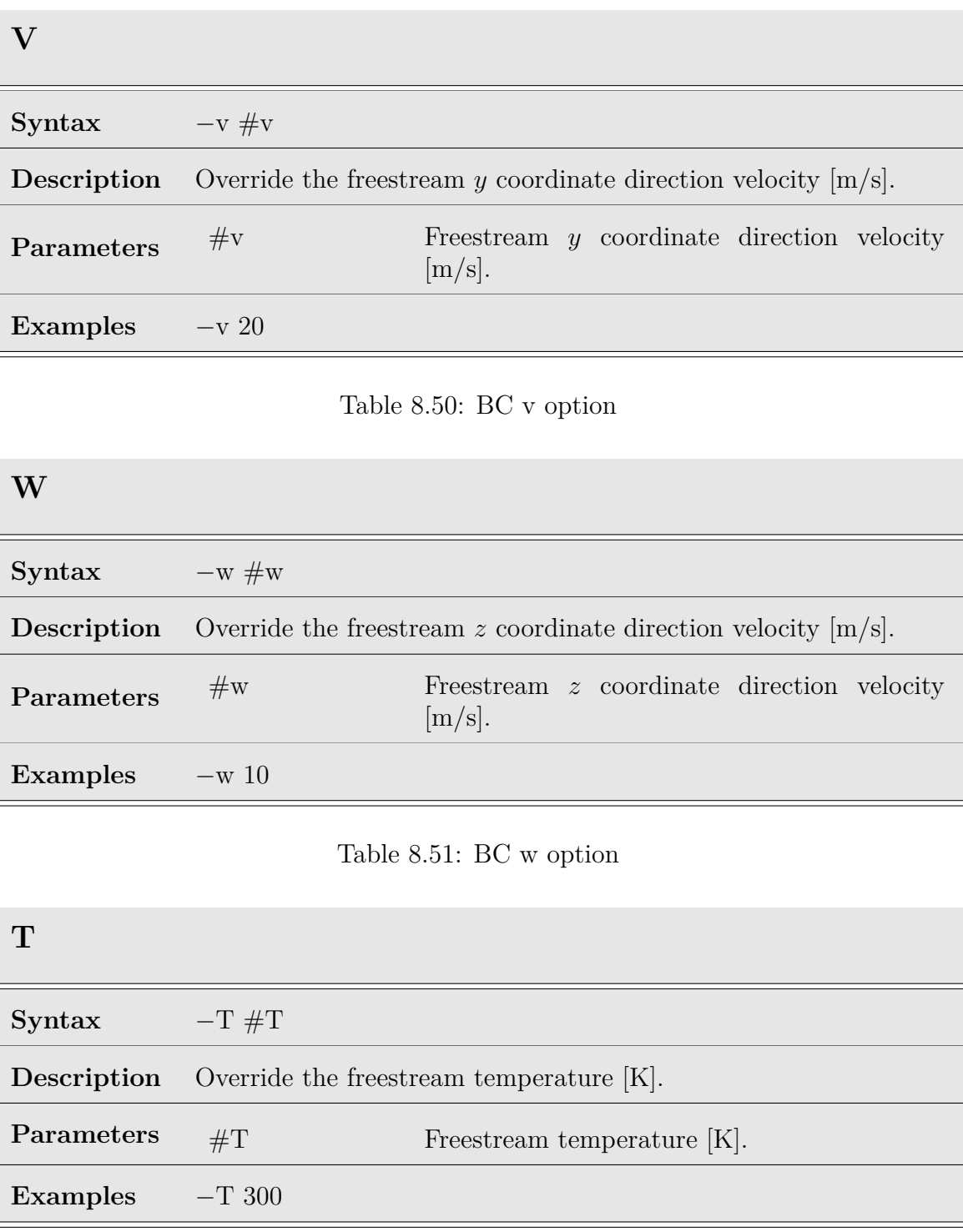

Table 8.52: BC T option

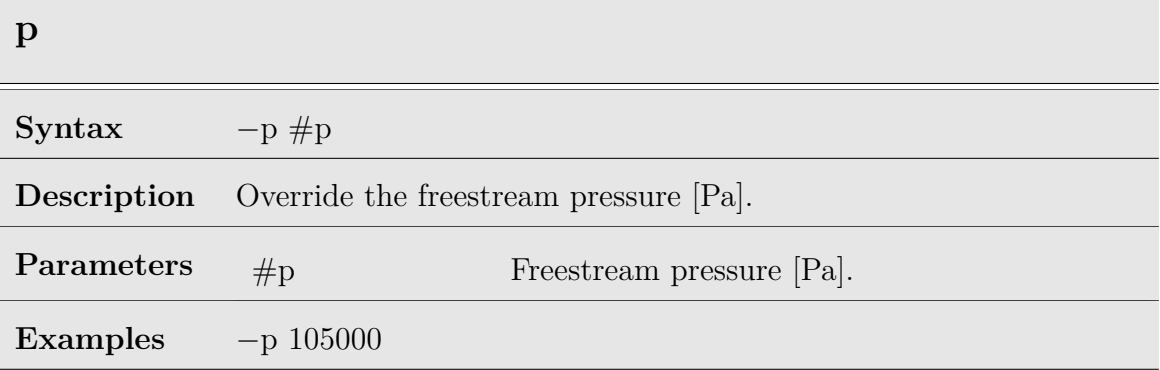

Table 8.53: BC p option

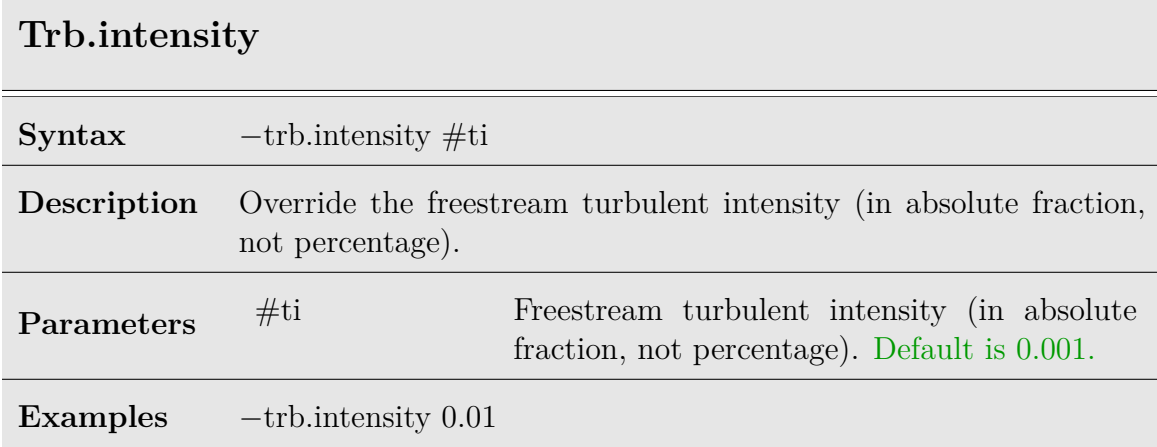

Table 8.54: BC trb.intensity option

### **8.11 System Options**

A system refers to a "System of Equations," *e.g.,* Euler or Reynolds Averaged Navier-Stokes equations. Other examples may include, turbulence model equations or various physical model equations (not included in the current revision of the code). Each system starts with the directive *−*−system, followed by a series of options.

Certain systems require that an additional, complimentary system would be defined. For example, when simulating turbulent flows it is required to define a mean flow system that is consistent with the turbulence model selected and a second system to solve the actual turbulence model equations.

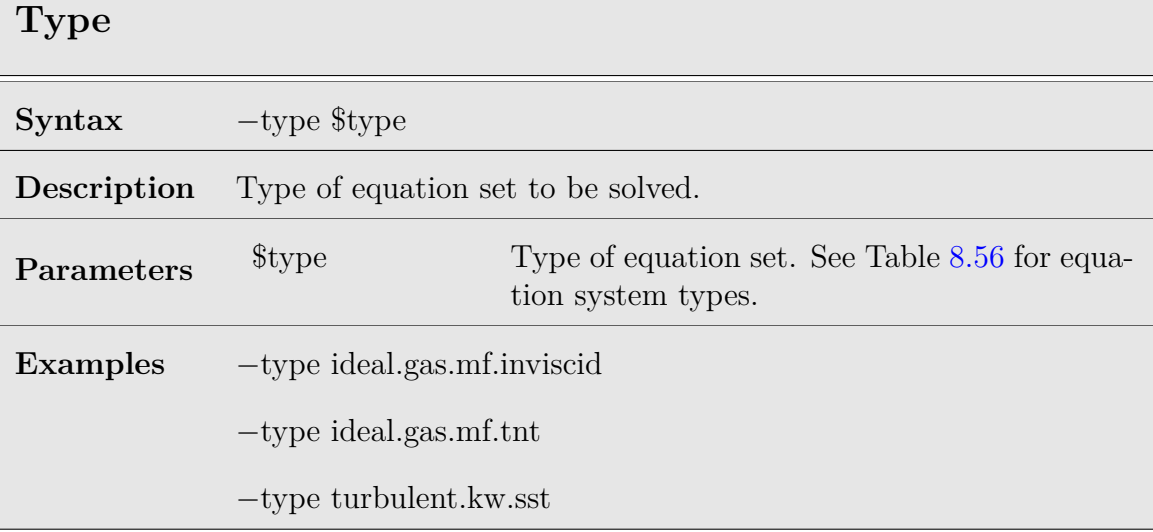

Table 8.55: System type option

## **System Types**

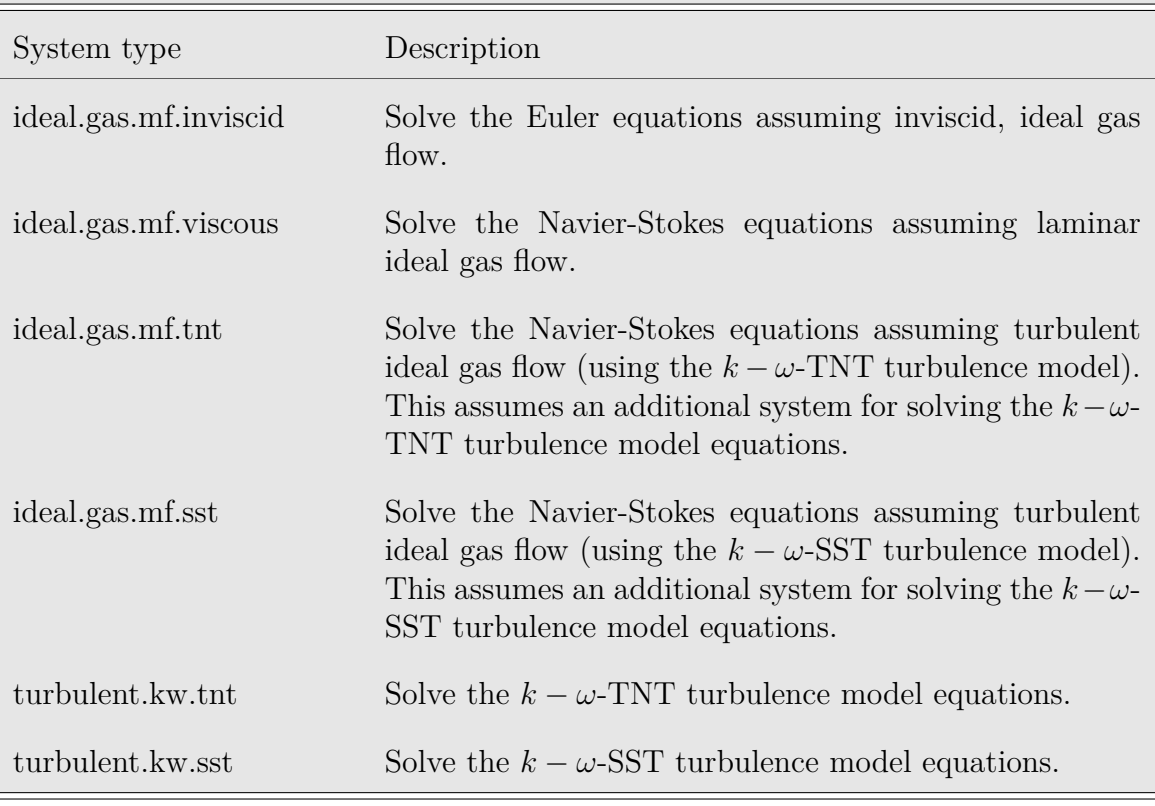

Table 8.56: System types

## <span id="page-92-0"></span>**Cell.gradient**

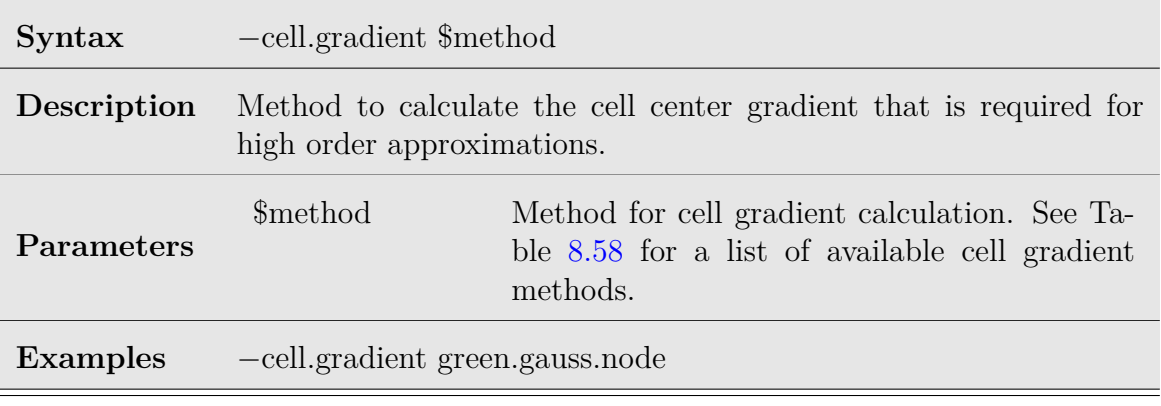

Table 8.57: System cell.gradient option

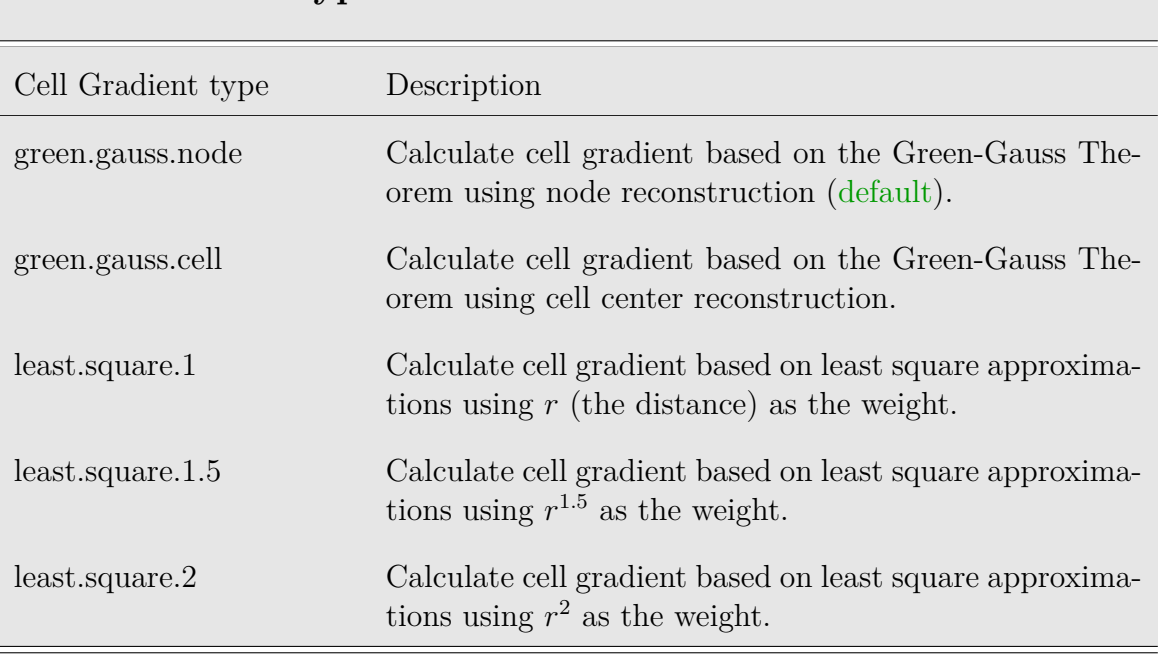

### **Cell Gradient Types**

Table 8.58: Cell gradient types

<span id="page-93-0"></span>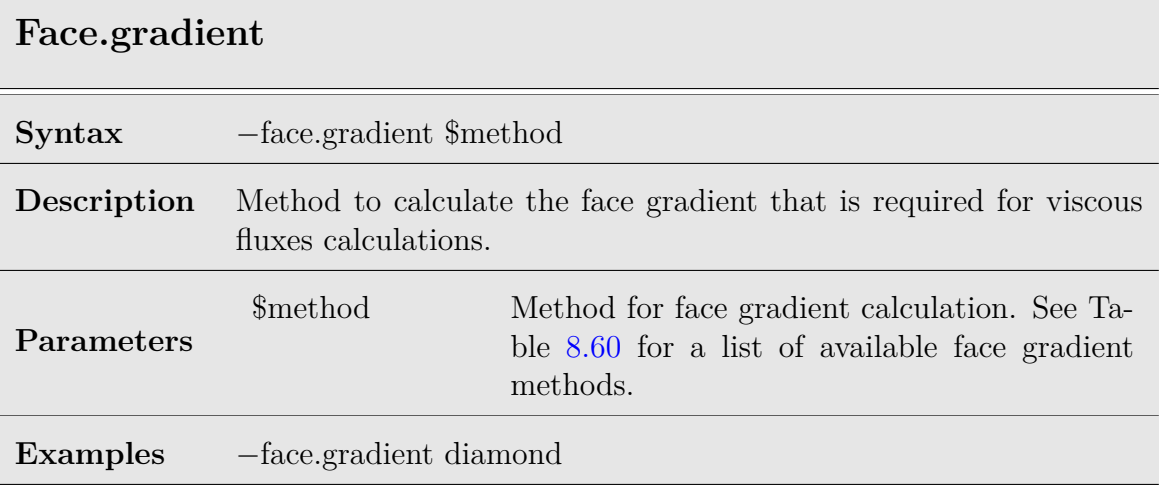

Table 8.59: System face.gradient option

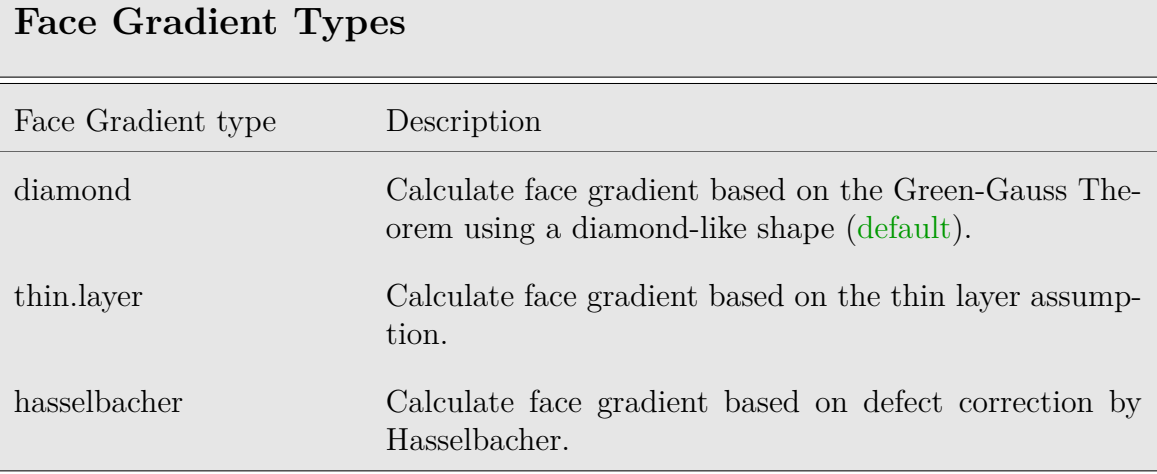

<span id="page-94-0"></span>Table 8.60: Face gradient types

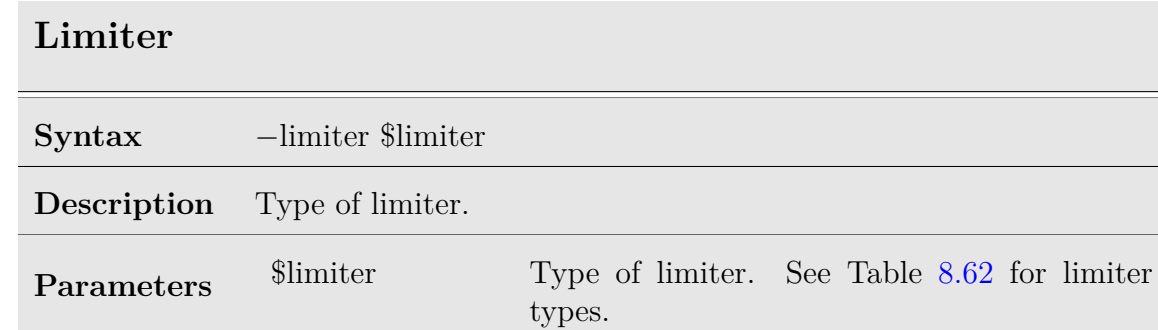

**Examples** *−*limiter venka.2d

Table 8.61: Limiter option

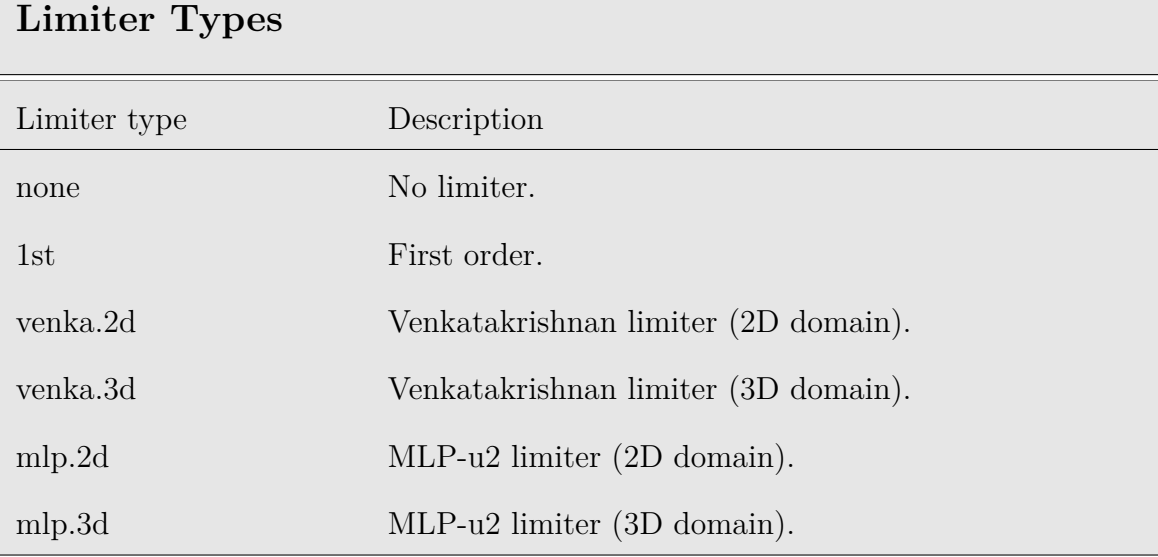

Table 8.62: Limiter types

<span id="page-95-0"></span>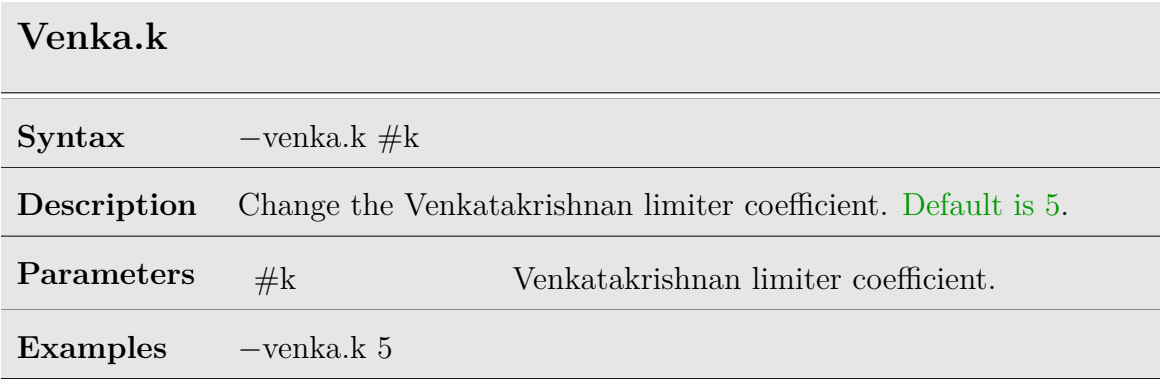

Table 8.63: System venka.k option

Israeli Computational Fluid Dynamics Center LTD

### **Time.step**

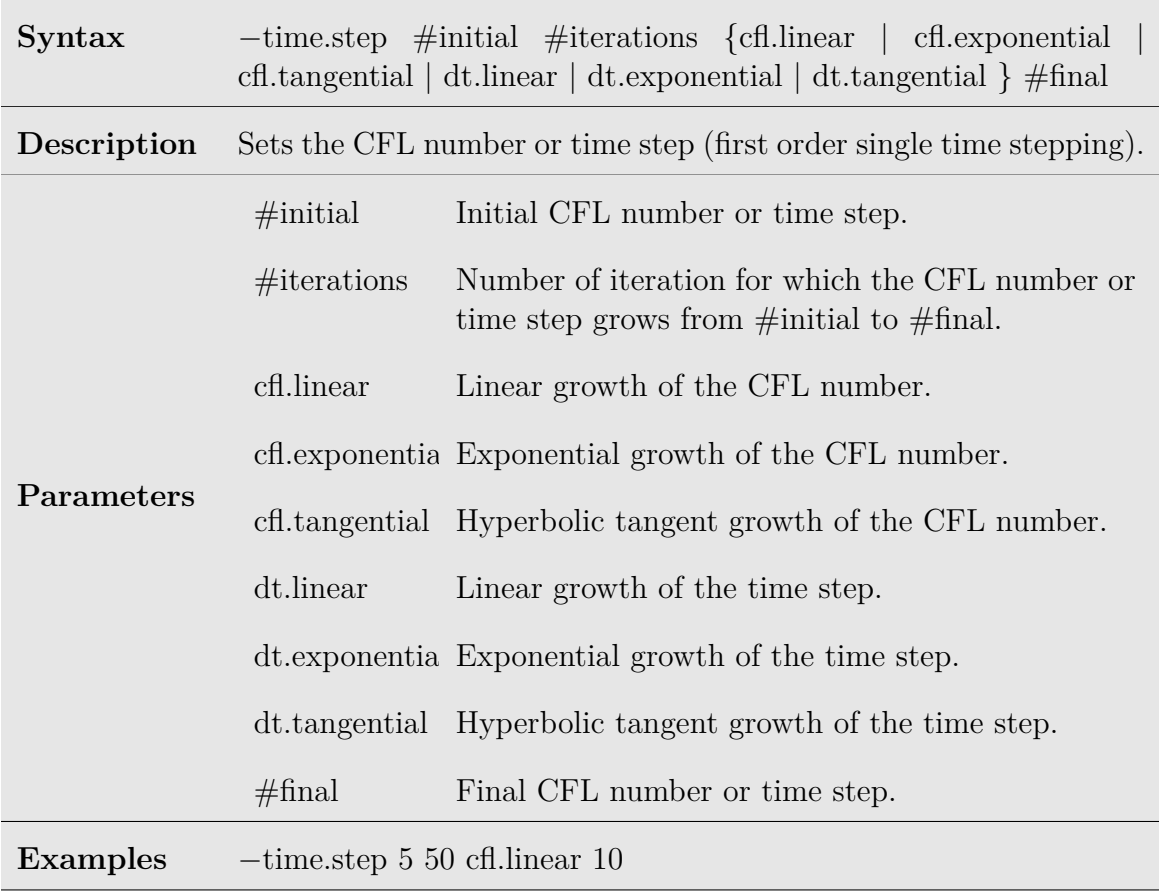

Table 8.64: System CFL option

## **Implicit.jacobi**

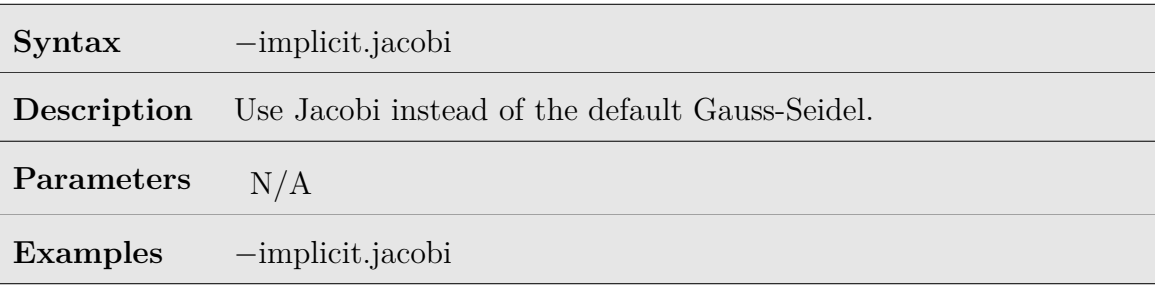

Table 8.65: System implicit.jacobi option

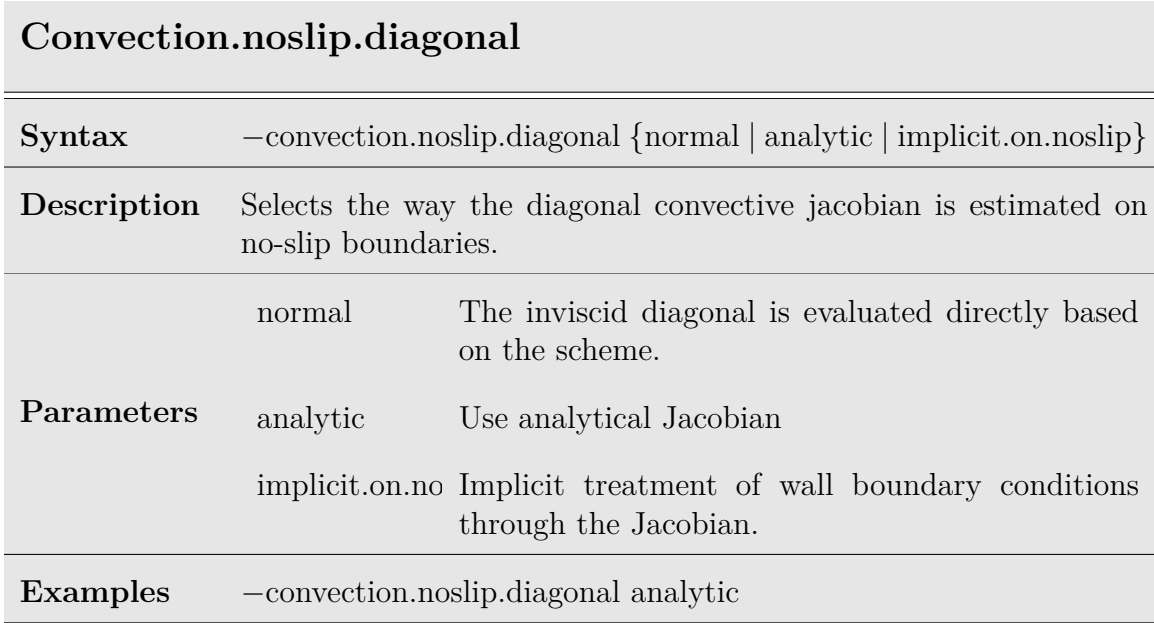

Table 8.66: System convection.noslip.diagonal option

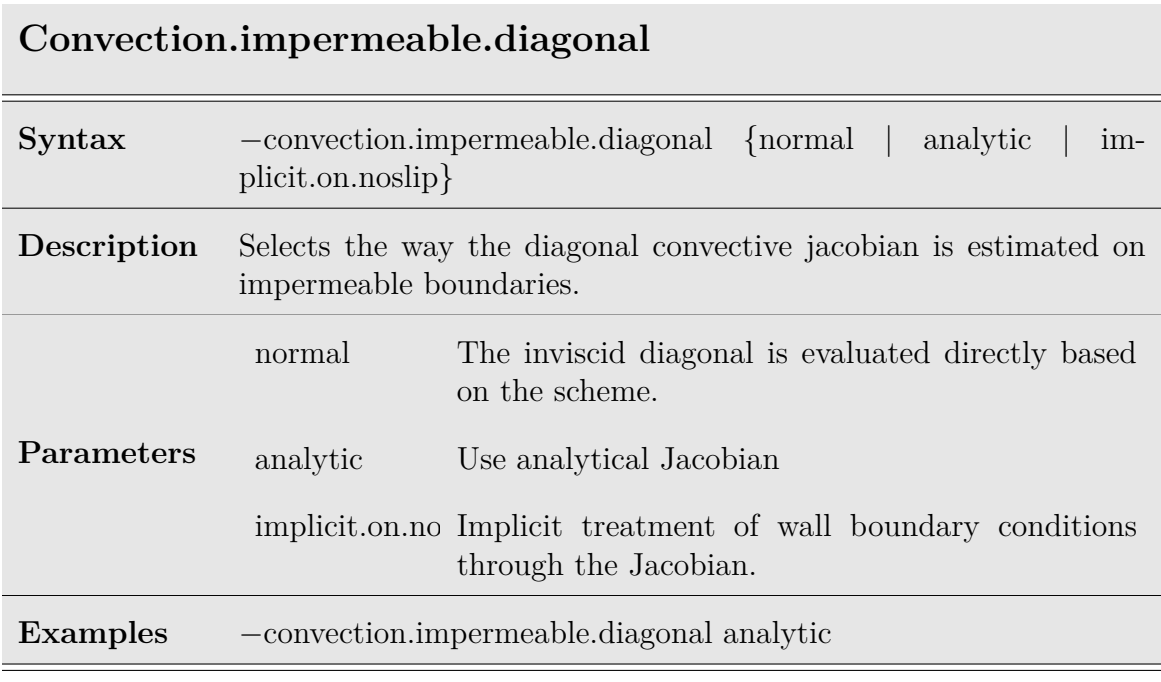

Table 8.67: System convection.impermeable.diagonal option

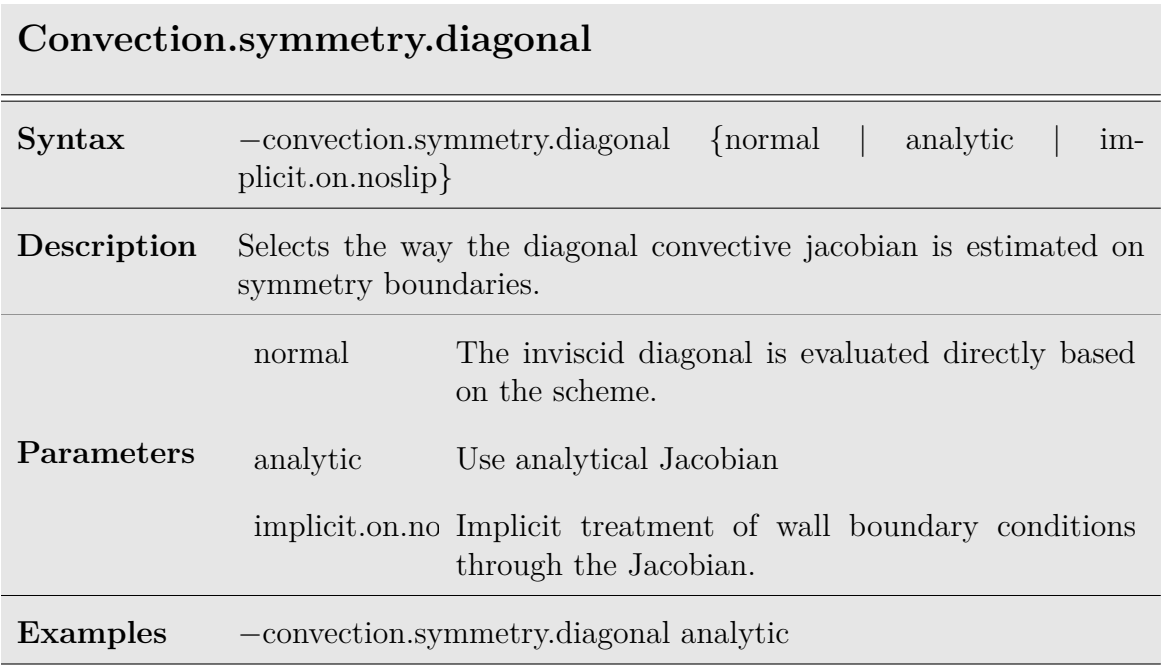

Table 8.68: System convection.symmetry.diagonal option

## **Realizability.trb.w**

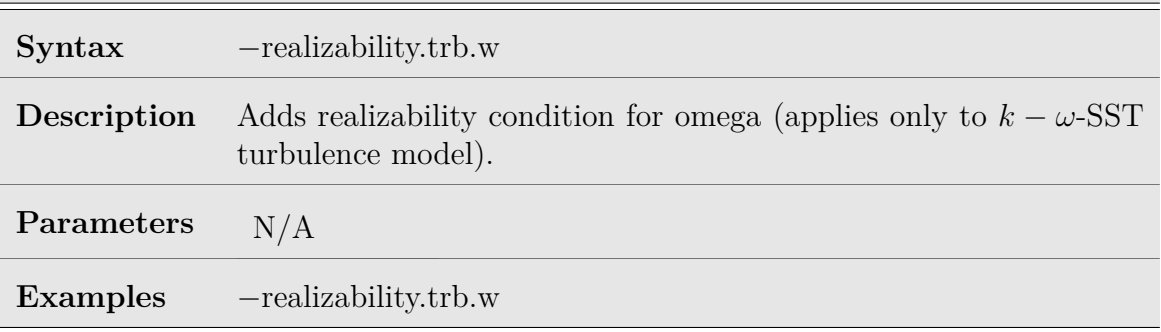

Table 8.69: System realizability.trb.w option

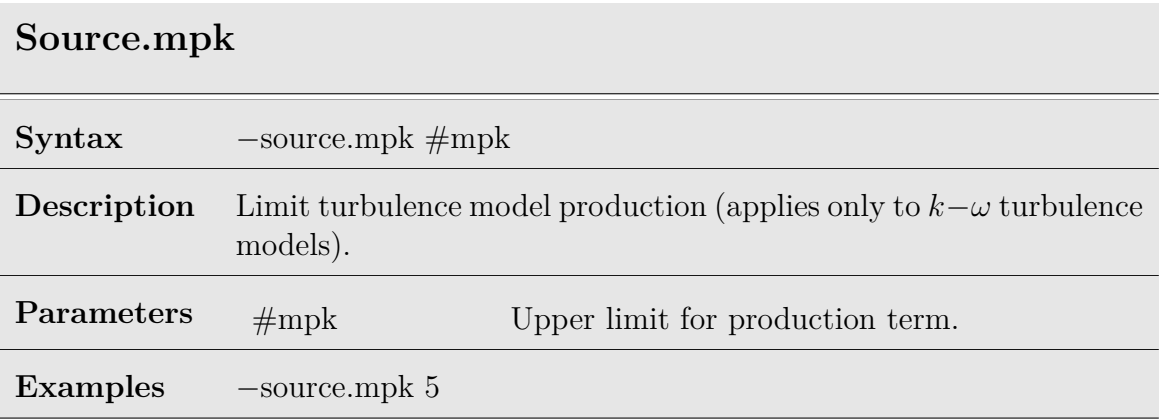

Table 8.70: System source.mpk option

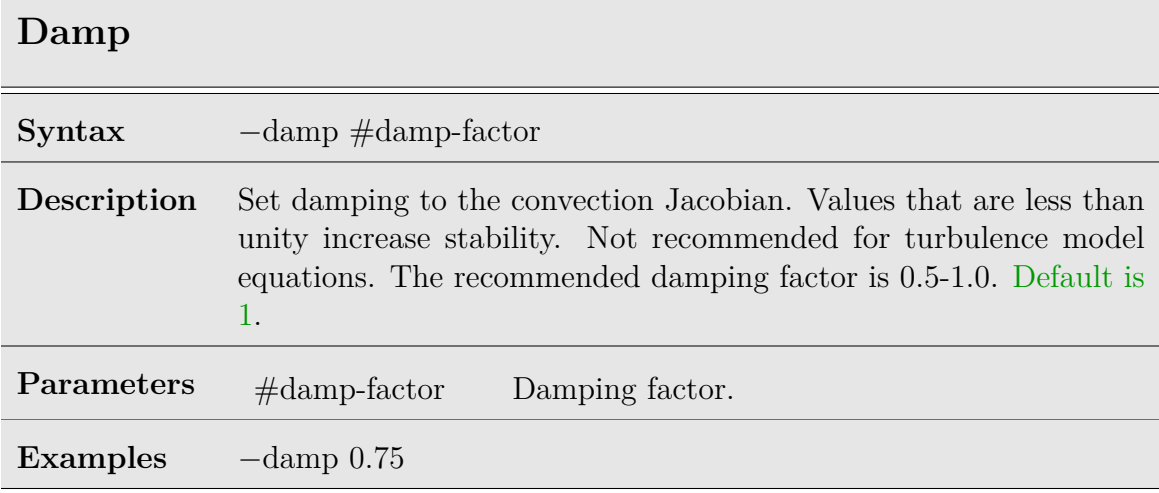

Table 8.71: System damp option

#### **Relax**

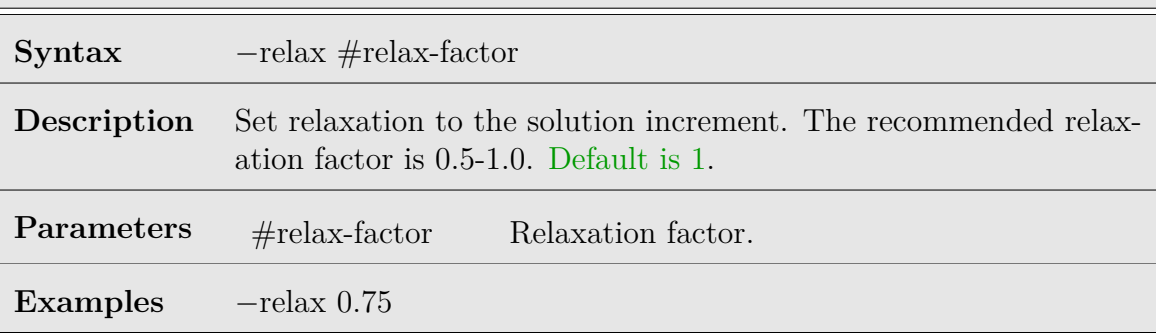

Table 8.72: System relaxation option

# **iteration.convergence Syntax** *−*iteration.convergence #criterion **Description** Set the convergence criterion (log(Res/Res0)), default is ignored. For unsteady flows this would be the convergence of the whole simulation. For dual time this would be convergence of the iterations. **Parameters** #criterion Convergence criterion in terms of  $log(Res/Res0)$ . **Examples** *−*iteration.convergence -5

Table 8.73: System iteration.convergence option

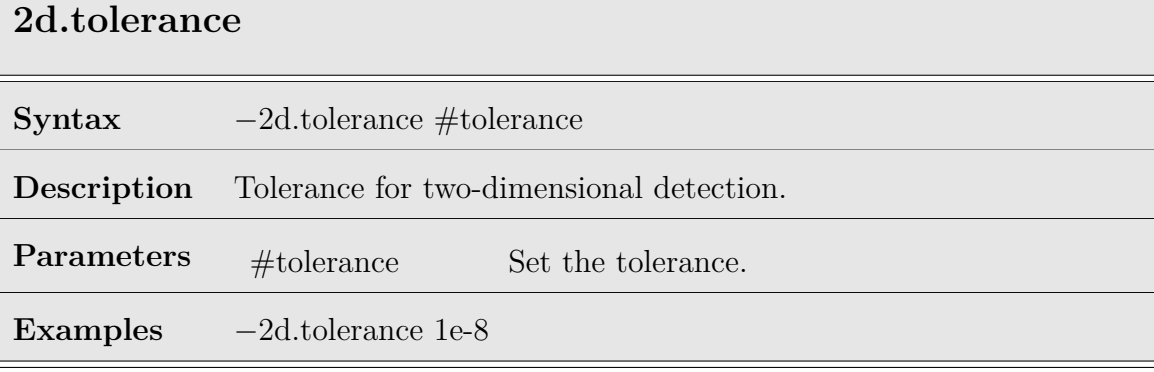

Table 8.74: System 2d.tolerance option

## **Log**

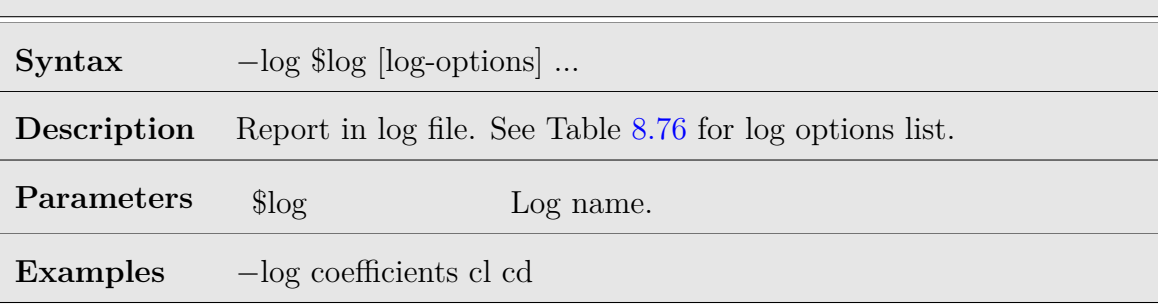

Table 8.75: System log option

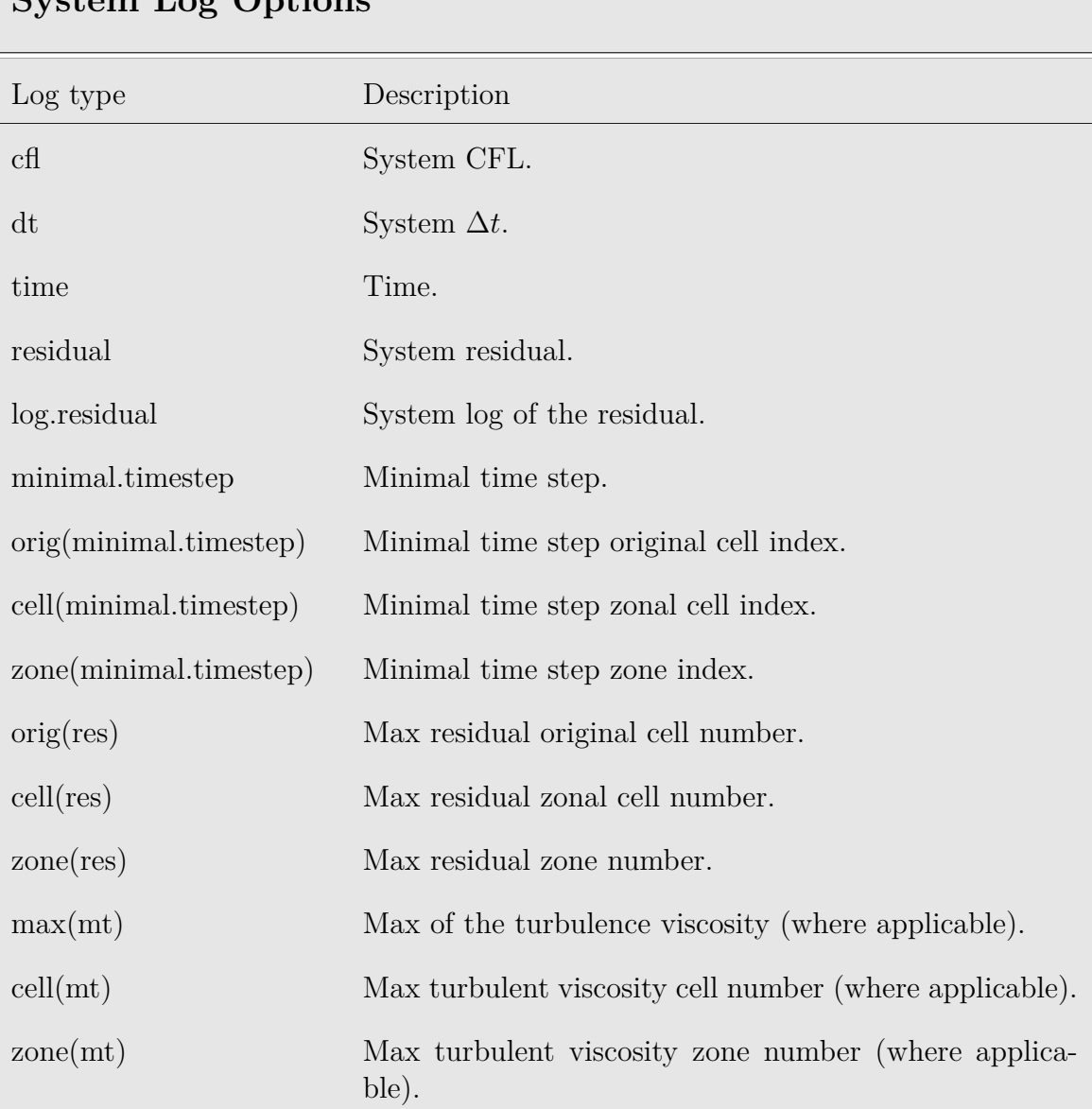

## **System Log Options**

<span id="page-103-0"></span>Table 8.76: System log options

## **Plot**

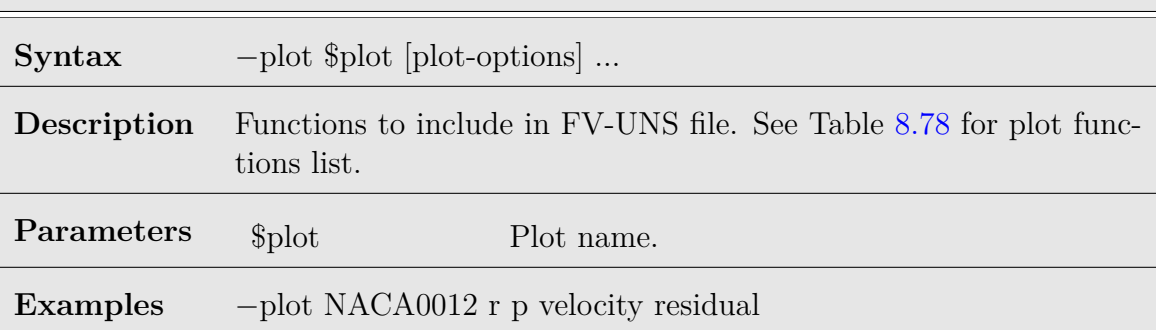

Table 8.77: System plot option

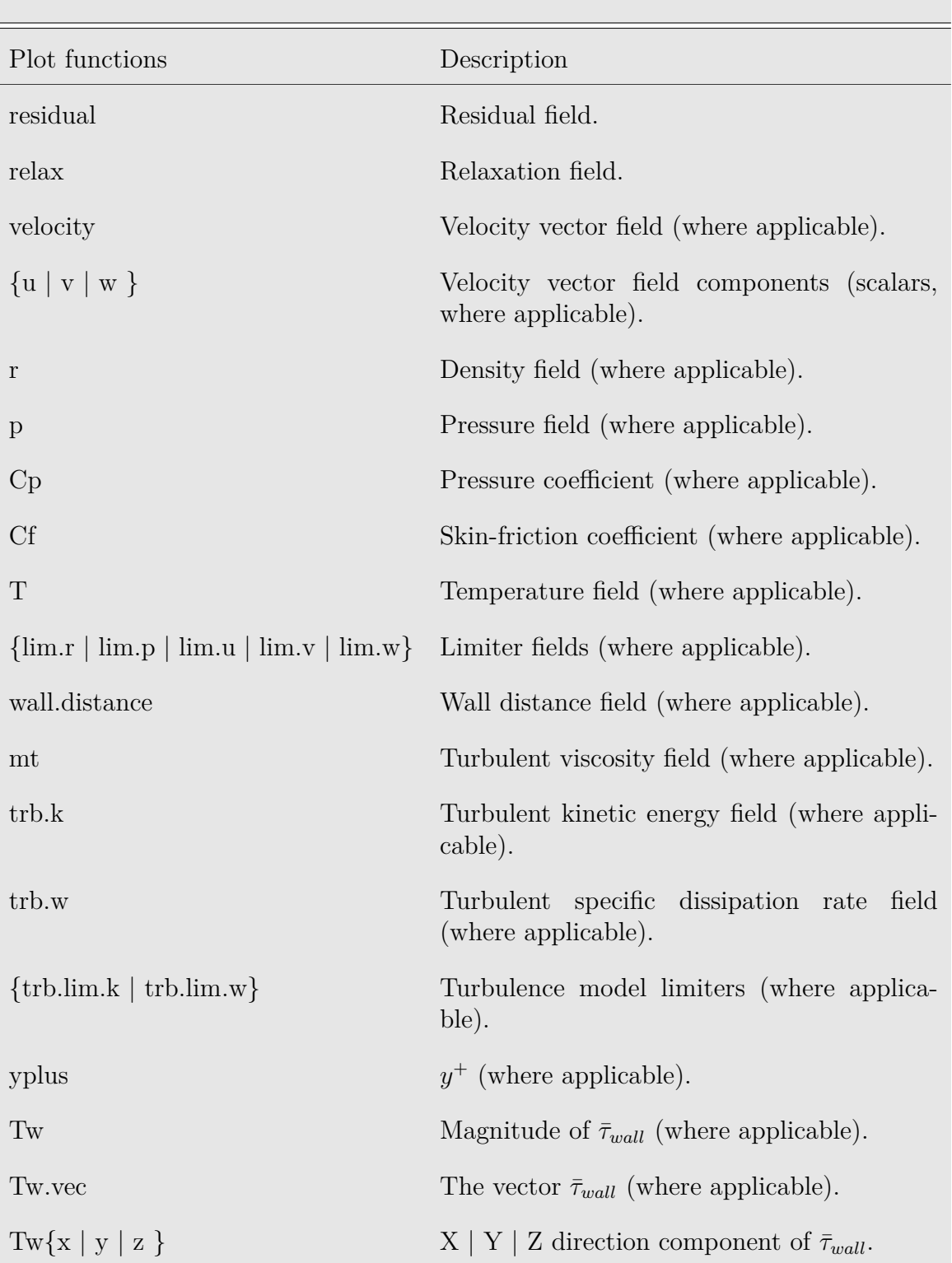

### **Plot Functions**

<span id="page-105-0"></span>Table 8.78: Plot functions Israeli Computational Fluid Dynamics Center LTD

## **8.12 Solve Options**

The solve input options section starts with the *−−*solve directive, followed by a series of solve options.

### **Convection.flux**

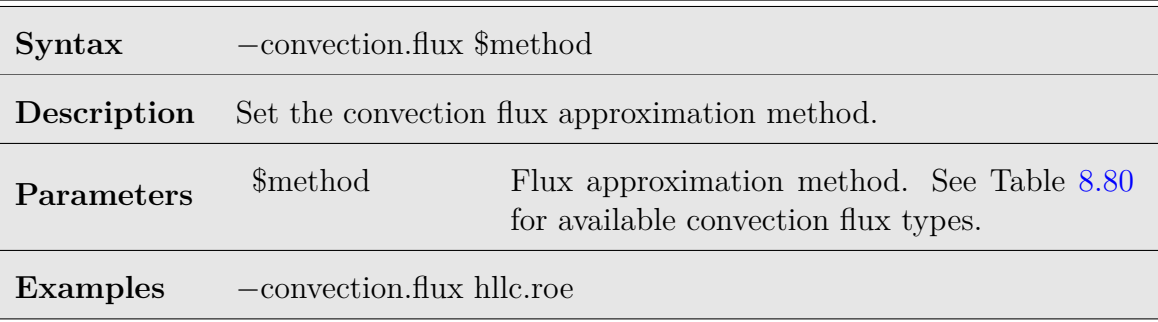

Table 8.79: Solve convection.flux option

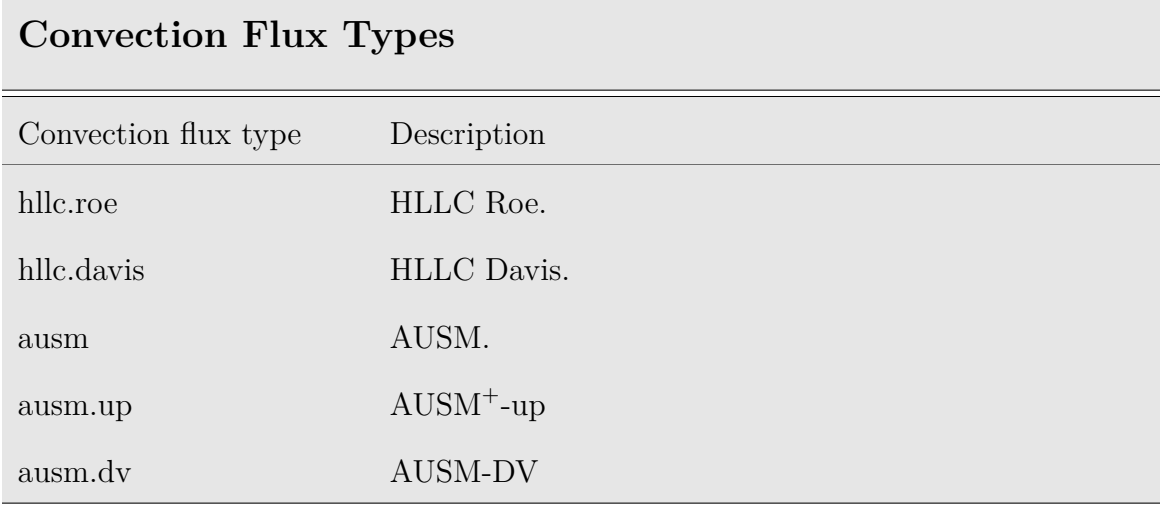

<span id="page-106-0"></span>Table 8.80: Convection flux types

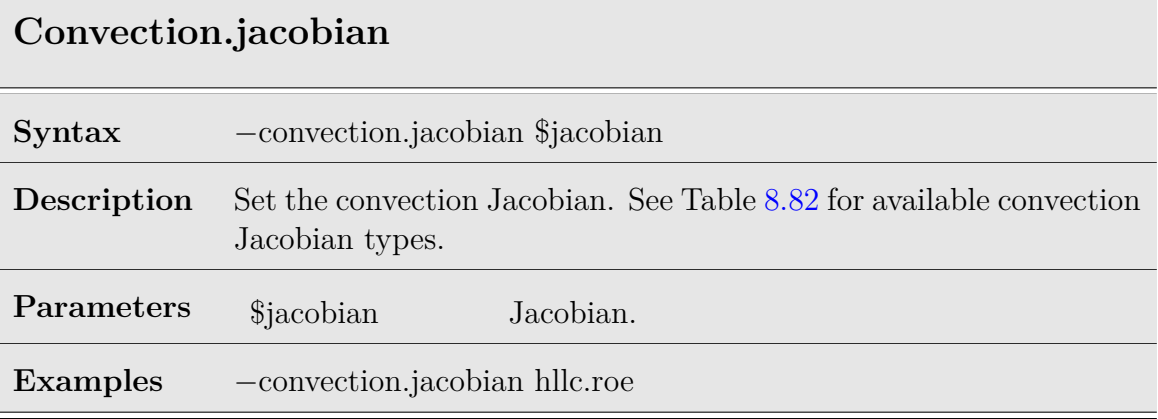

Table 8.81: Solve convection.jacobian option

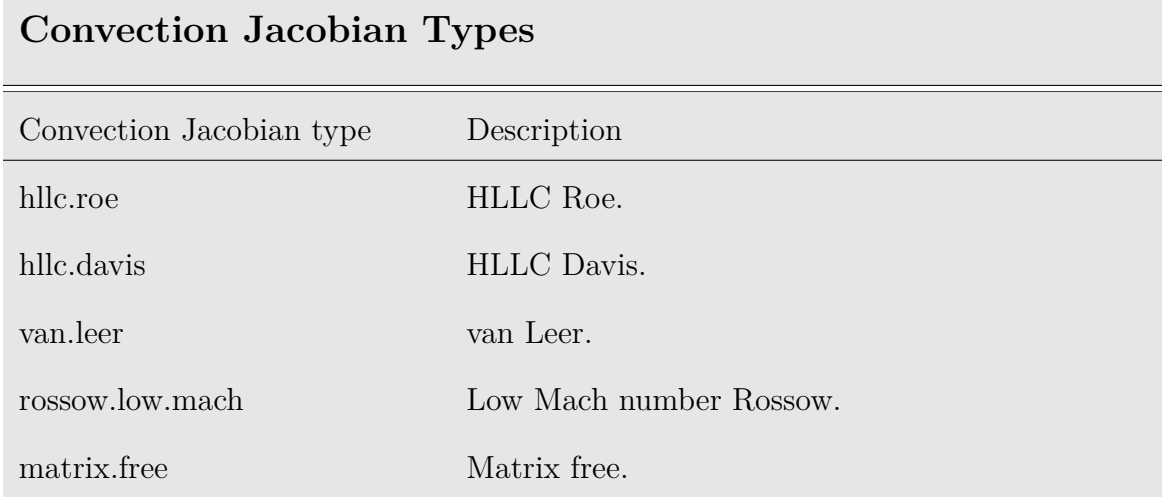

<span id="page-107-0"></span>Table 8.82: Convection Jacobian types
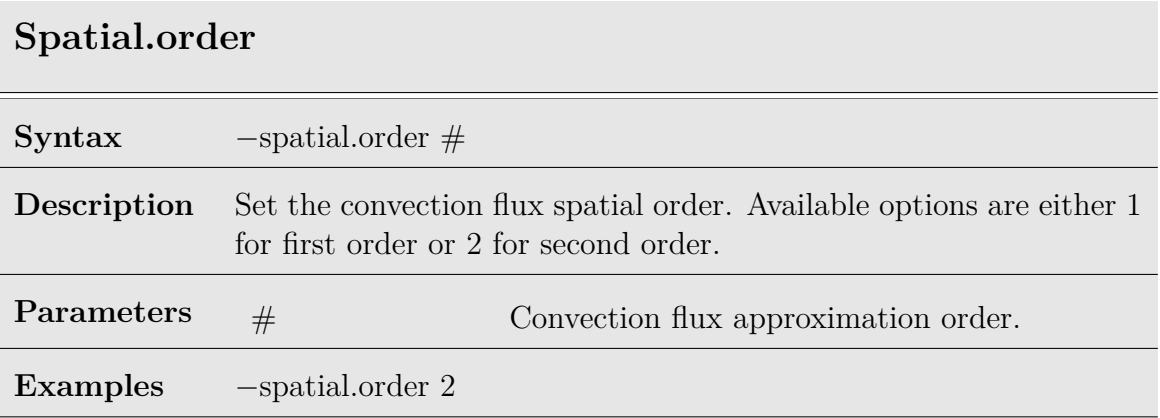

Table 8.83: Solve spatial.order option

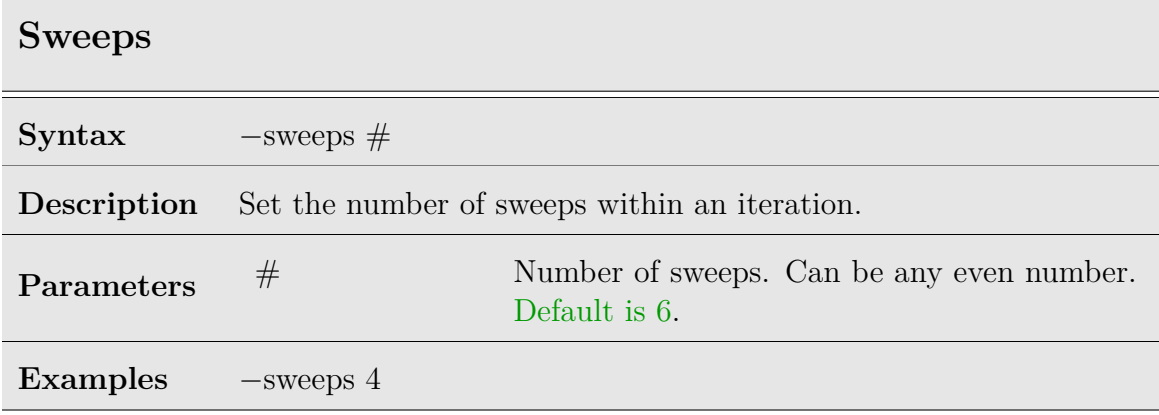

Table 8.84: Solve sweeps option

### **Time.march**

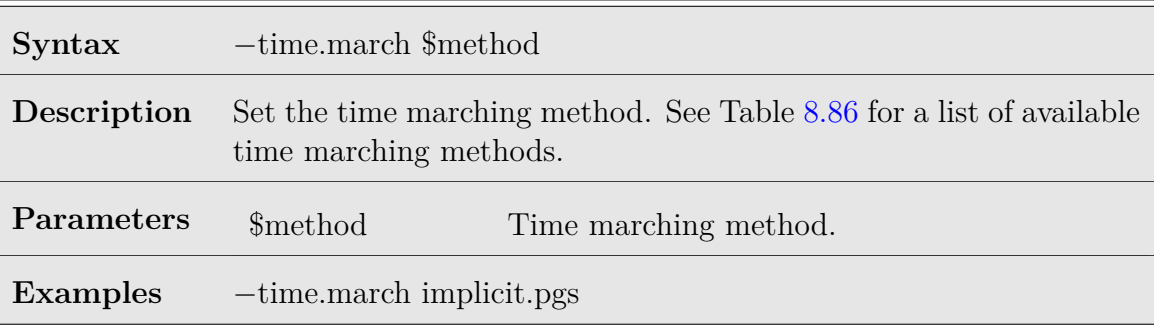

Table 8.85: Solve time.march option

### **Time Marching Methods**

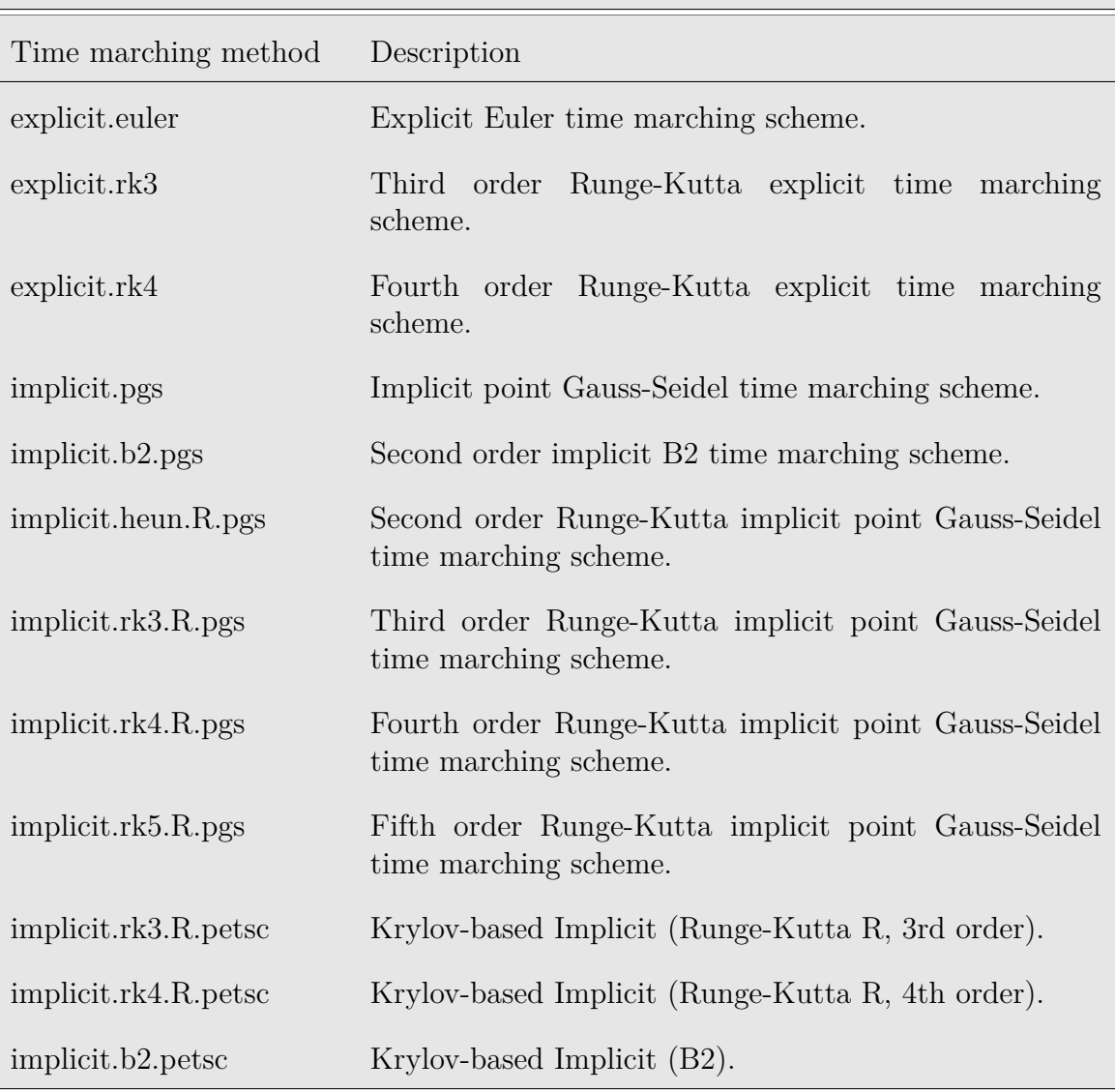

<span id="page-110-0"></span>Table 8.86: Time marching methods

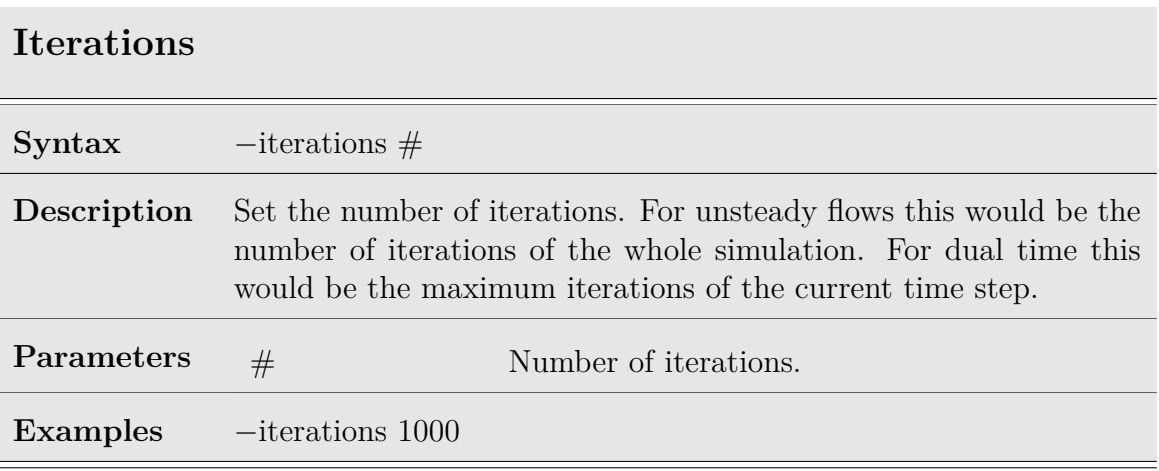

Table 8.87: Solve iterations option

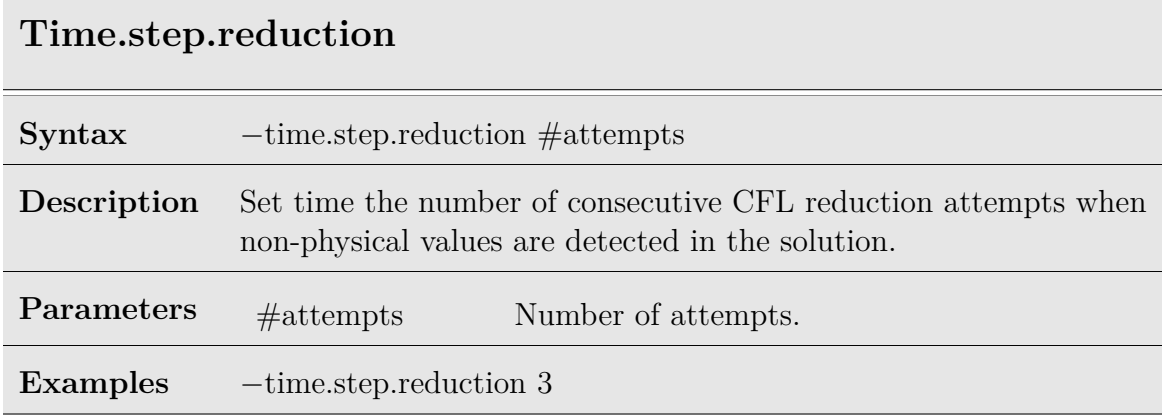

Table 8.88: Solve time.step.reduction option

### **Dual.time**

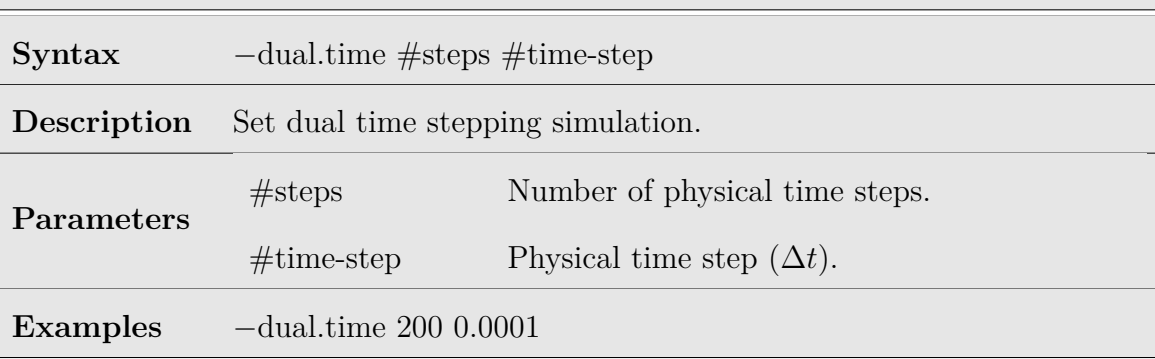

Table 8.89: Solve dual.time option

### **Global.minimal.timestep**

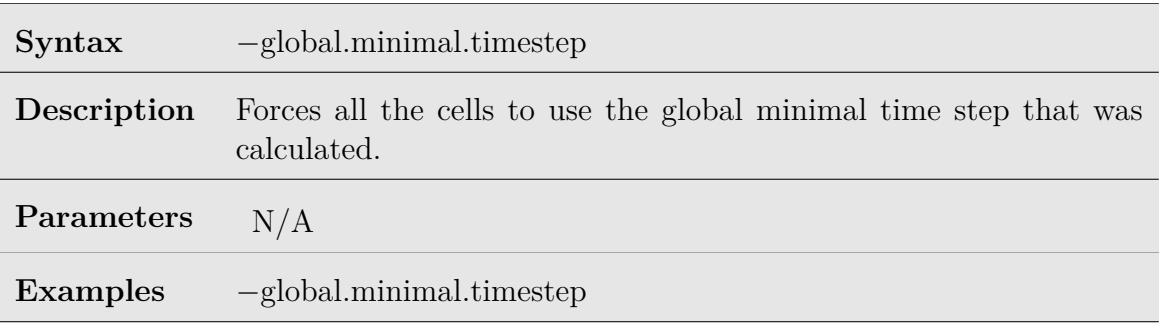

Table 8.90: Solve global.minimal.timestep option

### **Save**

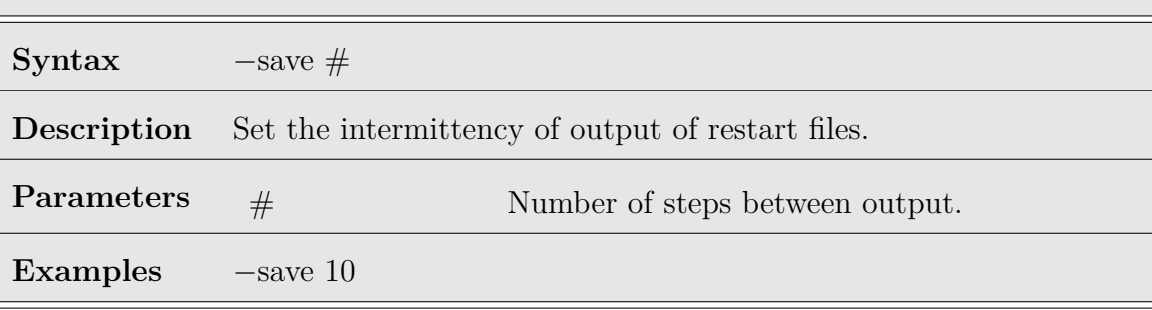

Table 8.91: Solve save option

### **Save.path**

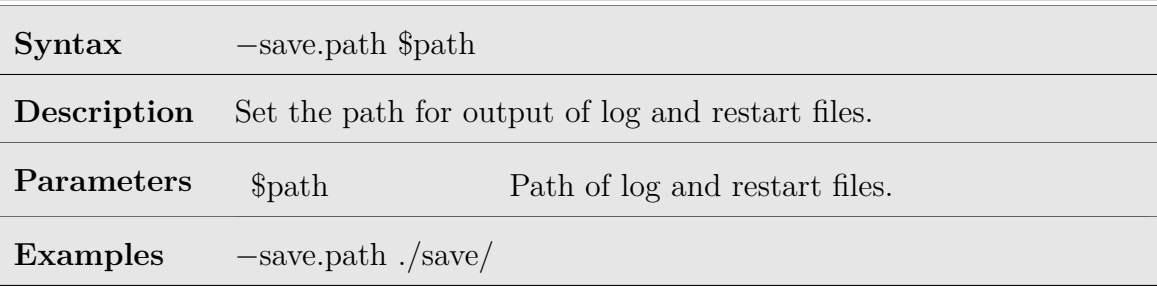

Table 8.92: Solve save.path option

### **Save.sequential**

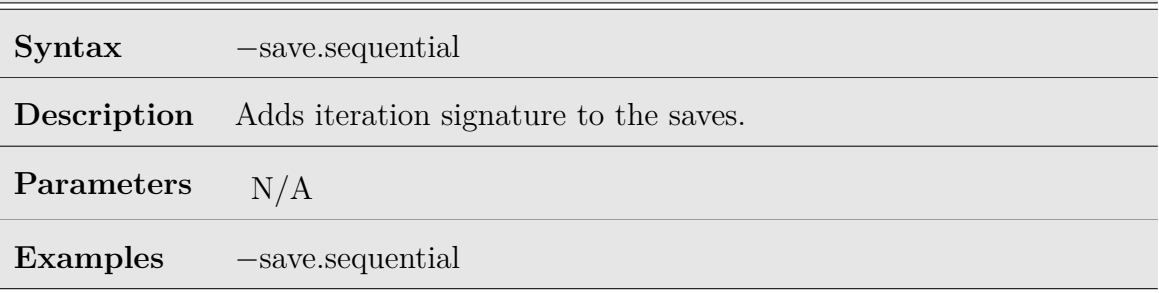

Table 8.93: Solve save.sequential option

# **Load.path Syntax** *−*load.path \$path **Description** Set the path for restart files. **Parameters**  $$path$  Path of restart files. **Examples** *−*load.path ./load/

Table 8.94: Solve load.path option

### **Load.sequence**

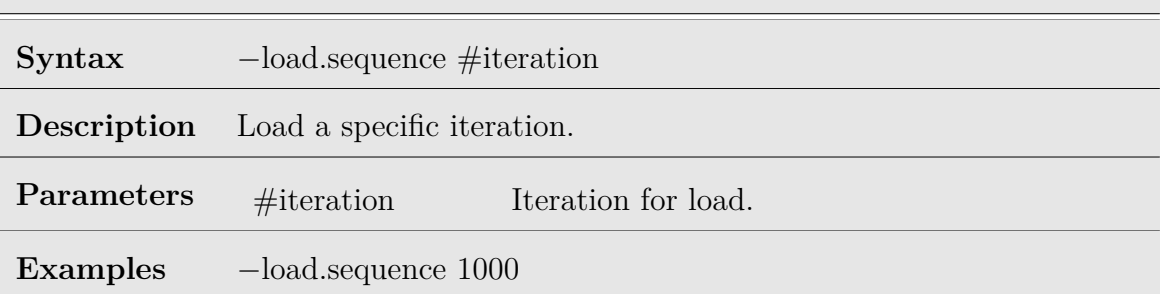

Table 8.95: Solve load.sequence option

### **EOS**

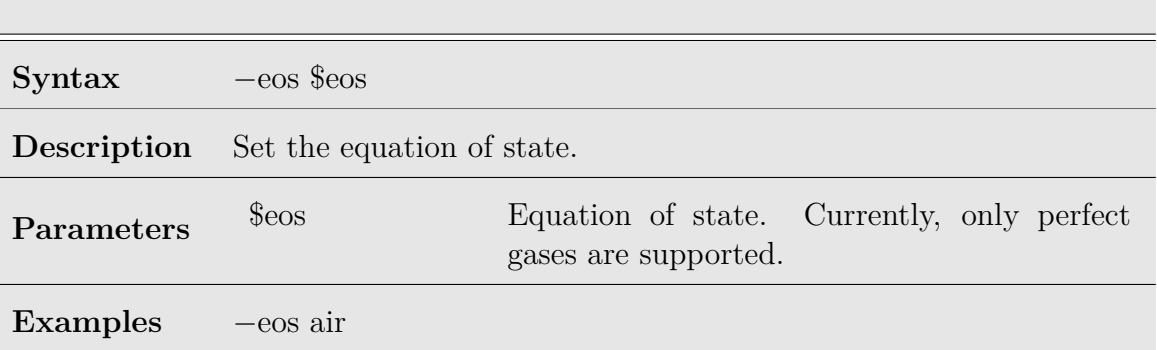

Table 8.96: Solve eos option

# **Molecular**

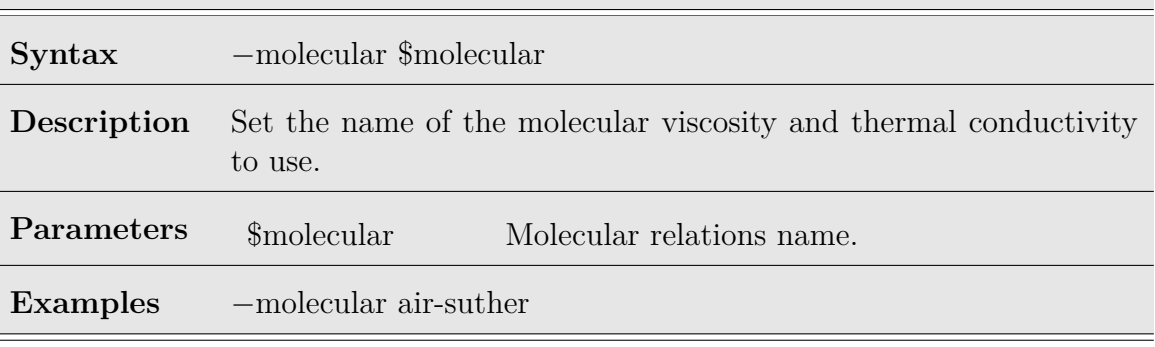

Table 8.97: Solve molecular option

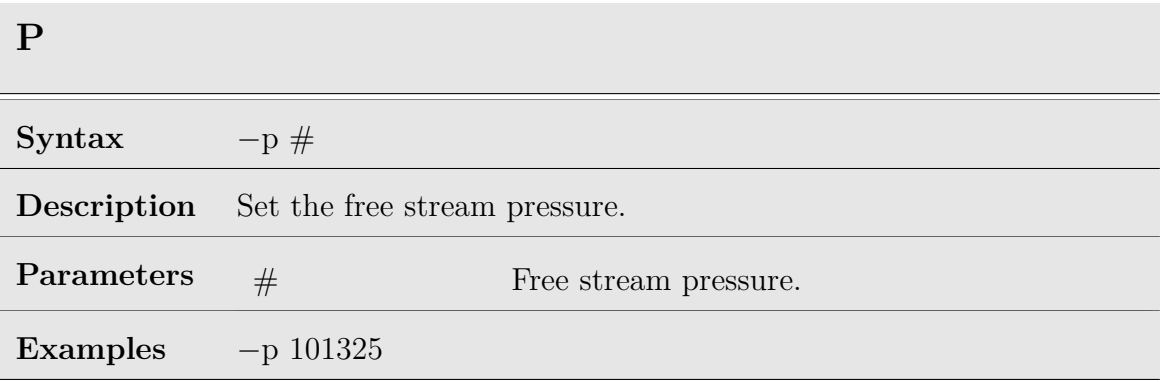

Table 8.98: Solve p option

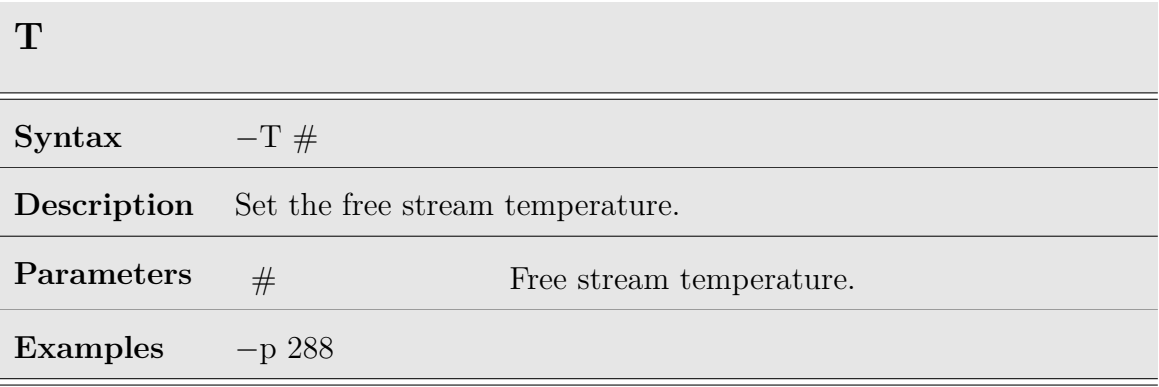

Table 8.99: Solve T option

### **Mach**

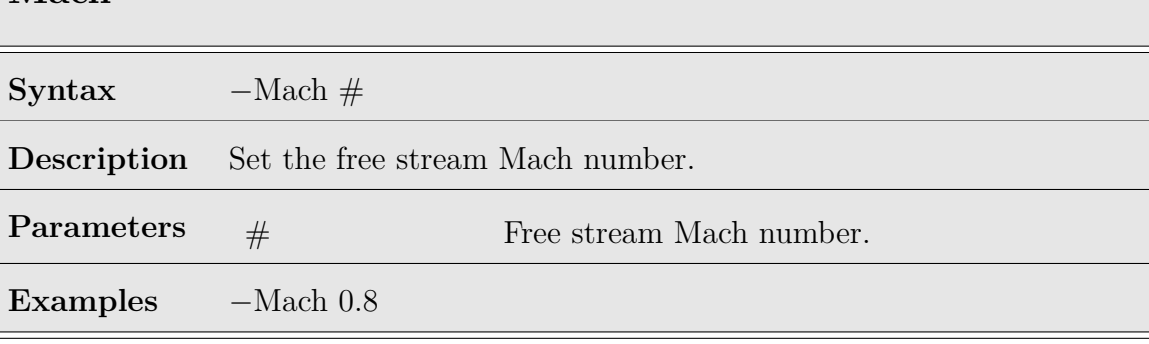

Table 8.100: Solve Mach option

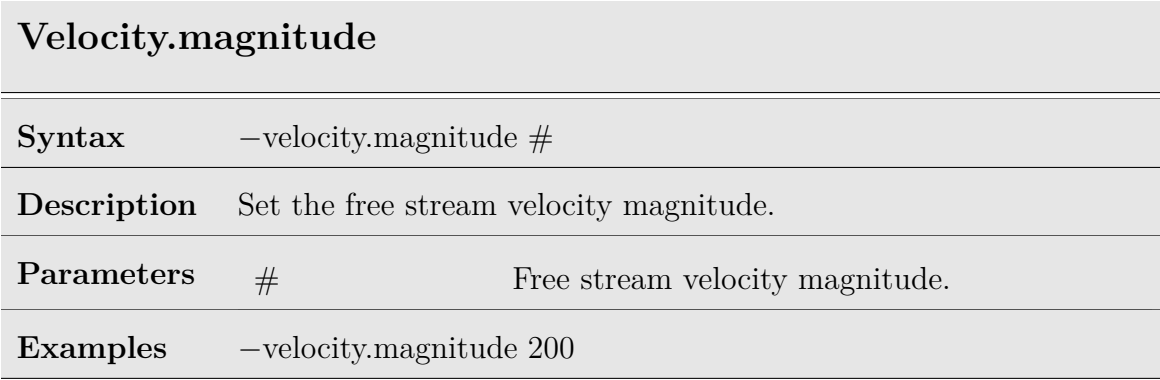

Table 8.101: Solve velocity magnitude option

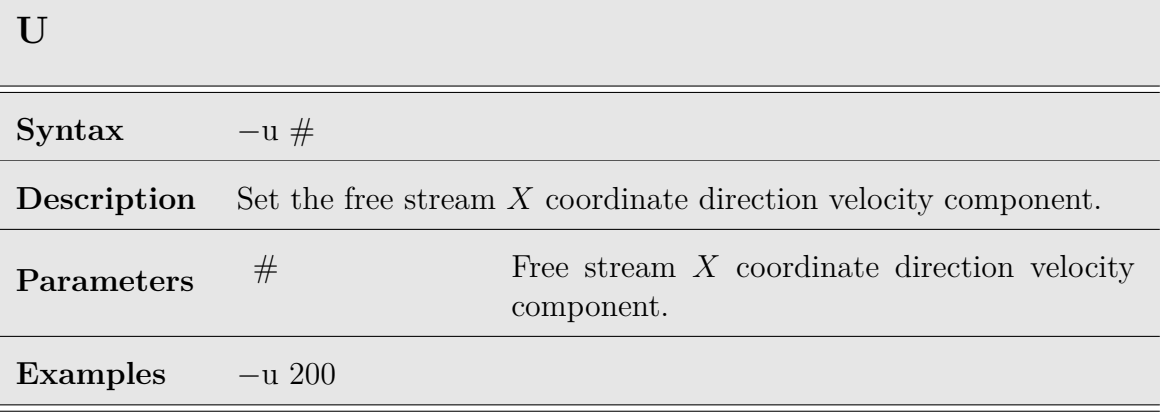

Table 8.102: Solve u option

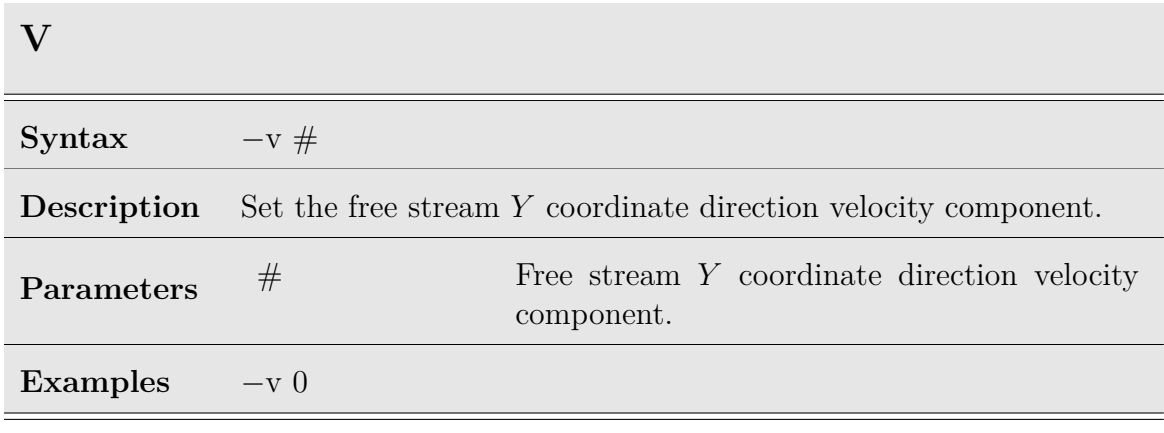

Table 8.103: Solve v option

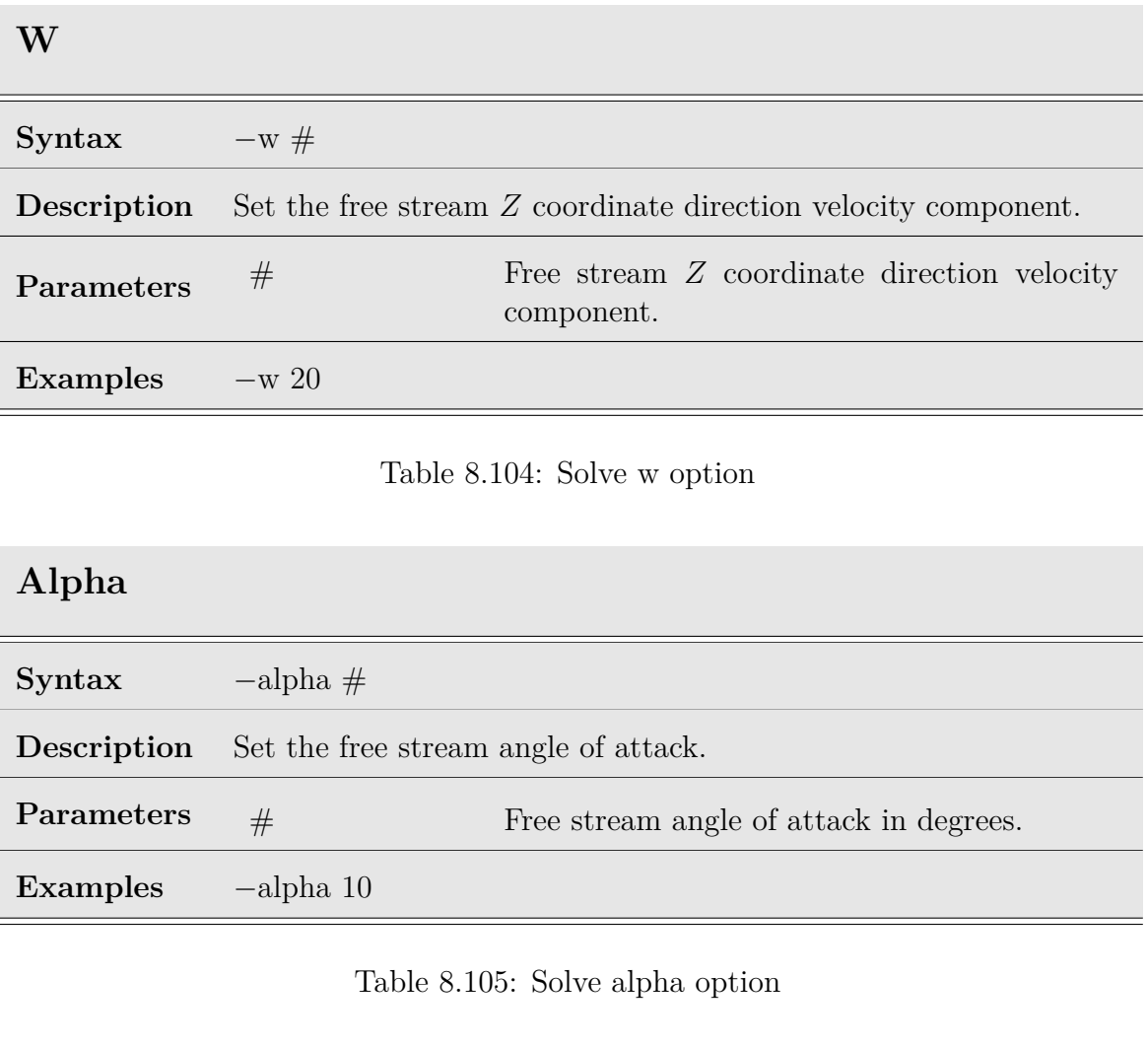

# **Beta**

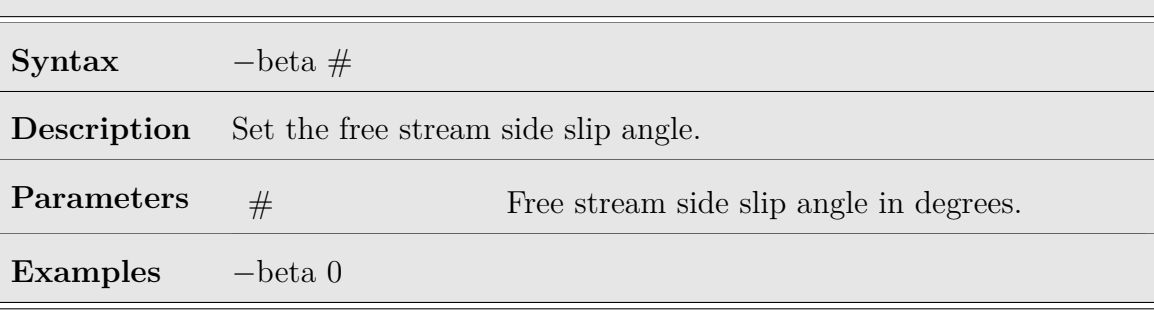

Table 8.106: Solve beta option

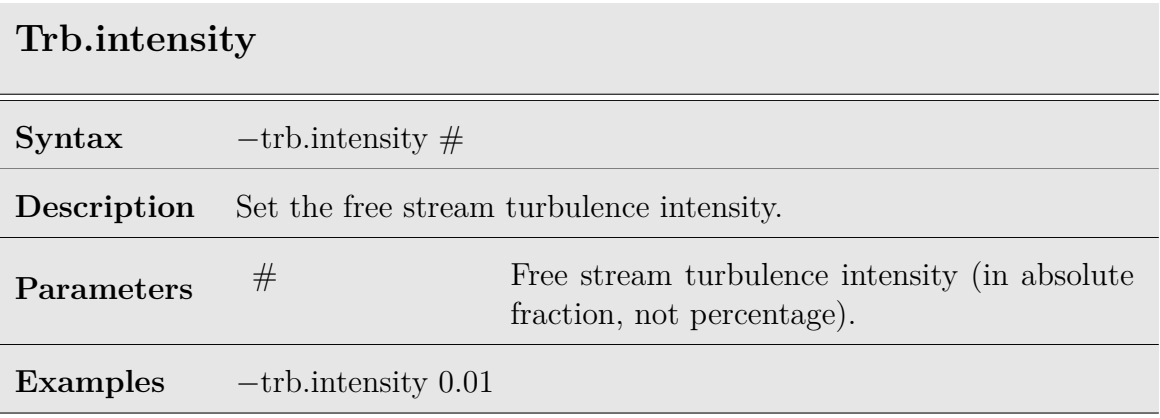

Table 8.107: Solve trb.intensity option

# **Trb.mt**

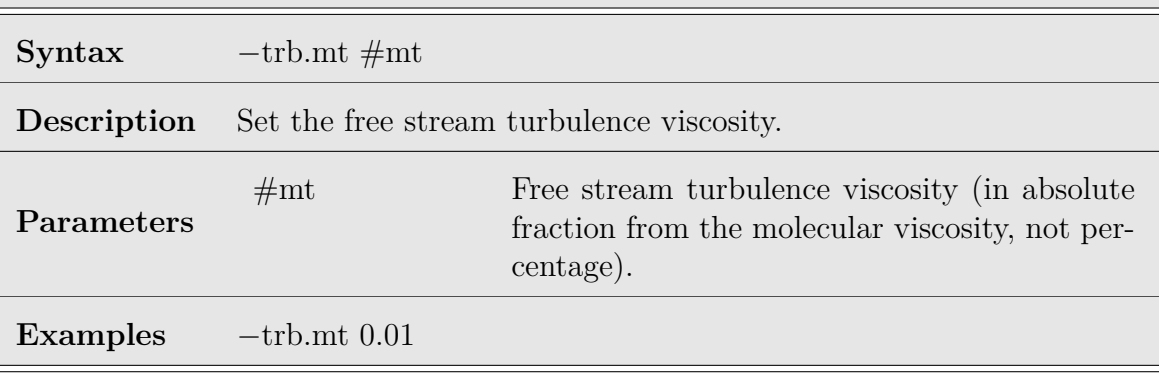

Table 8.108: Solve trb.mt option

### **Reference.mach.trb**

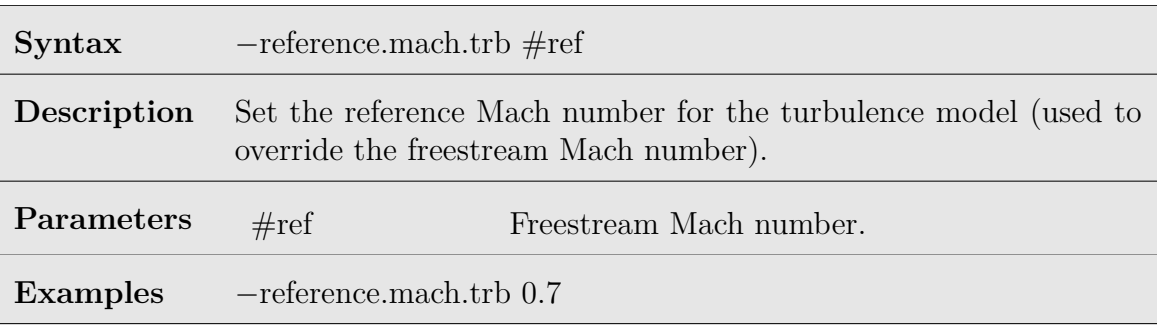

Table 8.109: Solve reference.mach.trb option

### **Reference.velocity.trb**

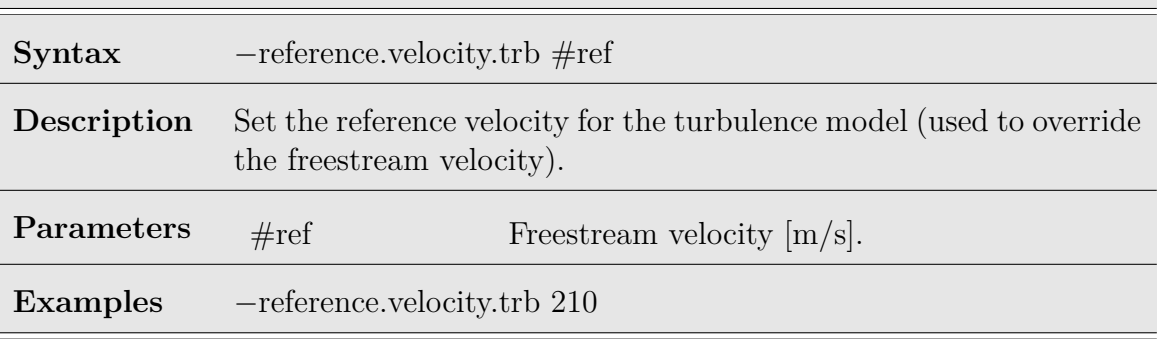

Table 8.110: Solve reference.velocity.trb option

### **Reference.mach**

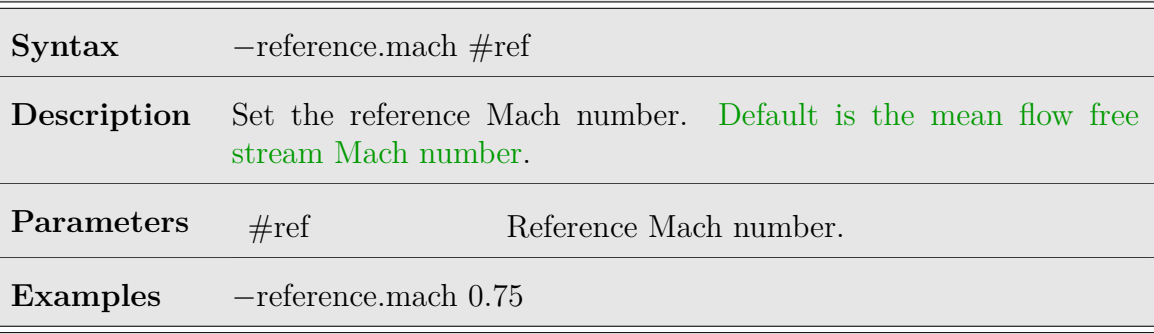

Table 8.111: Solve reference.mach option

# **Reference.velocity**

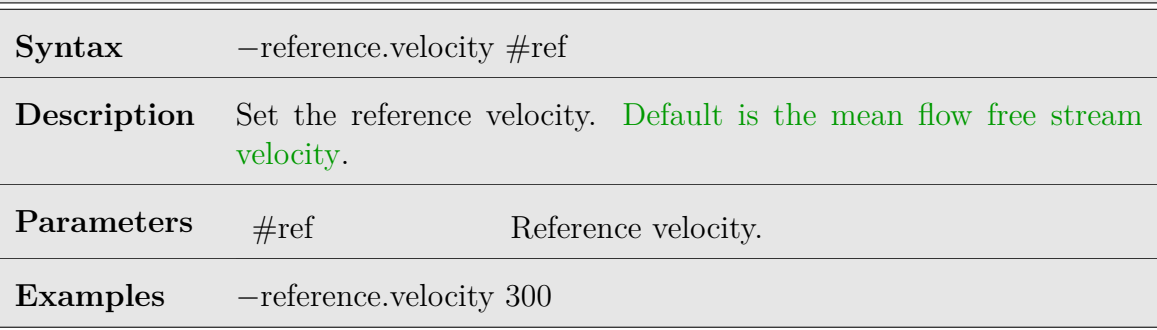

Table 8.112: Solve reference.velocity option

# **Reference.longitudinal**

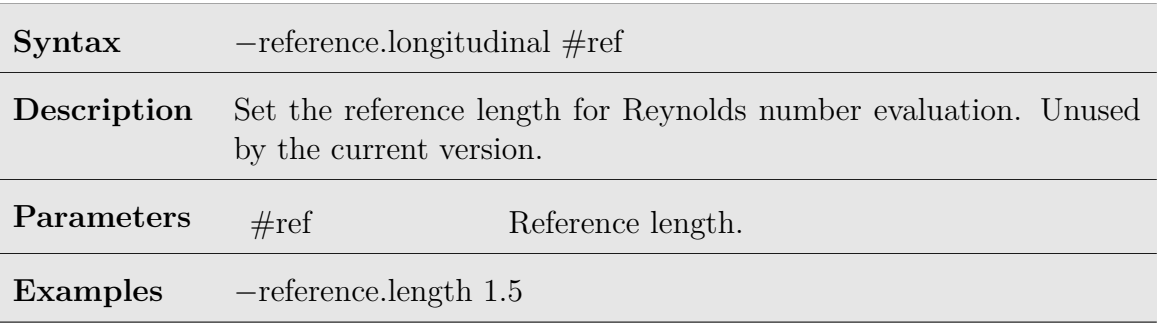

Table 8.113: Solve reference.length option

| Ref             |                                                                                                    |                            |
|-----------------|----------------------------------------------------------------------------------------------------|----------------------------|
| <b>Syntax</b>   | $-ref.\$ # $\{$ # # $\}$                                                                              |                            |
| Description     | Set the reference length, area, and reference point for force and<br>moment coefficient calculations. |                            |
| Parameters      | -reference.area                                                                                       | Reference area (scalar).   |
|                 | -reference.len                                                                                        | Reference length (vector). |
|                 | -reference.point                                                                                      | Reference point (vector).  |
|                 | #                                                                                                    | Reference value.           |
| <b>Examples</b> | $-$ reference.len 0.325 0.1 0.325                                                                     |                            |
|                 | $-$ reference.point 1 0 0                                                                             |                            |

Table 8.114: Solve ref option

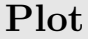

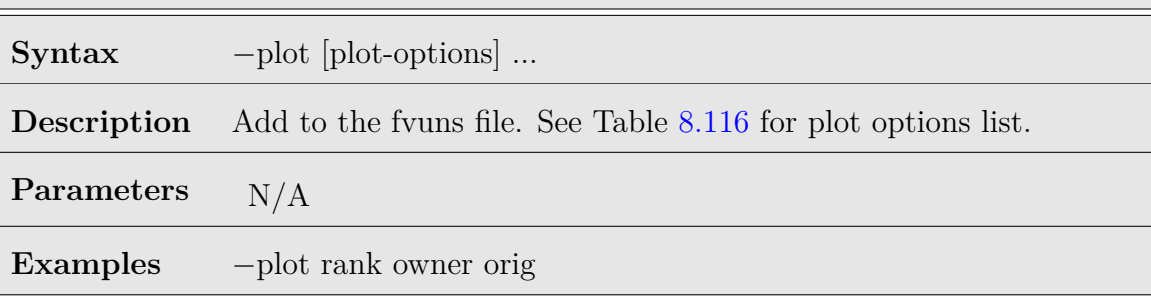

Table 8.115: Solve plot option

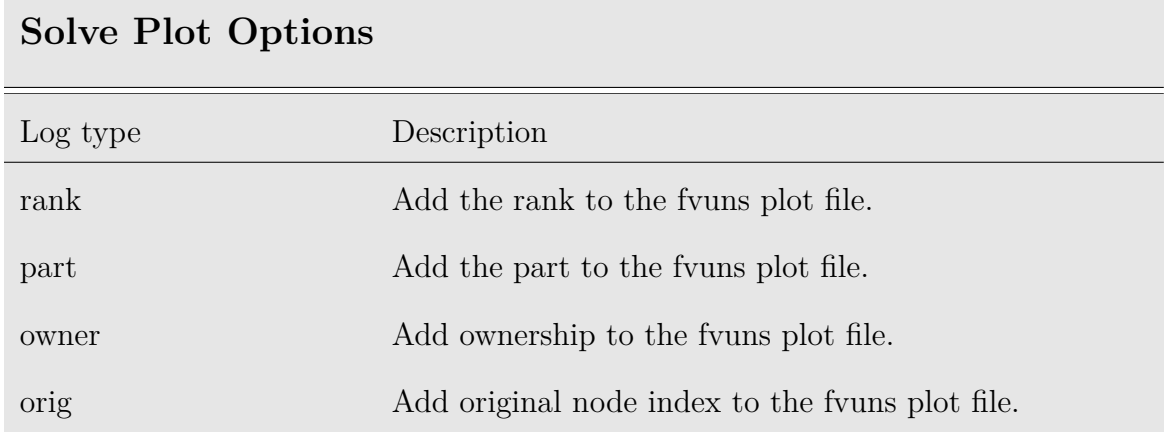

<span id="page-122-0"></span>Table 8.116: Solve plot options

# **Log**

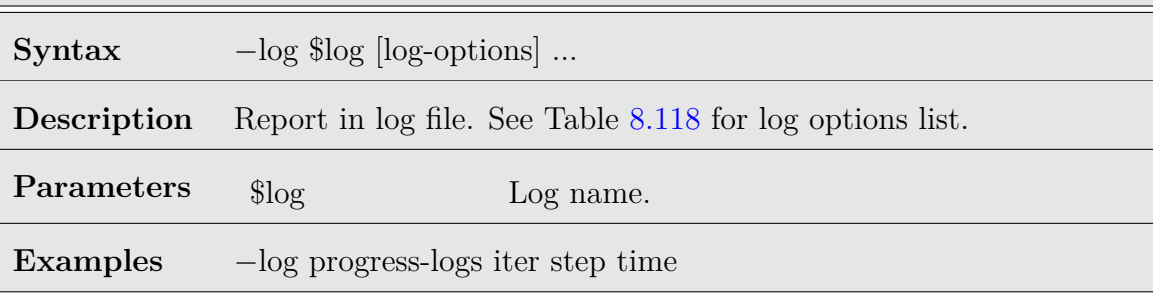

Table 8.117: Solve log option

# **Solve Log Options**

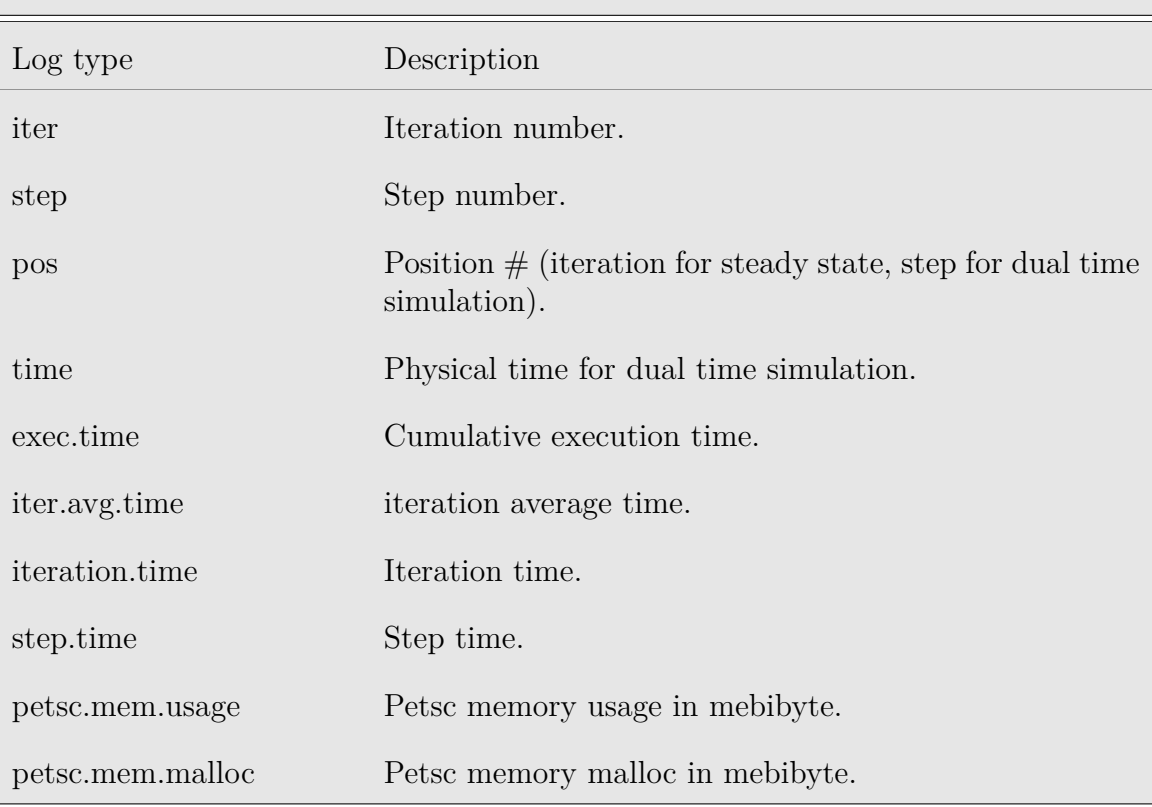

<span id="page-123-0"></span>Table 8.118: Solve log options

# **Wall.distance**

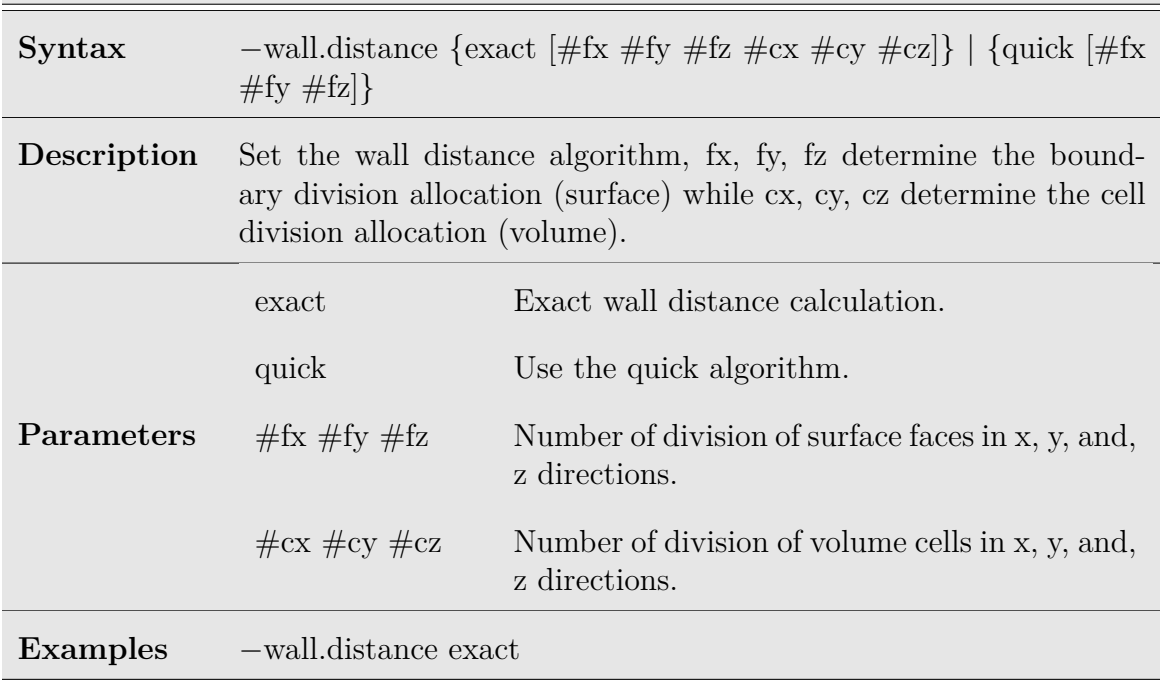

Table 8.119: Solve wall distance option

### **8.13 PETSc Toolkit**

[PETSc](https://petsc.org), the Portable, Extensible Toolkit for Scientific Computation is a suite of data structures and routines for the scalable (parallel) solution of scientific applications modeled by partial differential equations. PETSc is developed as open-source.

The PETSc input option section starts with the *−−*petsc directive, followed by a series of petsc options. For advanced usage of the PETSc package the user is referred to the command line help or the [online PETSc manual.](https://petsc.org/release/docs/manual/)

# **8.14 UNS Options**

The UNS input options section start with the *−−*uns directive, followed by a series of uns options.

### **Name**

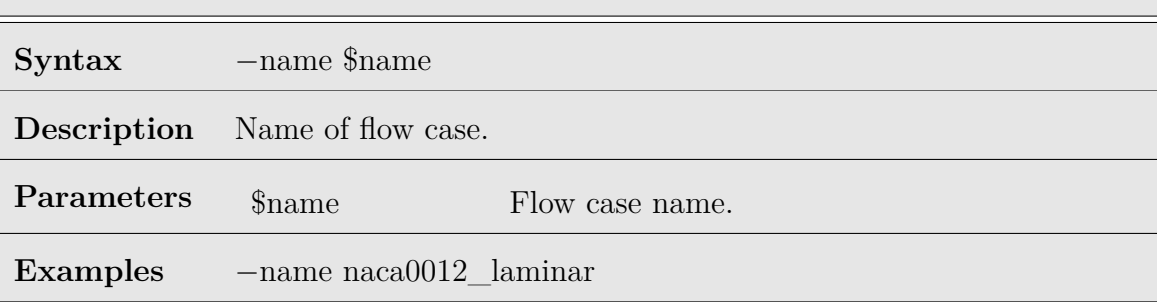

Table 8.120: UNS name option

| Prefix          |                                                                                                 |                                                                                                    |
|-----------------|-------------------------------------------------------------------------------------------------|----------------------------------------------------------------------------------------------------|
| Syntax          | $\{-\text{prefix} \mid -\text{prefix}.\text{stack} \mid -\text{prefix}.\text{caps}\}\$ \$prefix |                                                                                                    |
| Description     | Set prefix of the flow case.                                                                    |                                                                                                    |
| Parameters      | prefix                                                                                          | Used for manual conversion (conversion and<br>decomposition has been conducted using<br>star2metis or cgns2metis). |
|                 | prefix.starcd                                                                                   | Use original Star-CD export grid files (conver-<br>sion and decomposition is conducted).                           |
|                 | prefix.cgns                                                                                     | Use original CGNS export grid files (conver-<br>sion and decomposition is conducted).                              |
|                 | \$prefix                                                                                        | Prefix of flow case.                                                                                               |
| <b>Examples</b> | $-prefix$ ./naca0012/NACA0012-Str-Laminar-Rey500                                                |                                                                                                    |

Table 8.121: UNS prefix option

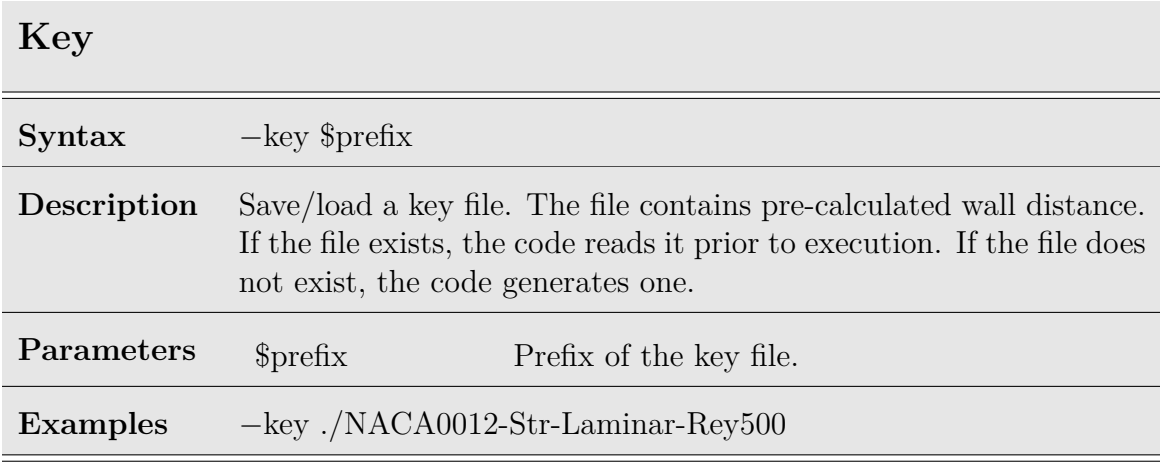

Table 8.122: UNS key option

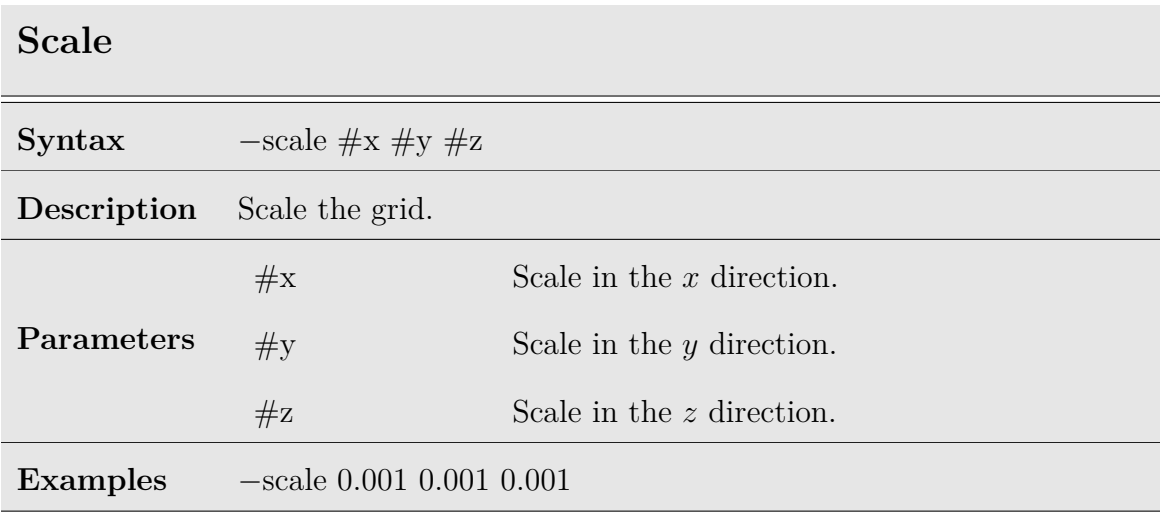

Table 8.123: UNS scale option

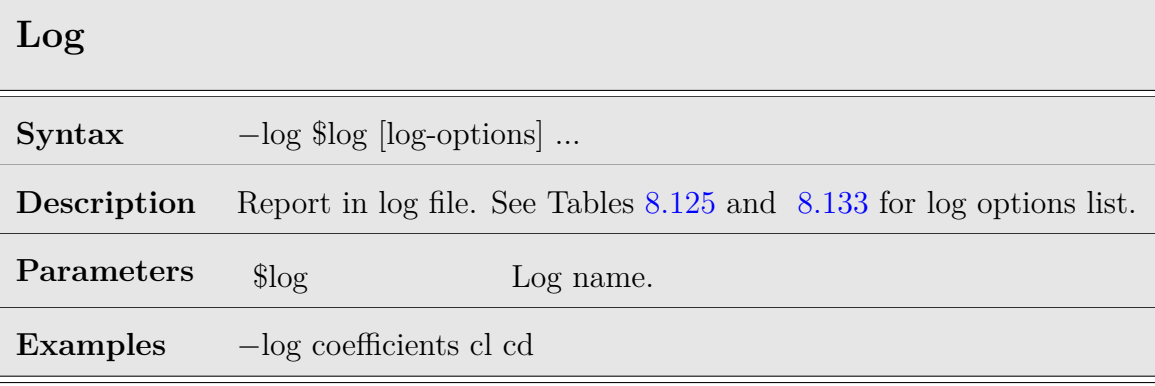

Table 8.124: UNS log option

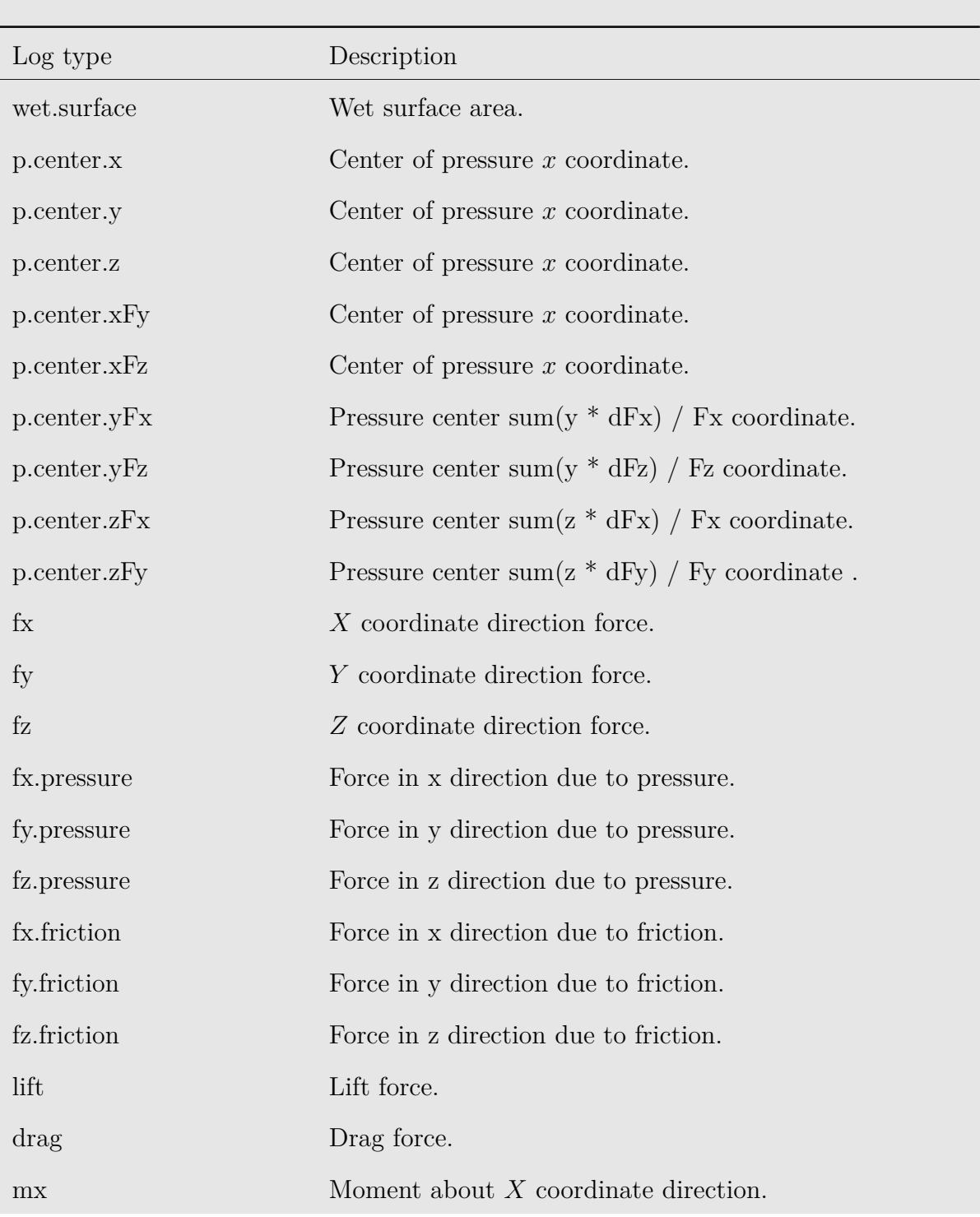

# <span id="page-129-0"></span>**UNS Log Options**

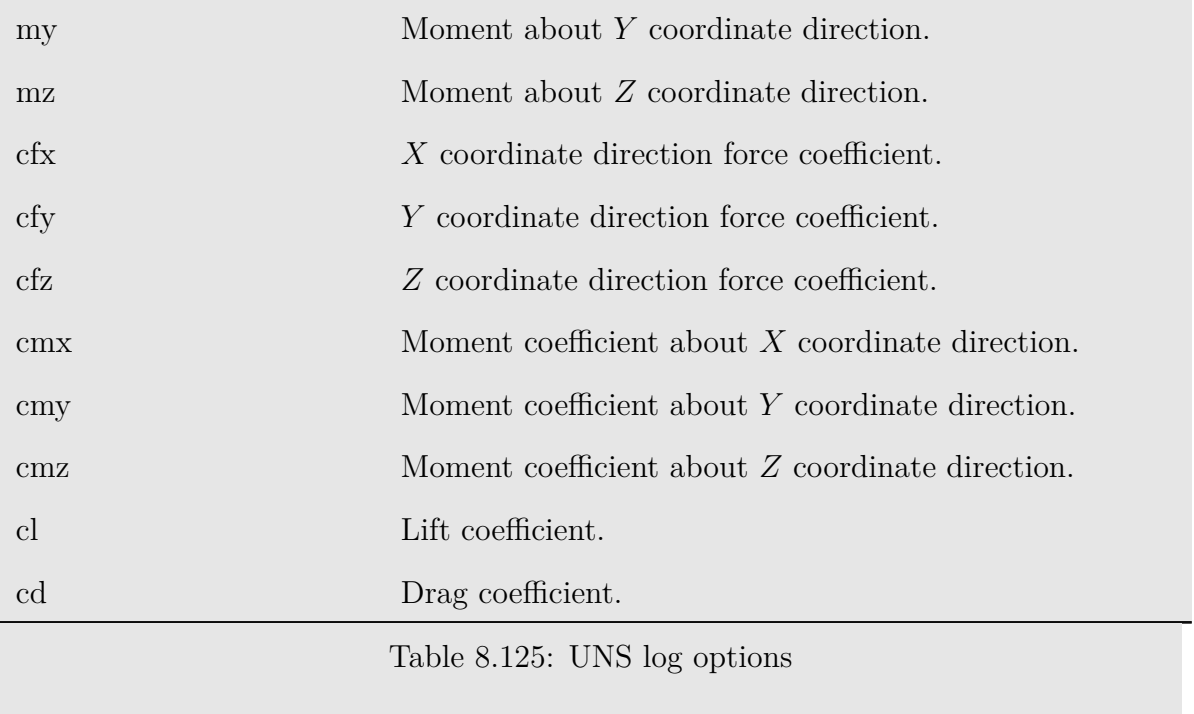

#### **8.14.1 Motion: DOF Options**

This section describes the directive to control motion. The current version of **Arion** supports a user prescribed motion only. The motion can be prescribed as a constant motion, a harmonic motion, or a motion prescribed using a discrete table. Table values can be loaded from a separate text file using a file directive. If a discrete table is utilized, the values of the table are interpolated as required.

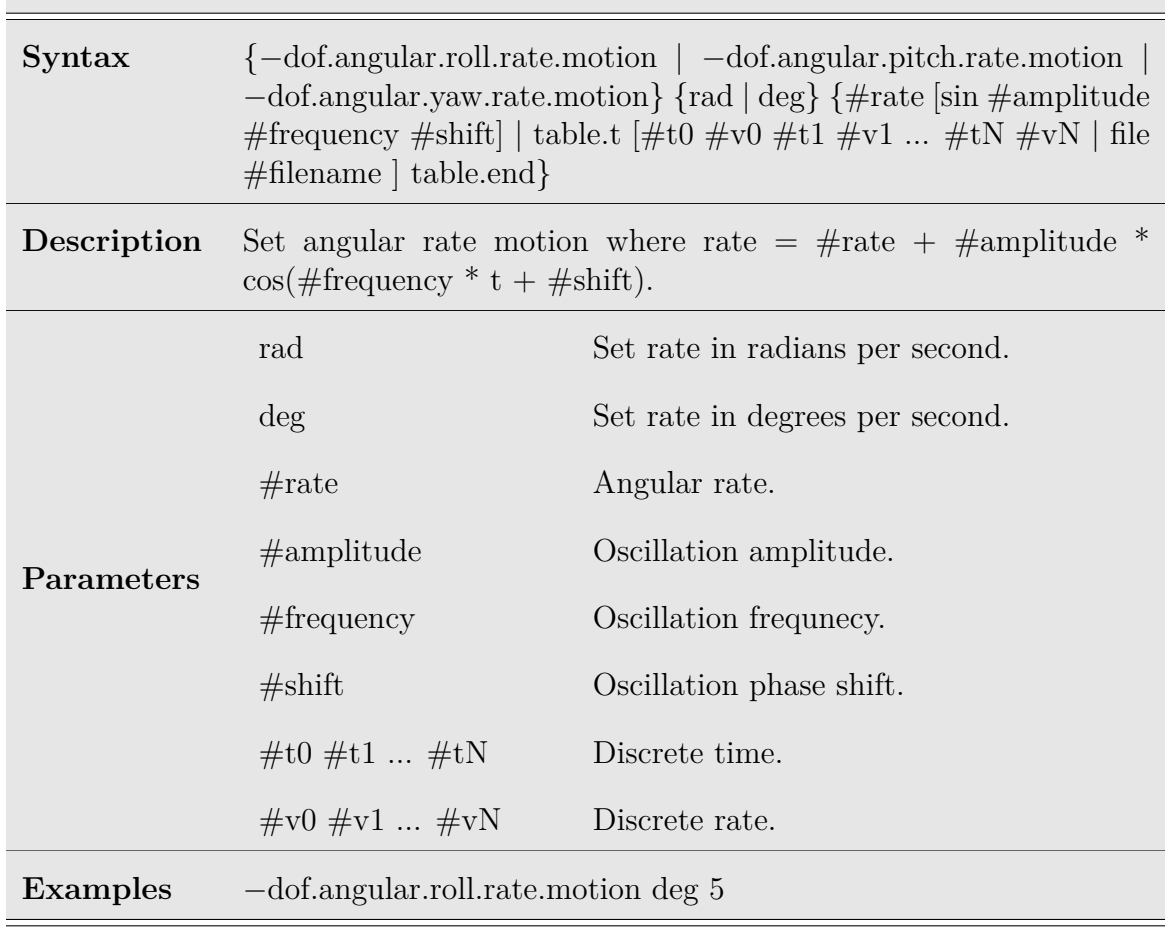

### **DOF Angular Motion**

Table 8.126: UNS DOF angular rate motion option

# **DOF Velocity Motion**

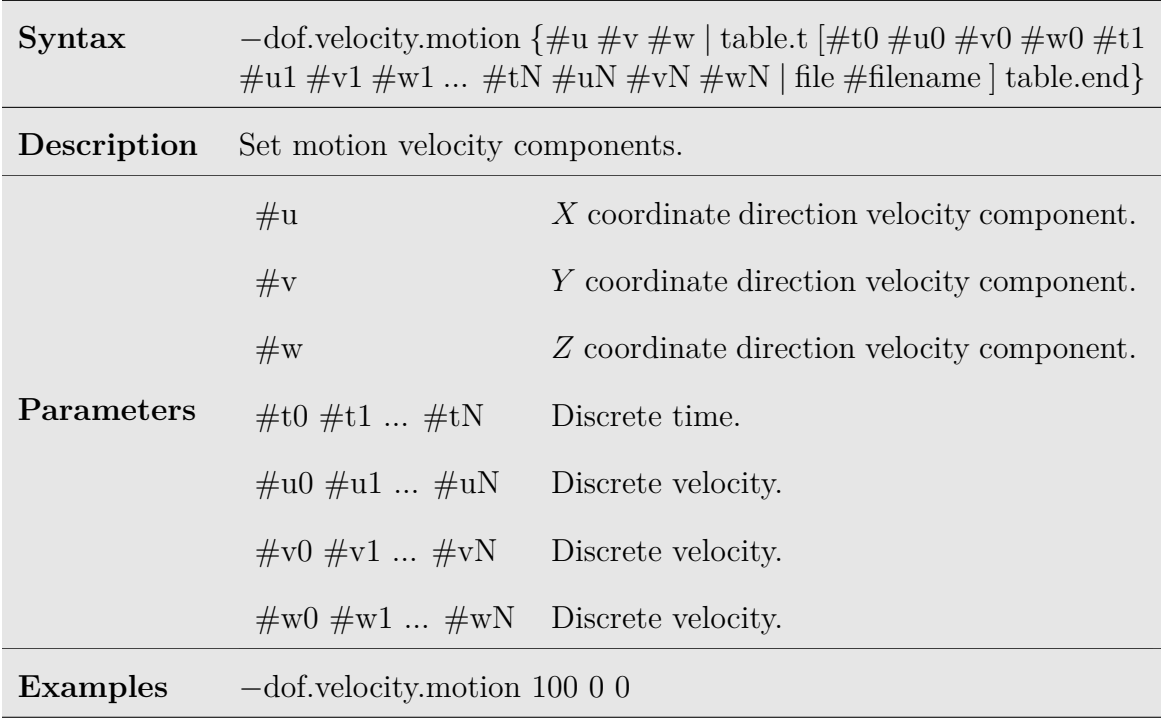

Table 8.127: UNS DOF velocity motion option

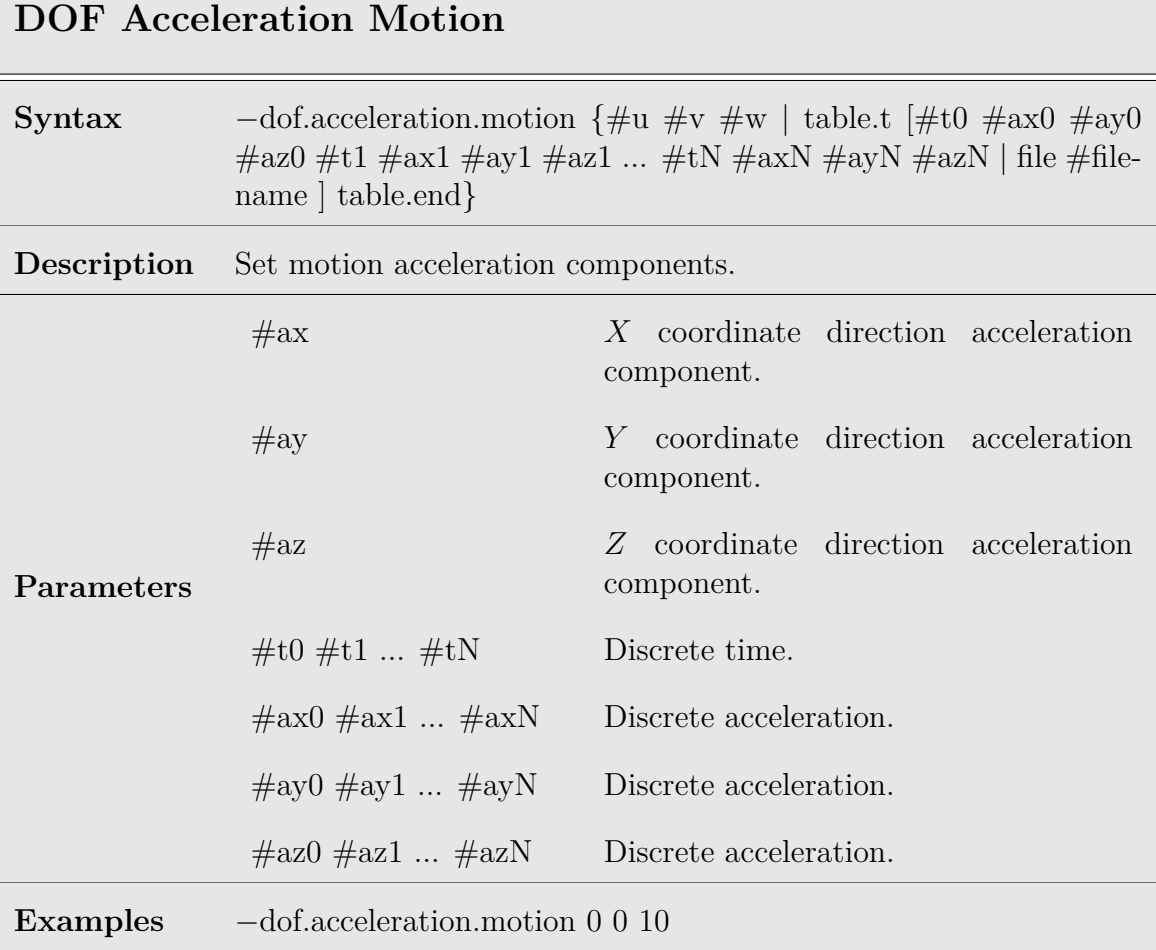

Table 8.128: UNS DOF acceleration motion option

# **DOF Angular Init**

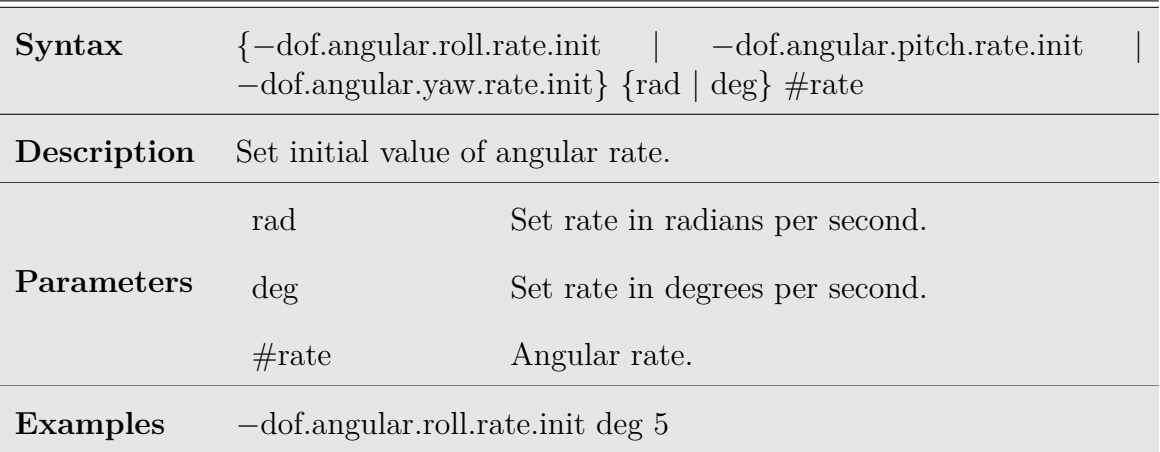

Table 8.129: UNS DOF angular rate init option

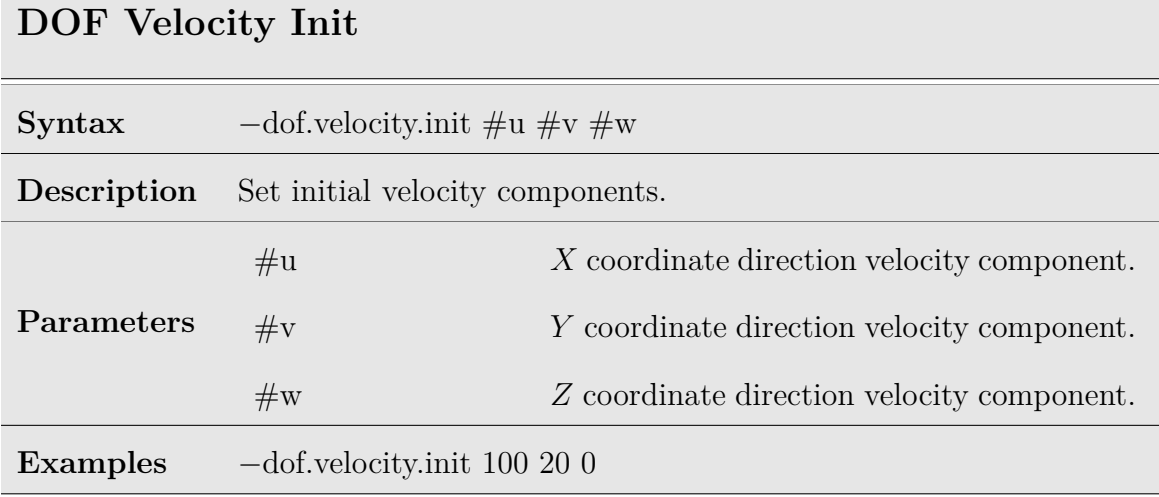

Table 8.130: UNS DOF velocity init option

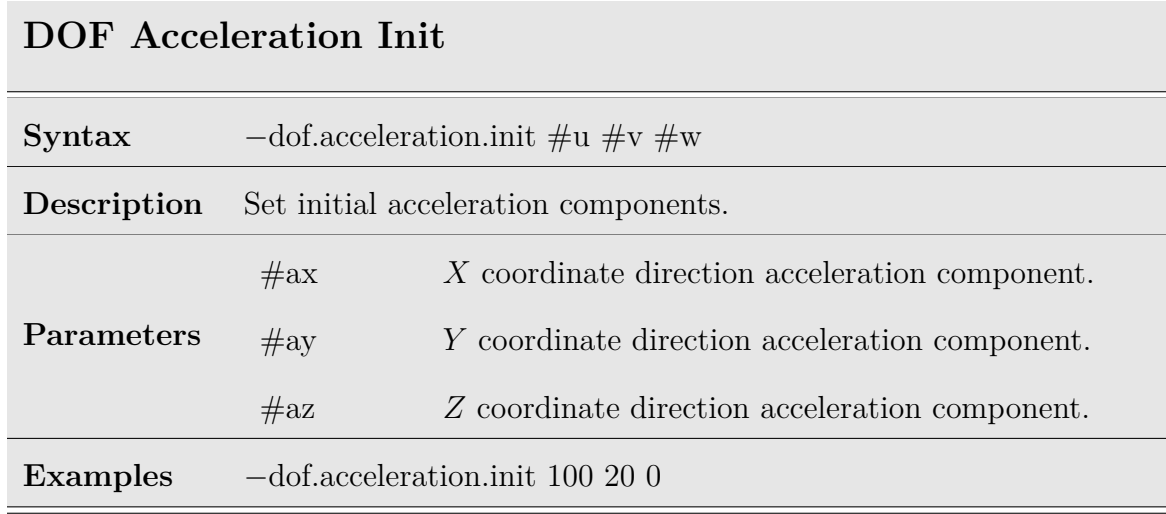

Table 8.131: UNS DOF acceleration init option

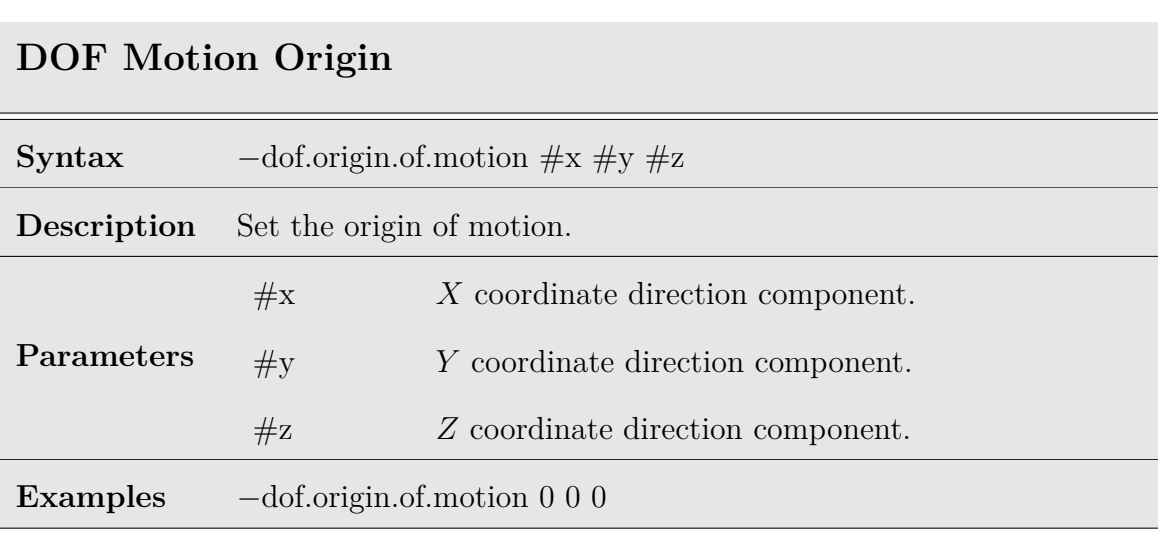

Table 8.132: UNS DOF motion origin option

Israeli Computational Fluid Dynamics Center LTD

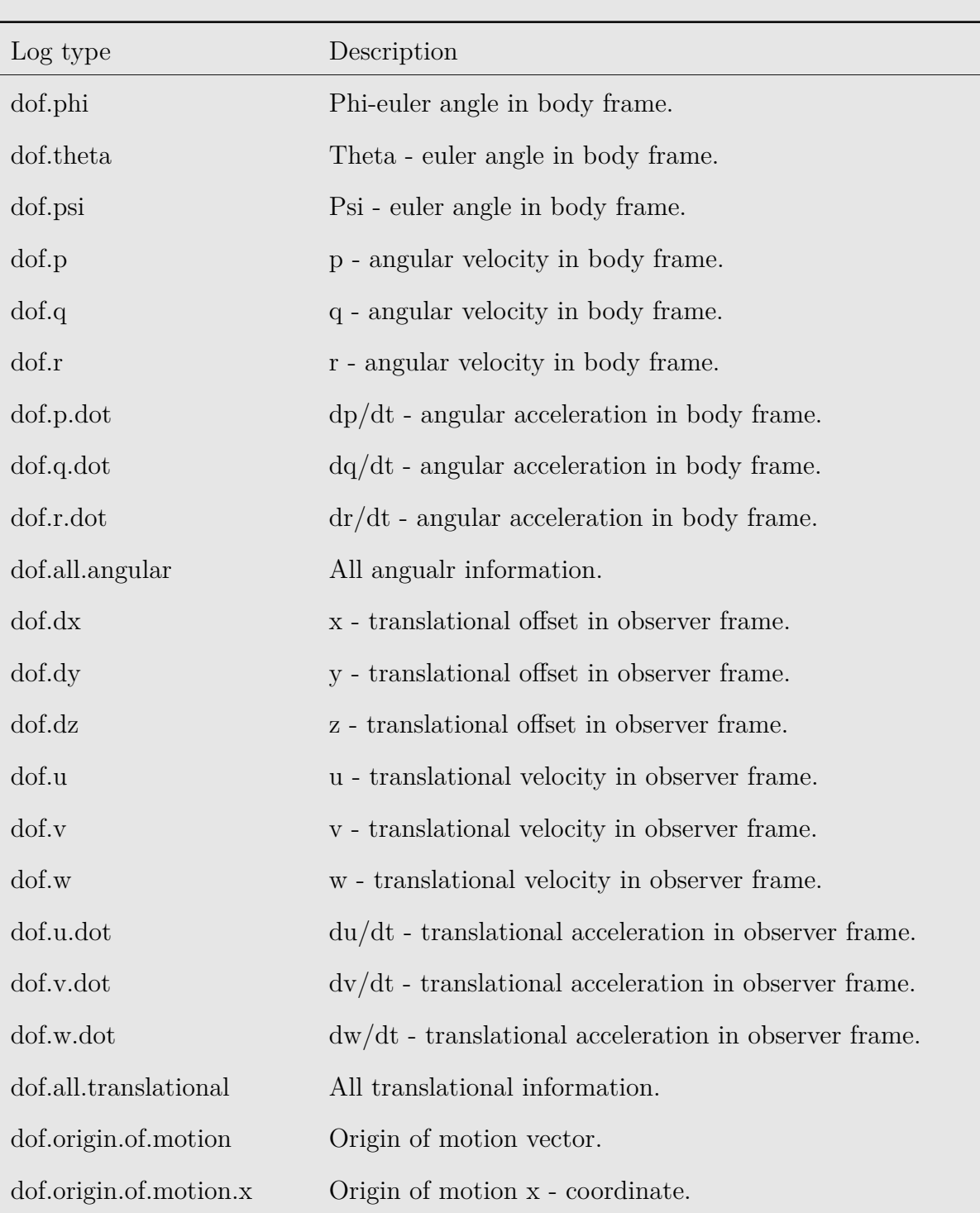

# <span id="page-137-0"></span>**DOF Log Options**

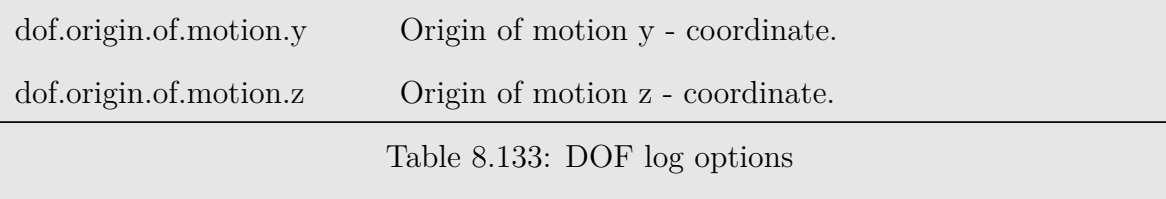

### **8.15 Run-time Options**

**Arion** provides the capability to control the run while the application is running using the run-time options. This can be achieved by creating an ascii text file named 'arion.ins' containing one of the following run-time options:

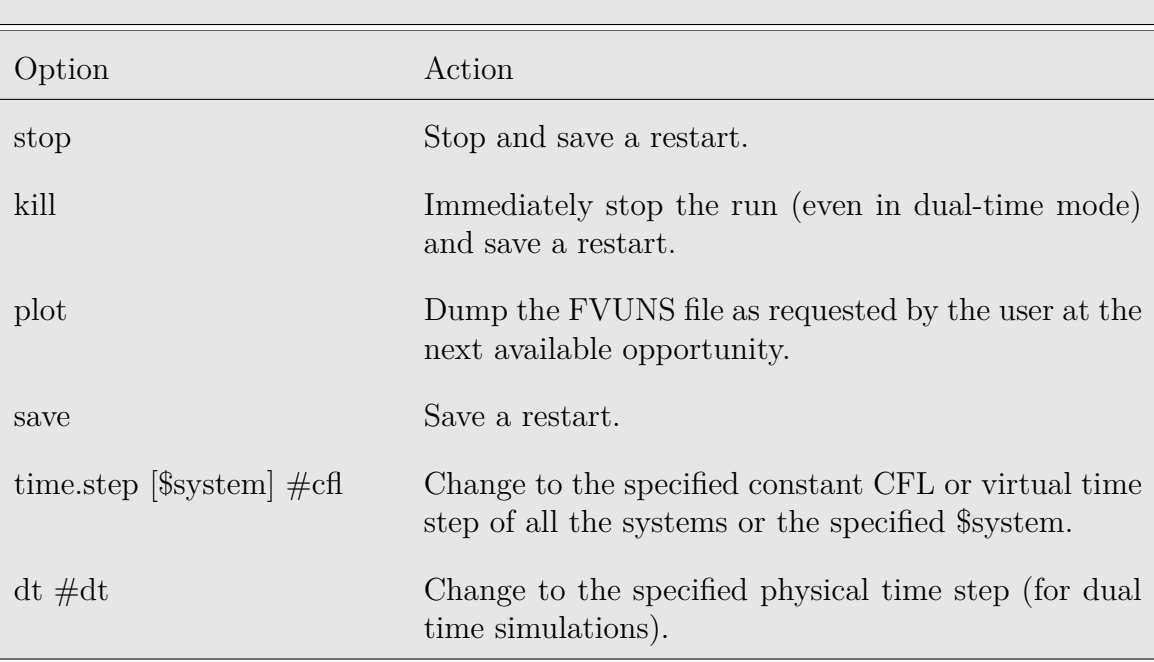

#### **Run-time Options**

Table 8.134: Run-time options

#### **8.15.1 Run-time Options Examples**

The examples in Table [8.135](#page-140-0) provide the complete Unix/Linux command to create the 'arion.ins' file with the required content. Alternatively, the user may use an editor to create the file and enter the content. Note, once **Arion** identifies the existence of the file 'arion.ins' and reads its content, the file is erased.

# **Run-time Options Examples**

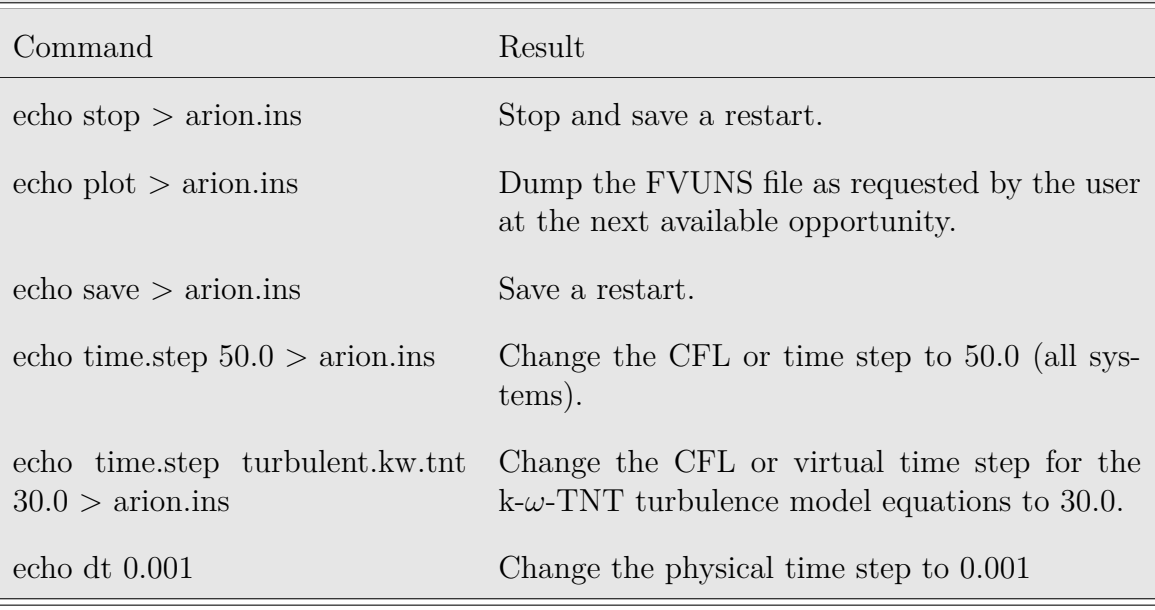

<span id="page-140-0"></span>Table 8.135: Run-time options examples

# **Bibliography**

- [1] F. R. Menter. Zonal two equation *k−ω* turbulence models for aerodynamic flows. In *24rd AIAA Fluid Dynamics Conference*, Orlando, FL, July 1993. AIAA paper 93 - 2906.
- [2] Ami Harten, Peter D. Lax, and Bram Van Leer. On upstream differencing and godunov-type schemes for hyperbolic conservation laws. *SIAM Review*, 25(1):35– 61, 1983.
- [3] E. F. Toro, M. Spruce, and W. Spears. Restoration of the contact surface in the hll riemann solver. *Shock Waves*, 4(4):25–34, 1994.
- [4] P. Batten, M. A. Leschziner, and U. C. Goldberg. Average-state Jacobians and implicit methods for compressible viscous and turbulent flows. *Journal of Computational Physics*, 137(1):38–78, 1997.
- [5] B. Einfeldt, C. D. Munz, P. L. Roe, and B. Sjogreen. On Godunov-type methods near low densities. *Journal of Computational Physics*, 92(2):273–295, 1991.
- [6] P. L. Roe. Approximate riemann solvers, parameter vectors, and difference schemes. *Journal of Computational Physics*, 43(2):357–372, 1981.
- [7] SF Davis. Simplified second-order godunov-type methods. *SIAM Journal on Scientific and Statistical Computing*, 9(3):445–473, 1988.
- [8] Meng-Sing Liou and Christopher J. Steffen Jr. A new flux splitting scheme. *Journal of Computational Physics*, 107(1):23–39, 1993.

- [9] Meng-Sing Liou. A sequel to AUSM: *AUSM*<sup>+</sup> *− up*. *Journal of Computational Physics*, 129:364–382, 1996.
- [10] Meng-Sing Liou. A sequel to AUSM, part II: *AUSM*<sup>+</sup>*−up* for all speeds. *Journal of Computational Physics*, 214:137–170, 2006.